Ti: Módulo para la gestión del proceso de Tramitación de interrupciones de los Sistemas de Informática y Comunicaciones y de apoyo a la toma de decisiones en la Zona Oriente Norte ECASA

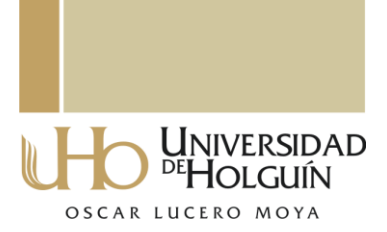

Trabajo para optar por el título de máster en Matemática Aplicada e Informática para la Administración

Autora: Ing. Glenis González Cedeño. Tutora: M.Sc. Leydis Lamoth Borrero. Consultante: M.Sc. Yanier Carrasquel Aguilera.

> *Holguín, 2012 "Año 54 de la Revolución"*

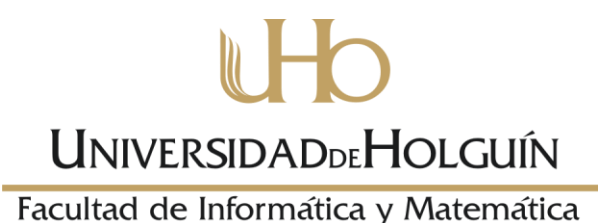

Módulo para la gestión de información del proceso de Tramitación de Interrupciones de los Sistemas de Informática y Comunicaciones y de apoyo a la toma de decisiones en la Zona Oriente Norte ECASA

# **Trabajo para optar por el título de master en Matemática Aplicada e Informática para la Administración**

**Autora:** Ing. Glenis González Cedeño.

**Tutora:** M.Sc. Leydis Lamoth Borrero.

**Consultante:** M.Sc. Yanier Carrasquel Aguilera.

*Holguín, 2012 "Año 54 de la Revolución"*

#### **Resumen**

El presente trabajo se desarrolló en la UT de Servicios Aeronáuticos de la Zona Oriente Norte ECASA. Con el objetivo de elevar la calidad en la prestación de los servicios y lograr mejoras continuas en los parámetros de disponibilidad y confiabilidad de los sistemas de informática y comunicaciones se definió el Procedimiento Específico PE-2086-02, aplicado a la Tramitación de las Interrupciones.

Este procedimiento fue informatizado en el año 2007 con la creación del Sistema para la Tramitación de las Interrupciones de los Sistemas de Informática y Comunicaciones (TI) el cual ha contribuido a agilizar la gestión de las interrupciones y a prestar un servicio más eficiente.

No obstante a las mejoras percibidas con la implantación del TI se ha detectado que carece de un conjunto de funcionalidades orientadas al trabajo de los directivos de la entidad y al apoyo de toma de decisiones.

Teniendo en cuenta estas necesidades se propuso crear un módulo web como parte del proceso de mantenimiento de la aplicación. Se determinó desarrollar la propuesta sobre la base de la arquitectura cliente/servidor, utilizando el gestor de base de datos PostgreSQL, el lenguaje de programación PHP, el AJAX para acelerar la velocidad de ejecución y la minería de datos para descubrir relaciones entre los atributos que puedan ser beneficiosos para el trabajo de esta área.

Con el desarrollo de esta investigación se obtuvo una herramienta que ofrece apoyo a los directivos en la toma de decisiones y que favorece el proceso de gestión de información de las interrupciones.

# Índice

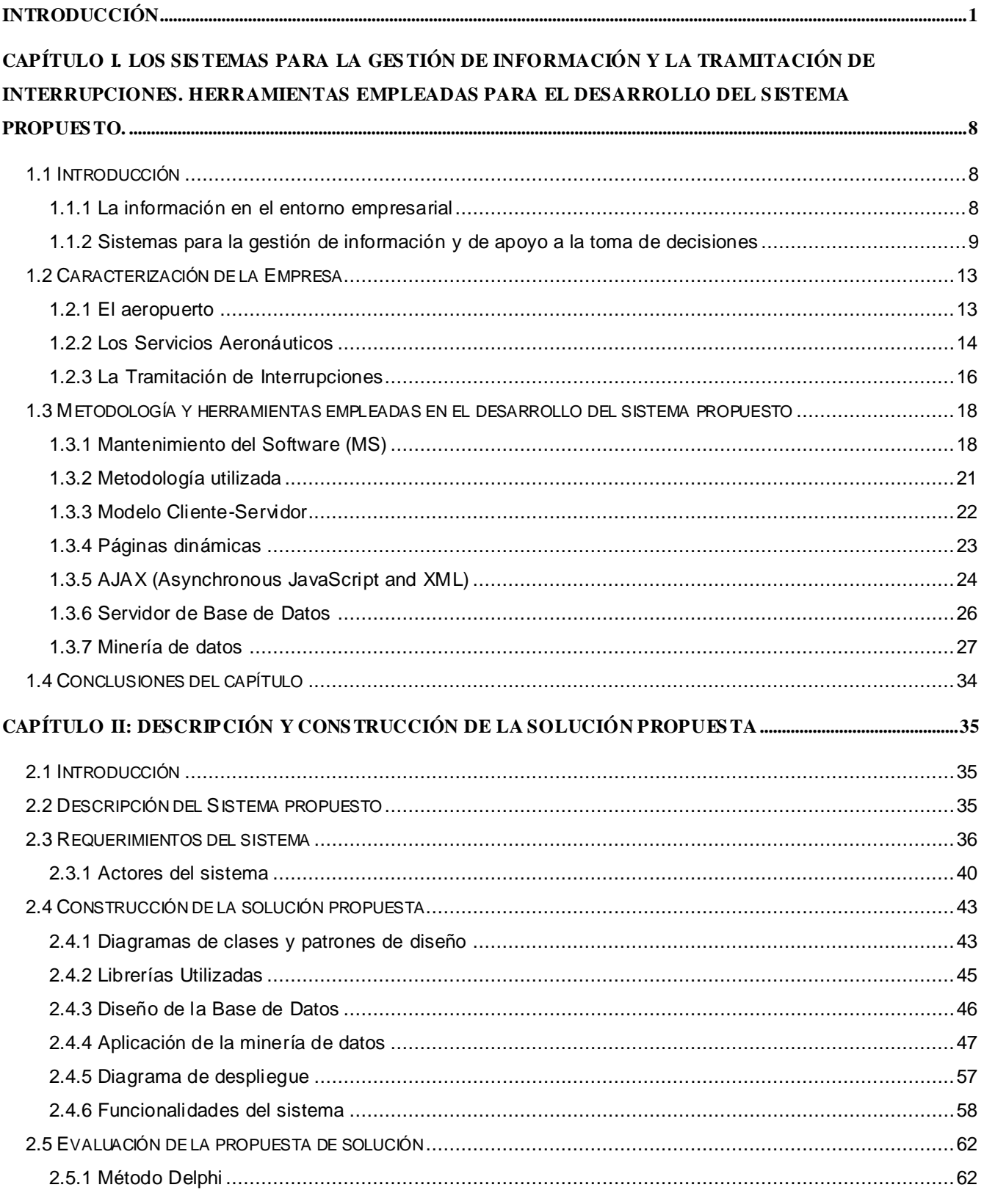

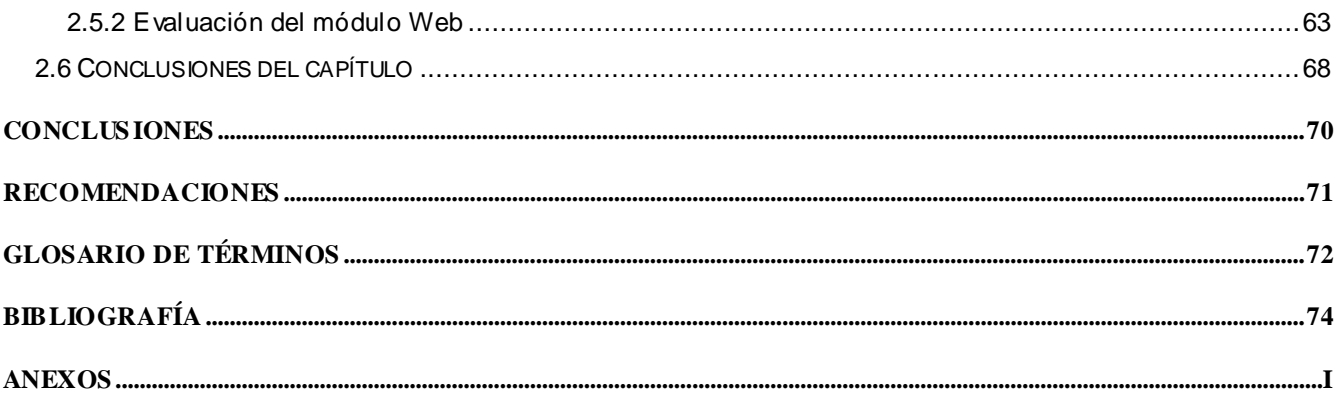

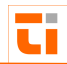

# <span id="page-5-0"></span> $\blacksquare$ Introducción

El mundo actual se encuentra inmerso en procesos de constantes transformaciones. Aunque estas no se expresan de la misma forma en todas las regiones, dado los desiguales niveles de desarrollo, el funcionamiento globalizado de la economía y de los sistemas de comunicaciones provocan impactos en todas las naciones. Se dice que el desarrollo humano se encuentra en un estadío diferente, algunos lo llaman "era de la información". Hoy, el que tiene más probabilidad de éxito es el que posee mejor, más información y la sabe utilizar $^1$ .

Favorecido por este panorama mundial, el florecimiento posbélico y la modernización de los medios de transporte, el sector turístico ha pasado a ser uno de los sectores de mayor crecimiento en gran cantidad de países, en particular, en aquellos en vías de desarrollo.

En Cuba, el turismo internacional se asume como sector clave en la redefinición de la estrategia económica a partir de los años noventa, por razones que se asocian básicamente al derrumbe del campo socialista en Europa y a sus consecuencias críticas en materia de pérdida de mercados, capacidad de acceso a fuentes financieras y de materias primas imprescindibles<sup>2</sup>.

En los lineamientos de la política económica y social del Partido y la Revolución, aprobados en el VI Congreso del Partido Comunista de Cuba se declara explícitamente el papel que debe jugar el turismo en el futuro económico del país, específicamente los lineamientos 255 y 256 evidencian la necesidad de convertir a este sector en uno de los más dinámicos de la economía cubana teniendo como objetivo fundamental incrementar los ingresos y la captación de divisas.

La Aviación Civil es un participante vital en el turismo y componente fundamental de la sociedad actual; ha pasado a ser parte integral de la economía, catalizadora de los intercambios culturales internacionales. En toda la historia moderna ningún otro medio ha

<sup>&</sup>lt;sup>1</sup> Lavandero García, José. Cómo dejar la huella: Utilización de las Tecnologías de la Información para la Gestión de Conocimiento en las organizaciones / José Lavandero García, Alejandro Grabiel Machado.-- En Telemática.-- Año 1, No. 3.-- La Habana, marzo 2002.

<sup>&</sup>lt;sup>2</sup> Una década de desarrollo del turismo en Cuba. En Revista Economía y desarrollo. Vol. 131, No. 2.-- La Habana jul.-dic, 2002.

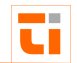

contribuido tanto al movimiento de individuos y mercancías en todas partes del mundo. Los \_\_\_ aeropuertos son elementos de los que no se puede prescindir, eslabones vitales de la cadena de producción del servicio aéreo. Por él transitan las personas y los bienes que hacen funcionar a los destinos turísticos $^3$ .

En la provincia de Holguín, debido a un crecimiento anual del turismo de un 20% como promedio, se hizo necesaria la construcción de una nueva Terminal Aérea para vuelos internacionales en el Aeropuerto "Frank País García" que diera respuesta a este desarrollo. El 27 de Julio de 1996 fue inaugurada por el Comandante en Jefe Fidel Castro Ruz con una capacidad de explotación de 600 pasajeros, ejecutándose la ampliación de la rampa de estacionamiento y la modernización de los sistemas de navegación aérea.

Este Aeropuerto forma parte de la Zona Aeroportuaria Oriente Norte, q ue es una Unidad Empresarial de Base parte integrante de la Empresa Cubana de Aeropuertos y Servicios Aeronáuticos (ECASA S.A.). Su misión es garantizar los servicios aeroportuarios, aeronáuticos, comerciales y de aprovisionamiento de combustibles de acuerdo con los estándares de seguridad, regularidad y eficiencia establecidos para la aviación civil internacional a tripulaciones, aerolíneas, pasajeros, concesionarios y demás clientes, con el objetivo de satisfacer sus expectativas y lograr mejoras continuas en los parámetros de rentabilidad.

La Unidad Territorial de Servicios Aeronáuticos dentro de este proceso desempeña un rol fundamental. Es la encargada de garantizar el funcionamiento de la Gestión del Tránsito Aéreo, Informática, Comunicaciones, Navegación, Vigilancia, Meteorología e Información y Cartografía Aeronáuticas, para lograr el más alto nivel de seguridad de la navegación aérea, de una manera económica y efectiva.

Para prestar estos servicios de forma óptima se cuenta con el personal calificado, con un conjunto de sistemas informáticos y de comunicaciones y con la supervisión constante de los directivos de la zona y del nivel central. La tramitación de las interrupciones que generan estos sistemas es una de las prioridades de los Servicios Aeronáuticos debido a la

 $^3$  León Dueñas, José. Cubana de aviación en su 70 aniversario. 95p.

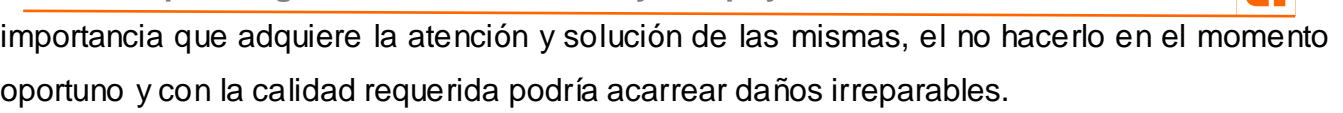

Con el objetivo de tramitar las interrupciones de estos sistemas en tiempos mínimos y con la implantación de un sistema de gestión de calidad en la ECASA se definió el Procedimiento Específico PE-2086-02 Revisión 1.0<sup>4</sup> basado en la Norma ISO 9001.2000, aplicada a la tramitación de las interrupciones y al cálculo de la disponibilidad y confiabilidad de los sistemas de informática y comunicaciones, el flujo de atención a las interrupciones puede ser consultado en el Anexo 1.

Todo este proceso se realizaba de forma manual a través de llamadas telefónicas y consultas a las personas implicadas en dicha actividad. No resultaba efectivo, ya que existían dificultades al localizar al personal encargado de solucionar las interrupciones o averías , lo que provocaba un aumento en el tiempo de espera para restablecer los servicios y ocasionaba insatisfacción a los clientes de los sistemas de comunicaciones.

En los partes diarios enviados al Nivel Central se brindaba información no verídica, debido a errores a la hora de manipular la información y la pérdida de datos valiosos ocurría con frecuencia. Los técnicos no contaban con una herramienta ágil y fiable que les permitiera gestionar las interrupciones y brindara información estadística muy necesaria para el control de los sistemas que atienden.<sup>5</sup>

Para dar solución a estas dificultades, se decidió crear un sistema Web que permitiera la **gestión de las interrupciones de los sistemas de informática y comunicaciones** y que se ajustara íntegramente al Procedimiento Específico PE-2086-02 Revisión 1.0. Así surgió el **Sistema de tramitación de interrupciones de los sistemas de informática y comunicaciones (TI),** implementado con herramientas libres, cumpliéndose con una de las líneas de trabajo del país y la ECASA que es migrar completamente hacia software libre.

<sup>&</sup>lt;sup>4</sup> Michelena Silvio, Tramitación de interrupciones. Cálculo de la disponiilidad y confiabilidad. PE-2086-02.0.1, 2007.

<sup>5</sup> González Cedeño, Glenis. *Sistema de Tramitación de Interrupciones de los Sistemas de Comunicaciones Zona Oriente Norte, Ecasa sa*. Trabajo de Diploma para optar por el título de Ingeniero Informático, Universidad de Holguín "Oscar Lucero Moya". junio del 2007

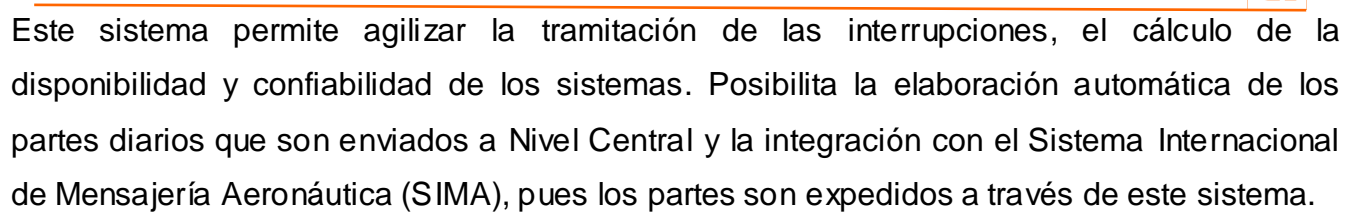

Esta aplicación lleva 4 años de explotación, durante este período se han alcanzando resultados positivos, contribuyendo a elevar la satisfacción de los clientes, la calidad en la prestación de los servicios aeronáuticos y los índices de disponibilidad y confiabilidad de los sistemas de informática y comunicaciones.

No obstante a todas estas facilidades que brinda el TI y a las mejoras percibidas desde su implantación, mediante entrevistas aplicadas a los administrativos de la zona y del nivel central de la ECASA se detectó que la información proporcionada es insuficiente, ya que está orientada fundamentalmente al trabajo de los técnicos, supervisores y no a los directivos.

Se necesita obtener un grupo de informes y gráficos de la disponibilidad, confiabilidad, eficacia y tendencia de los sistemas para apoyar la toma de decisiones relacionada con la planificación de las estrategias de trabajo y del uso del presupuesto financiero destinado a la actividad aeronáutica. También se hace necesario controlar el trabajo de los técnicos y el grado de satisfacción de los clientes con la atención y solución dada a sus quejas, garantizar la seguridad del sistema y la trazabilidad de las operaciones críticas. Estas necesidades insatisfechas han provocado que existan deficiencias tales como:

- $\triangleright$  Dificultades al gestionar la información referente a las interrupciones de los sistemas de Informática y Comunicaciones.
- $\triangleright$  No se cuenta con la información necesaria que sirva de complemento para el apoyo a la toma de decisiones relacionadas con la planificación y control del trabajo.
- Los administrativos no tienen información que les permita la detección oportuna de fallas que pudiesen ocurrir en los sistemas de Informática y Comunicaciones.
- $\triangleright$  No se conoce el grado de eficacia de los sistemas de comunicaciones que garantizan la navegación aérea.
- Métodos de seguridad insuficientes.

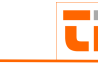

Los criterios anteriores, unidos al surgimiento de otros requisitos funcionales y la falta de funcionalidades en el sistema que apoyen al proceso de toma de decisiones por parte de los administrativos de la ECASA, hacen que el producto informático necesite mantenimiento. En una aplicación, de la cual depende la respuesta inmediata de los técnicos ante una interrupción de los sistemas de comunicaciones y la debida restauración del servicio en la entidad, resulta imprescindible que esté libre de errores, que garantice seguridad, integridad y confiabilidad de los datos.

Teniendo en cuenta toda esta situación problémica se plantea como **Problema científico**:

¿Cómo gestionar la información del proceso de tramitación de interrupciones para contribuir al apoyo de toma decisiones de los administrativos en la Zona Oriente Norte de la ECASA?

**Objeto de estudio**: Proceso de gestión de Interrupciones de los Sistemas de Informática y Comunicaciones.

**Campo de acción**: Informatización del proceso de gestión de información de las Interrupciones de los Sistemas de Informática y Comunicaciones para el apoyo a la toma de decisiones.

**Objetivo**: Desarrollar un módulo web que gestione la información de la interrupciones de los sistemas de informática y comunicaciones y que contribuya al apoyo de toma de decisiones en la Zona Oriente Norte de la ECASA.

Preguntas científicas:

- 1. ¿Cuál es la situación existente en el proceso de gestión de interrupciones en la Zona Oriente Norte ECASA?
- 2. ¿Cuáles son las tendencias actuales en el desarrollo de sistemas de gestión de información y de apoyo a la toma de decisiones?
- 3. ¿Cuáles son los fundamentos teóricos en el proceso de mantenimiento de un software y las herramientas libres que pueden usarse en la programación web?
- 4. ¿Cómo determinar las nuevas funcionalidades de la aplicación?
- 5. ¿Cómo implementar un nuevo módulo orientado a los administrativos para el apoyo a la toma de decisiones?
- 6. ¿Qué resultados se obtendrán con la implantación de esta herramienta?

\_\_\_\_\_\_\_\_\_\_\_\_\_\_\_\_\_\_\_\_\_\_\_\_\_\_\_\_\_\_\_\_\_\_\_\_\_\_\_\_\_\_\_\_\_\_\_\_\_\_\_\_\_\_\_\_\_\_\_\_\_\_\_ La investigación transcurrió a través de las siguientes **tareas**:

- 1. Diagnosticar la situación existente en el proceso de gestión de información de las interrupciones de los Sistemas de Informática y Comunicaciones en la zona Oriente Norte de la ECASA.
- 2. Elaborar los fundamentos teóricos acerca de las tendencias actuales en el desarrollo de los sistemas para la gestión de información y apoyo a la toma de decisiones.
- 3. Realizar la fundamentación teórica del proceso de mantenimiento del software y de las nuevas tendencias en el campo de la Programación Web basada en el uso de software libre.
- 4. Capturar los nuevos requerimientos del sistema.
- 5. Desarrollar el módulo web.
- 6. Valorar la efectividad y grado de aceptación del cliente con la propuesta de solución.

Para cumplimentar estas tareas se emplearon **métodos** teóricos y empíricos de la investigación científica. Los métodos teóricos que se usaron fueron:

- Histórico-lógico, el cual permitió recopilar toda la información relacionada con el proceso de gestión de información de las interrupciones y creó las bases para la confección del módulo web que se propuso como solución a la situación problémica.
- $\triangleright$  Análisis y síntesis, que se usó para el estudio y diagnóstico de la situación existente referente a la gestión de información de las interrupciones en la Zona-Oriente Norte de la ECASA, permitiendo determinar las características fundamentales del mismo y profundizar en el proceso que es el objeto de estudio de la investigación.
- Modelación, que se usó para la construcción abstracta de la realidad, el cual es de vital importancia en esta investigación ya que permitió ir confeccionado la solución del problema.

Entre los métodos empíricos utilizados se encuentran:

 Observación, que se usó para realizar una observación detallada del proceso que es el objeto de estudio con el propósito de conocer cómo se manifiesta el mismo realmente.

ti.

- > Entrevista, que se utilizó en la recopilación de información mediante una conversación \_\_\_ profesional con los usuarios del sistema.
- Encuesta, que permitió valorar el grado de aceptación del cliente, con la propuesta de solución planteada.
- Dephi, para la confrontación de las opiniones de los usuarios acerca de la solución propuesta, llevadas a cabo mediante una serie de encuestas, las cuales fueron sometidas a un procesamiento estadístico.

Para presentar los resultados de la investigación y desarrollo del módulo informático se ha dividido el presente documento en dos capítulos:

En el Capítulo 1 se realiza un estudio bibliográfico sobre temas relacionados con la información en el entorno empresarial, se describe el flujo de información y las actividades que se realizan en el proceso de gestión de interrupciones de los sistemas de comunicaciones en la Zona Oriente Norte de la ECASA. También se realiza un análisis acerca de los sistemas de información de apoyo a la toma de decisiones y en especial los dirigidos a ejecutivos. Finalmente, se detallan las nuevas tendencias en el campo tecnológico que ocupa en este trabajo: programación web y uso de la metodología de desarrollo de software apropiada.

En el Capítulo 2 se realiza un resumen de todo el trabajo realizado en el desarrollo del producto informático. Entre sus elementos más notables se encuentra el uso de la minería de datos, también se describen y modelan los requisitos funcionales que componen al módulo web.

Al finalizar el documento, aparecen las conclusiones generales, las recomendaciones, un glosario de términos y la bibliografía revisada.

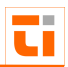

<span id="page-12-0"></span>\_\_\_\_\_\_\_\_\_\_\_\_\_\_\_\_\_\_\_\_\_\_\_\_\_\_\_\_\_\_\_\_\_\_\_\_\_\_\_\_\_\_\_\_\_\_\_\_\_\_\_\_\_\_\_\_\_\_\_\_\_\_\_ **CAPÍTULO I. Los sistemas para la gestión de información y la Tramitación**  \_\_\_ **de Interrupciones. Herramientas empleadas para el desarrollo del sistema propuesto.**

## <span id="page-12-1"></span>**1.1 Introducción**

En este capítulo se hace un análisis del objeto de estudio y el campo de acción de la investigación para la selección de los procesos a automatizar y las tendencias y tecnologías actuales utilizadas como base para el desarrollo de la propuesta de solución.

A continuación se describe de forma general una empresa de transporte aéreo, puntualizando los temas relacionados con la tramitación de las interrupciones de los sistemas de comunicaciones, así como los sistemas de gestión de información y de apoyo a la toma de decisiones.

# <span id="page-12-2"></span>**1.1.1 La información en el entorno empresarial**

La información es un elemento fundamental para el desarrollo, con el decursar de los años, la gestión de la información ocupa un espacio mayor en la economía de los países a escala mundial. Bárbara Spiegelman<sup>6</sup>, al plantear la necesidad inmediata de implantar modelos para la gestión de la información, deja entrever la estrecha relación que existe entre la gestión de la información, del conocimiento y de la calidad en el quehacer de una organización.

Se considera que la información es un recurso que se encuentra al mismo nivel que los recursos financieros, materiales y humanos, que hasta el momento habían constituido los ejes sobre los que había girado la gestión empresarial. Si la teoría económica tradicional mantenía el capital, la tierra y el trabajo como elementos primarios de estudio, la información se ha convertido, ahora, en el cuarto recurso a gestionar.

Desde el punto de vista de la gestión empresarial, el conocimiento del entorno, en un mundo cada vez más complejo y cambiante, origina una necesidad cada vez más acuciante de información para la toma de decisiones, tanto para atacar nuevos mercados como para proteger a la empresa de agentes externos que puedan vulnerar su estabilidad.

 $^6$  Spiegelman BM. Total quality management in libraries: getting down to the real nitty-gaitty. Libr Manag Quart 1992;15(3):12-6

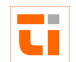

En el contexto de una empresa, la gestión de información tiene como uno de sus aspectos más relevantes la toma de decisiones. Es precisamente este detalle el que puede marcar la diferencia con la competencia, ya que existe una estrecha relación entre la información, la eficiencia y el éxito. $<sup>7</sup>$ </sup>

Forrester<sup>8</sup> define la toma de decisiones como la conversión de la información en acción, de manera que el recurso información adquiere un papel imprescindible en este proceso. La información es la materia prima, la entrada de la decisión, y una vez tratada adecuadamente dentro del proceso de toma de decisión se obtiene como salida la acción a ejecutar. Si se mejora el nivel y calidad, se pueden tomar decisiones en mejores condiciones $^9$ .

La toma de decisiones es una de las responsabilidades fundamentales de las organizaciones, ya que indica que un problema o situación es valorado y considerado profundamente para elegir el mejor camino a seguir según las diferentes alternativas y operaciones. Esta debe contribuir a mantener la armonía y coherencia de la institución, y por ende su eficiencia; al considerar un problema y llegar a una conclusión válida. Significa que se han examinado todas las alternativas y que la elección ha sido correcta, lo que aumentará la confianza en la capacidad para juzgar y controlar situaciones.

Dada la relevancia de la toma de decisiones en la empresa, es preciso preguntar: ¿cómo se puede lograr que la información necesaria esté en el momento oportuno en poder de las personas que la necesiten, bien para tomar decisiones o para ejecutar acciones derivadas de tales decisiones? Los sistemas de información son los encargados de gestionarla y hacer que su uso sea posible.

## <span id="page-13-0"></span>**1.1.2 Sistemas para la gestión de información y de apoyo a la toma de decisiones**

Un sistema para la gestión de información es el conjunto de recursos, componentes y medios de comunicación de la empresa que sirven como soporte para el proceso básico de

l

<sup>&</sup>lt;sup>7</sup> Cervantes Martín, Enid. La metodología métrica: Una herramienta para el desarrollo de intranets corporativas.-

<sup>-</sup> En Ciencias de la información.-- Vol. 31, No1-2.-- La Habana, marzo-junio, 2000.

<sup>&</sup>lt;sup>8</sup> Forrester, J. Dinámica industrial.-- Buenos Aires: Edit. El ateneo, 1972

 $^{9}$  B, Mary Emily. Toma de decisiones.

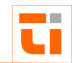

transformación de la información<sup>10</sup>. Estos sistemas en las organizaciones permiten centralizar y procesar todos los datos necesarios para el funcionamiento organizativo, apoyar la toma de decisiones y de esta forma llevar el conocimiento al primer plano en todos los ámbitos de la actividad organizacional.

Durante los próximos años, los sistemas de gestión de información cumplirán tres objetivos básicos dentro de las organizaciones:

1. Automatización de procesos.

- 2. Proporcionar información que sirva de apoyo al proceso de toma de decisiones.
- 3. Lograr ventajas competitivas a través de su implantación y uso.

Frecuentemente se ha utilizado el término informatización como sinónimo de sistemas de información. Aunque la mayoría de los autores está de acuerdo en asumir que un sistema de información requiere un adecuado proceso de informatización, también está claro que no en todos los casos la construcción de un sistema de información lleva aparejado el uso de tecnologías de la información.

Sin embargo, se asume que hoy en día cualquier sistema de información, por pequeño que sea, requiere de un mínimo proceso de automatización. En una concepción moderna de un sistema para la gestión de información, mediante el cual se han de tratar gran cantidad de datos y proporcionar informaciones diversas con estructuras diferentes a múltiples decisores, el papel de la informática pasa a ser básico.

El uso de las TIC (Tecnologías de la Información y las Comunicaciones) que son las tecnologías que se necesitan para la gestión y transformación de la información, y muy en particular el uso de ordenadores y programas que permiten crear, modificar, almacenar,

<sup>&</sup>lt;sup>10</sup> López Hernández, José. La gestión de información en las organizaciones: una disciplina emergente.-- La Habana: Editorial Complutense, 1991.

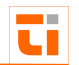

proteger y recuperar esa información ha jugando un rol protagónico ya que no existe perfeccionamiento sin su uso $^{\mathsf{11}}$ .

Los sistemas de información al ámbito de la empresa, aunque puede orientarse a cualquier tipo de organización, incluyen los siguientes tipos:

- Sistemas de Información para la Gestión (SIG) o por sus siglas en inglés, *Management Information Systems* (*MIS*): son un conjunto de herramientas que combinan las tecnologías de la información (hardware + software) con procedimientos que permitan suministrar información a los gestores de una organización para la toma de decisiones.
- Sistemas de Apoyo a la Decisión (SAD) o por sus siglas en inglés, *Decision Support Systems* (*DSS*): son un conjunto de programas y herramientas que permiten obtener oportunamente la información requerida durante el proceso de la toma de decisiones, en un ambiente de incertidumbre. La información que generan sirve de apoyo a los mandos intermedios y a la alta administración en el proceso de toma de decisiones.
- $\triangleright$  Sistemas de Información para Ejecutivos (SIE) o por sus siglas en inglés, *Executive Information Systems* (*EIS*): están dirigidos a apoyar el proceso de toma de decisiones de los altos ejecutivos de una organización, presentando información relevante y usando recursos visuales y de fácil interpretación, con el objetivo de mantenerlos informados<sup>12</sup>.

Los sistemas informáticos se pueden clasificar, atendiendo al nivel de dirección a los cuales van dirigidos, en:

 Sistemas de Nivel Estratégico para altos Ejecutivos: con un alto nivel de compilación y presentación de la información que pueda servir para posibilitar el análisis para la toma de decisiones.

<sup>&</sup>lt;sup>11</sup> Lavandero García, José. Cómo dejar la huella: Utilización de las Tecnologías de la Información para la Gestión de Conocimiento en las organizaciones / José Lavandero García, Alejandro Grabiel Machado.-- En Telemática.-- Año 1, No. 3.-- La Habana, marzo 2002.

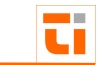

- > Sistema de Nivel de Dirección: para directivos medios cuyo objetivo es realizar reportes y tener una herramienta de control.
	- Sistemas de Nivel Técnico: para trabajadores técnicos generalmente utilizados para la conformación de reportes y modelación de resultados.
	- $\triangleright$  Sistemas de Nivel base: para especialistas de ventas y mercados, producción y finanzas, contabilidad y recursos humanos que tratan generalmente los contenidos de forma nominal y específica.

#### **Sistema de soporte a la decisión**

El concepto de **sistema de apoyo a las decisiones** (DSS) es muy amplio, debido a que hay muchos enfoques para la toma de decisiones y debido a la extensa gama de ámbitos en los cuales se toman. Estos sistemas de apoyo usan el procesamiento analítico en línea o la minería de datos, para proporcionar información y dar soporte para tomar una decisión.

Un DSS puede adoptar muchas formas diferentes, se puede decir que es un sistema informático utilizado para servir de apoyo, más que automatizar, el proceso de toma de decisiones. La decisión es una elección entre alternativas basadas en estimaciones de los valores de esas alternativas. El apoyo a una decisión significa ayudar a las personas que trabajan solas o en grupo a reunir inteligencia, generar alternativas y tomar decisiones. Da soporte a las personas que tienen que tomar decisiones en cualquier nivel de gestión, ya sean individuos o grupos, tanto en situaciones semiestructuradas como en no estructuradas, a través de la combinación del juicio humano e información objetiva. Le permite al usuario definir interactivamente qué información necesita y cómo combinarla.

Los sistemas de apoyo a la toma de decisiones son sistemas que ayudan en el análisis de información de entidades. Su propósito es ayudar a la administración para que marque tendencias, señale problemas y tome decisiones inteligentes.

La idea básica es recolectar datos operacionales del negocio, reducirlos a una forma que pueda ser usada para analizar el comportamiento del mismo y modificarlos de una manera inteligente. Apoyar el proceso de toma de decisión implica el apoyo a la estimación, la evaluación y/o la comparación de alternativas. En la práctica, las referencias a DSS suelen ser referencias a aplicaciones informáticas que realizan una función de apoyo.

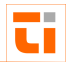

A continuación se describe de forma general una empresa de transporte aéreo, \_\_\_ puntualizando las cuestiones relacionadas con los sistemas de información y la toma de decisiones.

### <span id="page-17-0"></span>**1.2 Caracterización de la Empresa**

La Empresa Cubana de Aeropuertos y Servicios Aeronáuticos, ECASA S.A. constituye una organización subsidiaria de la Compañía Holding, denominada Corporación de la Aviación Cubana S.A. (CACSA). Como tal, garantiza con todos sus activos los financiamientos que reciba dicha compañía y asume por su cuenta y en forma subsidiaria el pago de los mismos.

ECASA se encarga de la atención a aeronaves, pasajeros y las instalaciones de los aeropuertos del país; la actividad de control de tránsito aéreo en el territorio nacional y el enmarcado por los organismos internacionales de la aviación civil; así como el aprovisionamiento de combustible, lubricantes y líquidos especiales a las aeronaves, entre otras actividades fundamentales.

## <span id="page-17-1"></span>**1.2.1 El aeropuerto**

Un aeropuerto es una zona de tierra o de agua adaptada para el aterrizaje y el despegue de aviones. Expresándolo en términos muy simples, las instalaciones del aeropuerto deben permitir las actividades de despegues y aterrizajes de las aeronaves y el empaquetado/ desempaquetado de los pasajeros y de la carga.

Dentro del sistema de transporte aéreo, el aeropuerto es un componente esencial, junto con las líneas aéreas y los usuarios. Estos tres componentes deben guardar equilibrio entre ellos para que el sistema funcione correctamente.

Las actividades anteriormente mencionadas tienen un carácter intermodal en los aspectos siguientes:

- $\checkmark$  Desde el punto de vista de cambio de modo de transporte tierra-aire.
- $\checkmark$  Desde el punto de vista del flujo de pasajeros y carga.

Llegan de un modo continuo (en el despegue) en un régimen temporal distribuido a través de los medios de transporte terrestre, automóviles, autobuses, para su despacho, teniendo que ser repartidos en paquetes de acuerdo con una programación y viceversa en el ate rrizaje.

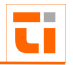

El aeropuerto provee de un grupo de servicios a pasajeros, tripulantes y aeronaves. Dentro de este conjunto de prestaciones se encuentran los Servicios Aeronáuticos, que son de vital importancia para garantizar la seguridad de la navegación aérea. A continuación se describe detalladamente este proceso dentro del Aeropuerto Internacional "Frank País García".

## <span id="page-18-0"></span>**1.2.2 Los Servicios Aeronáuticos**

La UT de Servicios Aeronáuticos tiene como misión garantizar el funcionamiento de la Gestión del Tránsito Aéreo, Informática, Comunicaciones, Navegación, Vigilancia, Meteorología e Información y Cartografía Aeronáuticas, para lograr el más alto nivel de seguridad de la navegación aérea, de una manera económica y efectiva.

Los principales procesos que dan soporte al funcionamiento del negocio en la UT de Servicios Aeronáuticos y que contribuyen al cumplimiento de sus objetivos son:

- Brindar Servicios de Control de Tránsito Aéreo
- Brindar Servicios de Información Aeronáutica y Meteorológica
- Brindar Servicios de Telecomunicaciones Aeronáuticas
- Gestión de Interrupciones

## **Descripción de los procesos de negocio**

Los principales clientes a los cuales se brindan servicios aeronáuticos son las aeronaves y los clientes internos. Los primeros representan a las aeronaves nacionales e internacionales; los segundos, a los usuarios que formulan quejas al producirse alguna interrupción o avería en los sistemas de informática y comunicaciones.

También en los procesos del negocio intervienen trabajadores y otras partes de la empresa que participan directamente en la ejecución de los mismos. Los trabajadores de la UT de Servicios Aeronáuticos de la Zona Oriente Norte de la ECASA se encuentran relacionados en la siguiente Tabla 1.1.

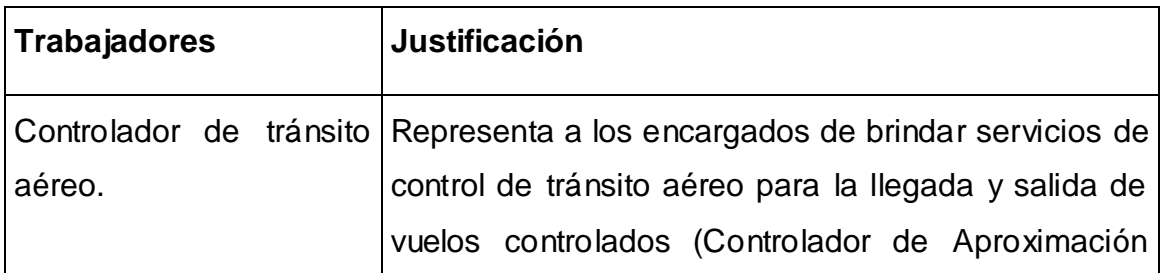

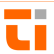

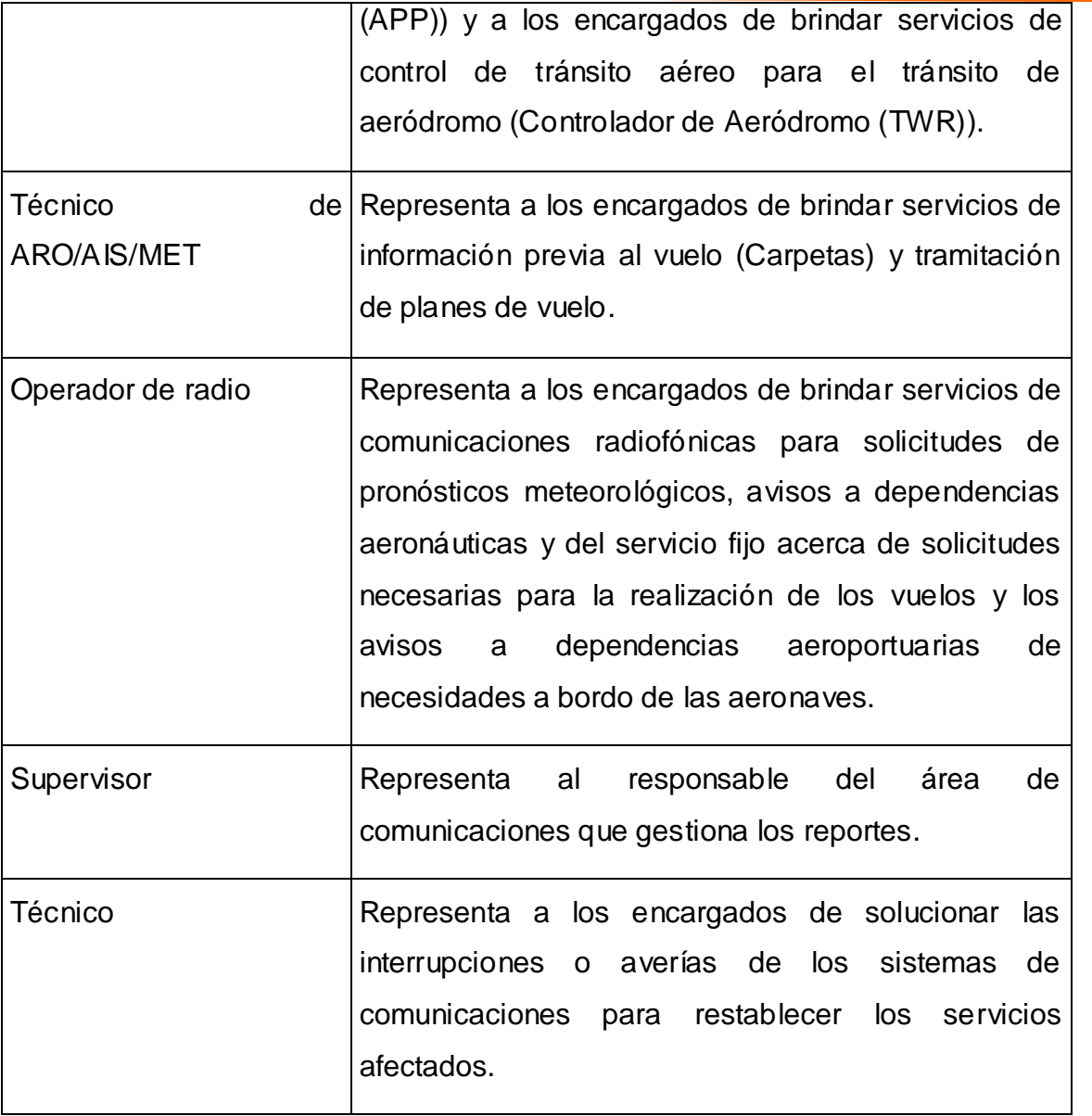

Tabla 1.1 Trabajadores del negocio.

Los principales procesos que están definidos dentro de la UT de Servicios Aeronáuticos y que contribuyen a garantizar el cumplimiento del objeto social de esta entidad son:

*Brindar Servicios de Control de Tránsito Aéreo* tiene como propósito prestar los servicios de alerta, asesoramiento de tránsito aéreo y control de tránsito aéreo (Control de Aproximación y Control de Aeródromo). El mismo se inicia cuando la aeronave solicita el servicio de control de tránsito aéreo para la llegada y salida de vuelos controlados dentro del área del control de aproximación y control de aeródromo de Holguín.

\_\_\_\_\_\_\_\_\_\_\_\_\_\_\_\_\_\_\_\_\_\_\_\_\_\_\_\_\_\_\_\_\_\_\_\_\_\_\_\_\_\_\_\_\_\_\_\_\_\_\_\_\_\_\_\_\_\_\_\_\_\_\_ *Brindar Servicios de Telecomunicaciones Aeronáuticas* consiste en prestar los servicios que se establecen entre puntos fijos o móviles para la seguridad de la navegación y para lograr que la misma sea regular y económica para la operación aérea.

*Brindar Servicios de Información Aeronáutica y Meteorológica* consiste en proporcionar información y datos aeronáuticos necesarios para la seguridad, regularidad y eficiencia de la navegación aérea, así como de información meteorológica, análisis y cualquier otra declaración relativa a condiciones meteorológicas existentes o previstas.

*Gestionar Interrupciones* tiene como propósito gestionar las interrupciones y calcular la disponibilidad y confiabilidad de los sistemas de comunicaciones.

A continuación se describe detalladamente el proceso de gestión de información de interrupciones de los sistemas de comunicaciones dada la importancia que adquiere al constituir el objeto de la investigación.

#### <span id="page-20-0"></span>**1.2.3 La Tramitación de Interrupciones**

En la Zona Aeroportuaria Oriente Norte existen diferentes sistemas y equipos que garantizan el correcto funcionamiento de las comunicaciones por lo que fue necesario establecer una metodología a seguir ante las interrupciones de los mismos.

Teniendo en cuenta esta necesidad se definió el Procedimiento Específico PE-2086-02 Revisión 1.0<sup>13</sup> basado en la Norma ISO 9001.2000 aplicada a la tramitación de las interrupciones y al cálculo de la disponibilidad y confiabilidad de los sistemas de comunicaciones en el contexto de la gestión de la calidad de la Dirección de los Servicios Aeronáuticos de la Empresa Cubana de Aeropuertos y Servicios Aeronáuticos (ECASA). A continuación se especifican algunas definiciones y se describe de forma detallada como se aplica el procedimiento en los diferentes aeropuertos (Anexo 1).

Al interrumpirse algún servicio o equipo de los sistemas de comunicaciones el cliente se lo notifica al responsable del área de comunicaciones (llámese técnico de guardia, supervisor o jefe de turno), quien abre un reporte en caso que sea necesario y contacta a los técnicos

<sup>13</sup> Michelena Silvio, Tramitación de interrupciones. Cálculo de la disponi bilidad y confiabilidad. PE-2086-02.0.1, 2007.

encargados de solucionar la interrupción. Una vez reparado el servicio afectado o restablecido el servicio interrumpido, el técnico notificará al supervisor de comunicaciones, quien contactará con quien(es) generaron la queja para conocer el grado de satisfacción y conformidad con la solución dada a la situación existente. Una vez recibida la aprobación del cliente, se procede a cerrar el reporte, el cual pasará a un registro de reportes existentes.

Todas las zonas o grupos de trabajo deben emitir un parte diario al Supervisor de Comunicaciones de la Zona Occidental, relacionando las interrupciones más significativas ocurridas en el día y las interrupciones pendientes de solución en la zona, especificando si, según su consideración, afectan o no a los servicios aeronáuticos.

En cada turno de trabajo, el supervisor debe confeccionar un registro de incidencias donde debe reflejar los reportes ocurridos y cuales fueron cerrados, las incidencias ocurridas y los técnicos en función de trabajo.

Mensualmente se debe emitir al Supervisor de Servicios Aeronáuticos de la Habana el informe con la disponibilidad de los sistemas de comunicaciones. Trimestralmente se debe emitir al Supervisor de Servicios Aeronáuticos de la Habana el informe con la confiabilidad de los sistemas de comunicaciones.

Este procedimiento genera un conjunto de informaciones que deben ser consultadas frecuentemente. Teniendo en cuenta las necesidades actuales de los usuarios se propone dar mantenimiento al Sistema de Tramitación de Interrupciones y desarrollar un nuevo módulo orientado a los administrativos de la ECASA.

<span id="page-22-0"></span>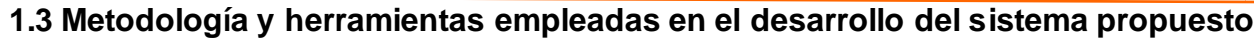

Para llevar a cabo esta investigación fue necesario realizar un análisis sobre las tendencias y tecnologías actuales. A continuación se resumen las utilizadas en el desarrollo de este trabajo.

#### <span id="page-22-1"></span>**1.3.1 Mantenimiento del Software (MS)**

El proceso de desarrollo del software se intenta estructurar en diversas etapas, a esta descomposición se le conoce como Ciclo de Vida del Software. Las tareas de mantenimiento son las últimas en realizarse, al ser la actividad de mantenimiento la última en el ciclo, no quiere decir que es la menos importante dentro de este.

El Mantenimiento del Software (en lo adelante, MS) se puede definir como: "la modificación de un producto de software después de la entrega para corregir fallos, para mejorar el rendimiento u otros atributos, o para adaptar el producto a un entorno modificado"<sup>14</sup>.

Todo software evoluciona para adaptarse a las necesidades de sus usuarios y tiene como característica fundamental el hecho de que primero se necesita una comprensión del objeto que se ha de cambiar, para poder hacer efectiva la modificación; resulta de gran importancia prever la mantenibilidad (es decir, la "facilidad de mantenimiento"), a un antes de la entrega del producto. De esta forma se puede implementar un cambio con un menor esfuerzo que en un sistema menos mantenible.

Es importante distinguir claramente entre el concepto de MS y la gestión de configuración del software (GCS). La gestión de configuración del software es un conjunto de actividades de seguimiento y control, que comienzan cuando se inicia el proyecto de ingeniería del software y termina solo cuando el software queda fuera de la circulación; mientras que el proceso de MS es un conjunto de actividades de ingeniería del software que se producen después de que el software se haya entregado al cliente y esté en funcionamiento.

Una vez que un sistema está siendo explotado puede necesitar mantenimiento, ya sea para corregir problemas o bien para mejorar las características que posee. El mantenimiento es de real importancia, porque aunque los sistemas hayan sido desarrollados con magníficos diseños y codificaciones, al pasar el tiempo pueden migrar a otras plataformas, ajustarse a

<sup>14</sup> Piattini. Mantenimiento del Software. Modelos, técnicas y métodos para la gestión del cambio. 2005.

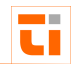

las características de nuevo hardware, sistemas operativos o sencillamente aparecen nuevas necesidades de los usuarios.

Solo el 20% de todos los mantenimientos es empleado en corregir errores. El resto se emplea en adaptar sistemas existentes a cambios en su ambiente interno, hacer mejoras de acuerdo con lo solicitado por los usuarios y hacer reingeniería para futuros usos  $^{15}$ .

El software no se estropea, ya que no es susceptible a los males del entorno que hacen que el hardware se estropee. Un aspecto que ilustra la diferencia entre el hardware y el software, es el hecho que cuando un componente de hardware se estropea se sustituye por una pieza de repuesto. No hay piezas de repuesto para el software, cada fallo en el software indica un error en el diseño o en el proceso mediante el que se tradujo el diseño a código máquina ejecutable. Por tanto, el MS tiene una complejidad considerablemente mayor que la del mantenimiento del hardware.

#### **Costo del mantenimiento del software**

Por estudios que se han realizado, se ha demostrado que el MS es la parte más costosa del ciclo de vida del software. Estadísticamente, está comprobado que el costo de mantenimiento de un producto de software supone más del doble que el costo de su desarrollo.

Existen empresas que utilizan aproximadamente el 95% de los recursos en el proceso de mantenimiento del software, con lo cual se hace imposible el desarrollo de nuevos productos software. Esta situación se conoce como Barrera de Mantenimiento  $^{16}$ .

Entre las causas que provocan el alto coste del MS se encuentran:

- Los programas han sufrido una o varias migraciones a nuevas plataformas o sistemas operativos
- Los programas han experimentados múltiples modificaciones para mejorarlos y adaptarlos a las nuevas necesidades de los usuarios
- $\triangleright$  Programas con diseños pobres de las estructuras de datos
- $\triangleright$  Programas con mala codificación

<sup>&</sup>lt;sup>15</sup> Pressman, Roger. S. Ingeniería del Software. Un enfoque práctico. 2002

<sup>&</sup>lt;sup>16</sup> Ruiz Gonzáles, Francisco. Curso: Mantenimiento del Software.

[http://alarcos.infcr.uclm.es/per/fruiz/cur/mso/mso.htm.](http://alarcos.infcr.uclm.es/per/fruiz/cur/mso/mso.htm) Consultado el (28/01/2012).

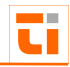

- $\rhd$  Programa con lógica defectuosa y mala documentación
	- > El costo relativo de reparar un defecto aumenta considerablemente en las ultimas etapas del ciclo de vida del software, de forma que el costo de reparar un defecto en etapas tempranas es mucho menor que el de reparar dicho defecto en la fase de mantenimiento
	- Comprensión del código de los programas

#### **Tipos de mantenimientos**

La fase de mantenimiento se centra en el cambio que va asociado a la corrección de errores, a las adaptaciones requeridas a medida que evoluciona el entorno del software y a cambios debidos a las mejoras producidas por los requisitos cambiantes del cliente. Por lo tanto, luego de haberse realizado la fase de mantenimiento, se puede obtener una nueva versión del software.

Existen cuatro tipos de mantenimiento:

1- Correctivo

El mantenimiento correctivo cambia el software para corregir los defectos. A pesar de las pruebas que aparecen en etapas anteriores al mantenimiento, los programas pueden tener defectos. El mantenimiento correctivo tiene como objetivo localizar y eliminar los posibles defectos de los programas.

Se entiende como defecto de un programa, a una característica del programa capaz de causar un fallo. Un fallo ocurre cuando el comportamiento de un programa es diferente del establecido en la especificación.

#### 2-Adaptativo

Con el paso del tiempo, es probable que cambie el entorno original (por ejemplo: hardware, el sistema operativo, las reglas de empresa, las características externas de productos) para el que se desarrolló el software. El mantenimiento adaptativo produce modificación en el software para acomodarlo a los cambios de su entorno externo.

La envergadura del cambio necesario puede ser muy diferente: desde un pequeño retoque en la estructura de un módulo, hasta tener que rescribir prácticamente todo el programa para su ejecución.

3-Perfectivo

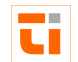

Conforme se utilice el software, el cliente/usuario puede descubrir funciones adicionales que van a producir beneficios. El mantenimiento perfectivo lleva al software más allá de sus requisitos funcionales originales.

El mantenimiento perfectivo puede ser tan simple como cambiar el formato de impresión de un informe, hasta la incorporación de un nuevo módulo funcional. Se define el mantenimiento perfectivo como "el conjunto de actividades para mejorar o añadir nuevas funcionalidades requeridas por el usuario".

#### 4- Preventivo

El mantenimiento preventivo hace cambios en programas de computadora , a fin de que se puedan corregir, adaptar y mejorar más fácilmente.

Este tipo de mantenimiento consiste en la modificación del software para mejorar las propiedades de este (por ejemplo, aumentando su calidad y/o su mantenibilidad) sin alterar sus especificaciones funcionales.

## <span id="page-25-0"></span>**1.3.2 Metodología utilizada**

La tendencia actual en el desarrollo de sistemas de gestión de información lleva a la construcción de software más grandes y complejos. Esto es debido, en parte, al hecho de que las computadoras son más potentes cada año y los usuarios esperan más de ellas. Esta tendencia también se ha visto afectada por el uso creciente de Internet para el intercambio de todo tipo de información.

A partir del análisis hecho en el trabajo para optar por el título de Ingeniero Informático realizado por la autora de la presente investigación<sup>17</sup> que constituye un precedente de esta investigación y teniendo en cuenta la estrategia que tiene la ECASA y el país de migrar completamente a software libre se decidió mantener al PostgreSQL como gestor de base de datos, al Apache como servidor Web y al PHP como lenguaje de programación. Todo el proceso de desarrollo de esta aplicación estará guiando por la metodología Proceso Unificado de Desarrollo. Se incluyen las tecnologías AJAX (Asynchronous JavaScript and XML) y la Minería de Datos con el objetivo de aumentar el rendimiento de la aplicación y de

<sup>17</sup> González Cedeño, Glenis. *Sistema de Tramitación de Interrupciones de los Sistemas de Comunicaciones Zona Oriente Norte, Ecasa sa*. Trabajo de Diploma para optar por el título de Ingeniero Informático, Universidad de Holguín "Oscar Lucero Moya". junio del 2007

encontrar relaciones entre los atributos que puedan ser usados en la predicción de interrupciones y para el apoyo a la toma de decisiones en la UT de Servicios Aeronáuticos.

Estas herramientas son libres y se ejecutan en diferentes plataformas, lo que aumenta su usabilidad. Tienen una gran comunidad de desarrolladores en todas partes del mundo por lo que es muy fácil encontrar ayuda en línea ante cualquier duda o problema. Han sido probadas en diferentes entornos y se evidencia que son muy eficientes, independientemente del hardware que se use. Garantizan estabilidad y confiabilidad, lo que garantiza obtener un producto informático libre de errores. Existe un gran número de clases y funciones predefinidas que pueden reutilizarse, permitiendo desarrollar aplicaciones en tiempos mínimos. A continuación se especifican algunas características de esta metodología y herramientas.

#### **Proceso Unificado de Desarrollo de Software (RUP)**

RUP (Proceso Unificado de Desarrollo de Software, o como se le conoce por sus siglas en inglés Rational Unified Process), es una propuesta de proceso para el desarrollo de software orientado a objeto que utiliza UML, en español Lenguaje Unificado de Modelación, para describir un sistema. Como toda metodología, permite transformar los requisitos del usuario en un software hecho a las medidas de sus necesidades. Tiene entre sus principales características que es manejado por casos de uso y que su desarrollo es iterativo e incremental. Permite crear y mantener modelos, en lugar de enfocarse en la producción de una gran cantidad de papeles de documentación.

No obstante a ser una metodología desarrollada directamente para el trabajo con clases y objetos, brinda amplias posibilidades para el manejo eficiente del tiempo de diseño e implementación utilizando las extensiones para aplicaciones Web.

#### <span id="page-26-0"></span>**1.3.3 Modelo Cliente-Servidor**

El modelo Cliente-Servidor es un sistema de "inteligencia repartida", en el que el cliente establece una conexión con el servidor, para recurrir a los servicios que ofrece. Algunas aplicaciones de servidor pueden servir al mismo tiempo a varios clientes.

El cliente es la aplicación que establece conexiones con los servidores para aprovechar los servicios correspondientes. El servidor toma conexiones de los clientes y pone a disposición sus servicios.

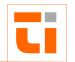

El modelo denominado Cliente-Servidor es utilizado por todas las aplicaciones de Internet/Intranet. En esta tecnología, un único servidor provee a una multitud de clientes, ahorrando a cada uno de ellos el problema de tener la información instalada y almacenada localmente.

En el caso de las Intranet, el cliente es el navegador Web, que establece la conexión con un servidor Web.

## <span id="page-27-0"></span>**1.3.4 Páginas dinámicas**

Con el paso de los años y la influencia de varias empresas, el Lenguaje de Marcado de Hipertexto (HTML, por sus siglas en inglés) fue ampliándose y nuevas tecnologías fueron emergiendo, en torno al objetivo común del desarrollo de aplicaciones Web.

La necesidad de crear contenidos dinámicos surgió debido a que es imposible mantener una aplicación Web editando una a una las páginas que la componen, para introducir cualquier cambio o realizar actualizaciones del contenido.

Existen dos tipos de tecnologías para las páginas dinámicas. Pueden estar escritas en Lenguaje de Marcado de Hipertexto Dinámico (DHTML, por sus siglas en inglés), que son capaces de alterar su forma, presentación y diseño una vez cargadas en el navegador del usuario. Se le denomina tecnología del lado del cliente, puesto que se ejecuta en el navegador. Por otro lado, las llamadas tecnologías del lado del servidor permiten modificar los contenidos antes de ser enviados al cliente. Pueden estar escritas en Páginas Activas de Servidor (ASP, por sus siglas en inglés), Preprocesador de Hipertexto (PHP, por sus siglas en inglés) u otras.

## **PHP (Hypertext Preprocessor)**

PHP (acrónimo de "PHP: Hypertext Preprocessor") es un lenguaje de "código abierto" interpretado, de alto nivel, embebido en páginas HTML y ejecutado en el servidor.

Fue creado originalmente en 1994 por Rasmus Lerdorf, pero como PHP está desarrollado en política de código abierto, a lo largo de su historia ha tenido muchas contribuciones de otros desarrolladores.

Entre las principales características que hacen al PHP ser famoso se encuentran:

1. Gratuito: Puede descargarse y utilizarse de manera completamente libre.

- 2. Gran popularidad: existe una gran comunidad de desarrolladores y programadores que continuamente liberan sus script en Internet, pudiéndose reutilizar el código y desarrollar aplicaciones en un tiempo ínfimo.
- 3. Enorme eficiencia: se caracteriza por su rapidez de ejecución, al consumir pocos recursos.
- 4. Sencilla integración con múltiples base de datos: El PHP provee controladores nativos para la mayoría de los sistemas gestores de base de datos.
- 5. Versatilidad: PHP puede usarse con la mayoría de los sistemas operativos (Linux, Solaris, FreeBSD, Windows, MacOS).
- 6. Gran número de funciones predefinidas: está dotado de un gran número de funciones que ahorran el tiempo de desarrollo de los programadores.

## <span id="page-28-0"></span>**1.3.5 AJAX (Asynchronous JavaScript and XML)**

AJAX (abreviatura de Asynchronous JavaScript and XML) es una técnica que extiende el modelo tradicional Web y permite realizar peticiones en segundo plano a un sitio Web sin recargar el documento.

Es una tecnología joven, actualmente muy difundida en Internet, utilizada en sistemas como GMail, Google Maps o Google Suggest. AJAX trata de acercar a las aplicaciones Web hacia las aplicaciones de escritorio, aumentando el rendimiento de los sistemas Web.

Normalmente, el modelo tradicional funciona mediante la petición de un usuario al servidor, respondiéndole este con la información pedida. El servidor Web y el navegador de Internet se encuentran en un proceso continuo de intercambio de información, esto exige que el usuario este siempre esperando que el servidor atienda su petición para luego volver a trabajar.

AJAX permite solucionar esto y ofrece funcionalidad extra que se puede aprovechar de muchas formas. Se pueden realizar peticiones al servidor en un segundo plano, sin que el usuario se dé cuenta de que hay una petición en proceso, y remplazar partes del documento sin tener que recargar toda la página.

AJAX no constituye una tecnología en sí, sino que es un término que engloba a un grupo de éstas que trabajan conjuntamente. AJAX integra el uso del lenguaje cliente JavaScript con un lenguaje servidor cualquiera, intercambiando información a través de un formato XML(Extensible Markup Languaje), siendo el XML hoy en día uno de los métodos más utilizados para el intercambio de información entre aplicaciones informáticas $^{18}\!$ .

Las aplicaciones AJAX usan navegadores Web que soportan las tecnologías mencionadas más arriba. Entre estos se incluyen Mozilla Firefox, Internet Explorer, Opera, Konqueror y Safari.

El servidor Web puede devolverle al navegador código JavaScript, HTML y XML, pudié ndose usarse, para cambiar la apariencia, el contenido y hasta el comportamiento de la página Web.

En la Figura 1.1 se representan las diferencias entre el modelo convencional y el uso de AJAX:

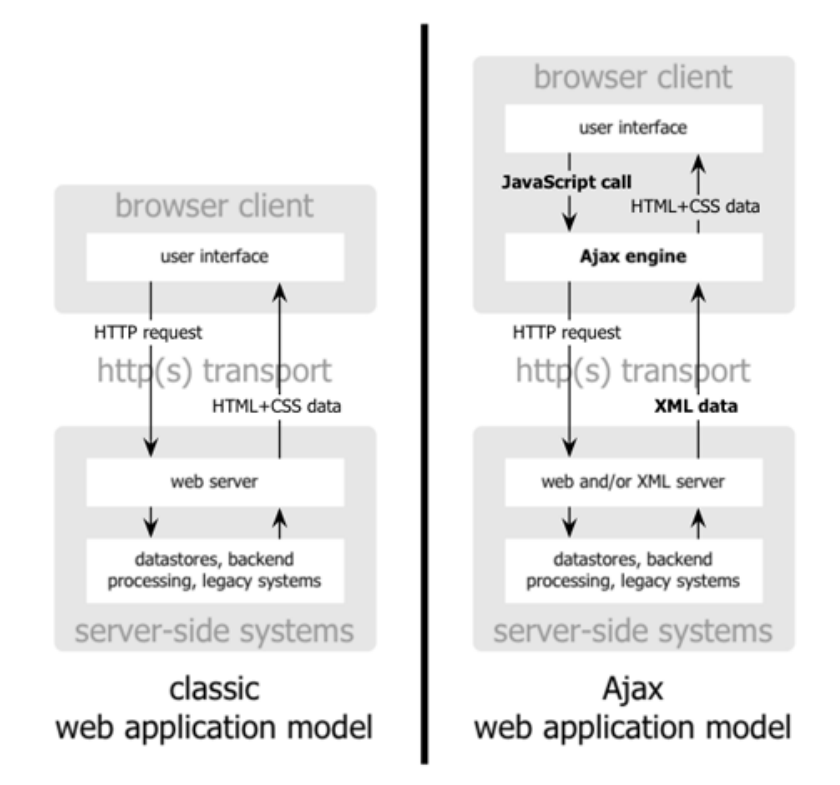

# **Fig. 1.1 Diferencias entre el modelo convencional y el uso de AJAX**

Las peticiones de AJAX son principalmente asincrónicas, por lo tanto no bloquean los eventos en el explorador, a diferencia de las sincrónicas. Esto resulta una gran ventaja, ya que se puede realizar múltiples peticiones sin que un interfiera con la otra. Unas de las razones que hacen de AJAX una técnica popular son:

1. Basado en los estándares abiertos

<sup>&</sup>lt;sup>18</sup> Ullman Chris, Beginning AJAX. Canadá: Edit Wiley Publshing Inc, 2007.

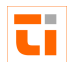

- \_\_\_\_\_\_\_\_\_\_\_\_\_\_\_\_\_\_\_\_\_\_\_\_\_\_\_\_\_\_\_\_\_\_\_\_\_\_\_\_\_\_\_\_\_\_\_\_\_\_\_\_\_\_\_\_\_\_\_\_\_\_\_ 2. Usabilidad
- \_\_\_ 3. Válido en cualquier plataforma y navegador.
- 4. Beneficia las aplicaciones Web
- 5. No es difícil su utilización
- 6. Constituye una de las características que debe poseer una página Web para clasificarse en Web 2.0
- 7. Es independiente del tipo de tecnología de servidor que se utilice
- 8. Mejora la estética de la Web

#### <span id="page-30-0"></span>**1.3.6 Servidor de Base de Datos**

La función fundamental de un servidor de Base de Datos (BD) es precisamente almacenar la BD; pero además debe brindar una serie de facilidades para poder manejarla según sea necesario por un grupo de usuarios. Para ello se deben implementar ciertos mecanismos que garanticen la integridad de los datos almacenados de una forma fácil y sencilla. Entre ellos se encuentran:

- $\triangleright$  Seguridad: garantiza la confidencialidad de los datos.
- $\triangleright$  Procedimientos almacenados, desencadenadores y reglas: permiten a los desarrolladores programar el servidor.
- Bloqueo: impide que el acceso simultáneo a la BD rompa la integridad de los datos.
- Optimización de consulta: aumenta la rapidez de la ejecución de la consulta.
- > Integridad referencial: asegura que cada llave extranjera se corresponda con un valor de una llave primaria de otra tabla.

#### **PostgreSQL**

PostgreSQL es un sistema de gestión de bases de datos objeto-relacional (ORDBMS) basado en el proyecto POSTGRES, de la universidad de Berkeley.

PostgreSQL es una derivación libre (OpenSource) de este proyecto, y utiliza el lenguaje SQL92/SQL99.

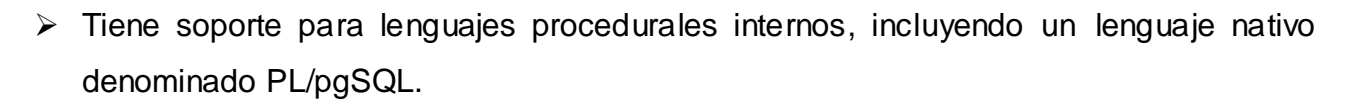

- Altamente extensible, PostgreSQL soporta operadores, funciones métodos de acceso y tipos de datos definidos por el usuario.
- Permite la gestión de diferentes usuarios, como también los permisos asignados a cada uno de ellos.
- Soporta integridad referencial, utilizada para garantizar la validez de los datos de la base de datos.
- Es multiplataforma, corre en casi todos los principales sistemas operativos: Linux, Unix, BSDs, Mac OS, Beos, Windows, etc. (34 plataformas soportadas).
- Tiene una excelente documentación, muy bien organizada, pública y libre, con comentarios de los propios usuarios.
- $\triangleright$  Gran comunidad de usuarios y desarrolladores.
- Soporte para triggers, procedimientos almacenados, índices, secuencias, declaración de funciones propias, herencia entre tablas.
- Número de lenguajes en los que se puede programar funciones: aproximadamente10 (PL/pgsql, PL/java, pl/perl, pl/python, tcl, PL/php, C, C++, Ruby, etc.)

## <span id="page-31-0"></span>**1.3.7 Minería de datos**

La revolución digital ha posibilitado que la captura de datos sea fácil y su almacenamiento tenga un coste prácticamente nulo. Con el desarrollo del software, el hardware y la rápida informatización de los procesos, enormes cantidades de datos son recogidos y almacenados en bases de datos. El problema consiste en analizar estas enormes cantidades de datos con las herramientas tradicionales. Los datos por sí solos no producen beneficio directo, su

ti

<sup>&</sup>lt;sup>19</sup> Matthew, Niel y Stone, Richard. Beginning Databases with PostgreSQL, 2006.

verdadero valor radica en la posibilidad de extraer información útil para la toma de decisiones \_\_\_ o la exploración y comprensión del fenómeno que produjo los datos.

Tradicionalmente, en la mayoría de los dominios este análisis de datos se hacía mediante un proceso manual o semiautomático: uno o más analistas con conocimiento de los datos y con la ayuda de técnicas estadísticas proporcionaban resúmenes y generaban informes, o validaban modelos sugeridos manualmente por los expertos. Sin embargo, este proceso, en especial la generación de modelos, es irrealizable conforme aumenta el tamaño de los datos y el número de dimensiones o parámetros se incrementa. Base de datos con un número de registros del orden de 10e9 y 10e3 de dimensión son un fenómeno relativamente común y sólo la tecnología informática puede automatizar el proceso.

Por todo lo anterior, surge la necesidad de metodologías para el análisis inteligente, que permitan descubrir un conocimiento útil a partir de los datos. Este es el concepto de proceso de Extracción de Conocimiento de las base de datos (KDD, por sus siglas en inglés), el cual puede ser definido como el proceso no trivial de identificar patrones en los datos que sean válidos, novedosos, útiles y comprensibles. El proceso de KDD es un conjunto de pasos interactivos e iterativos, entre los que se incluye el preprocesamiento de los datos para corregir los posibles datos erróneos, incompletos o inconsistentes, la reducción del número de registros o características encontrando los más representativos, la búsqueda de patrones de interés con una representación particular y la interpretación de estos patrones incluso de una forma visual.

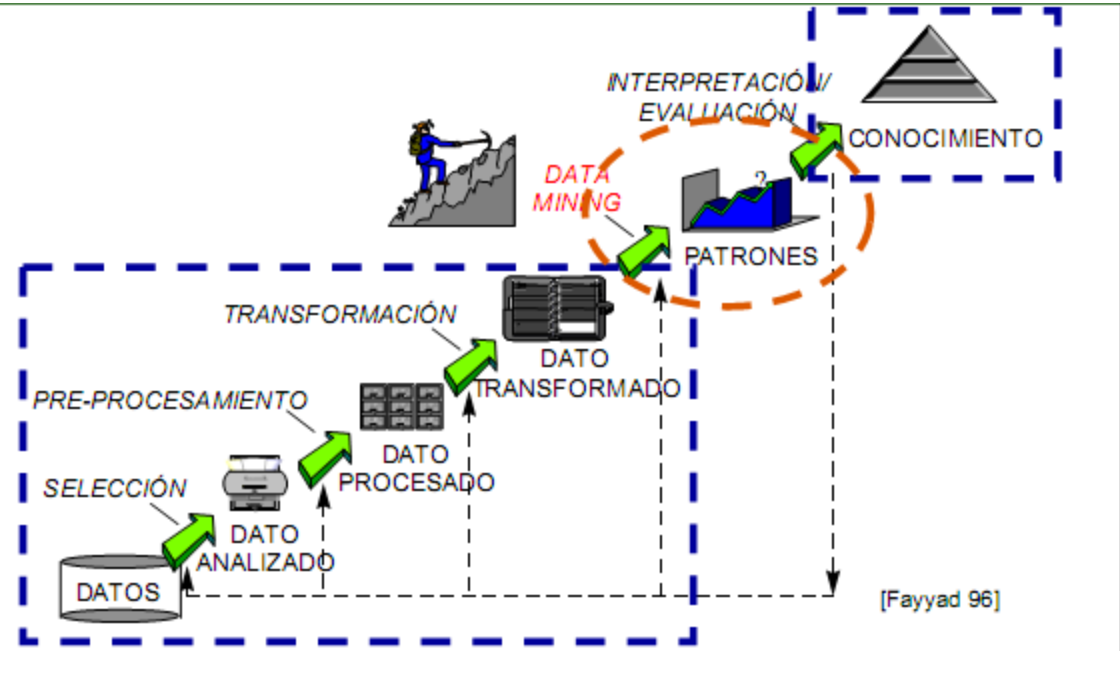

Fig.1.2 Pasos que componen en proceso de KDD

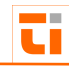

El paso más importante de este proceso es conocido como minería de datos (MD), que es un campo interdisciplinar con el objetivo general de predecir resultados y/o descubrir relaciones en los datos. Consiste en la aplicación de algoritmos sobre grandes cantidades de datos con el objetivo de encontrar patrones repetitivos, tendencias o reglas que expliquen el comportamiento de los datos en un determinado contexto. MD puede ser descriptivo permitiendo descubrir patrones que describen los datos o predictivo, para pronosticar el comportamiento del modelo basado en los datos disponibles.

Una definición tradicional es la siguiente: un proceso no trivial de identificación válida, novedosa, potencialmente útil y entendible de patrones comprensibles que se encuentran ocultos en los datos<sup>20</sup>. Desde el punto de vista empresarial, se define como: la integración de un conjunto de áreas que tienen como propósito la identificación de un conocimiento obtenido a partir de las bases de datos que aporten un sesgo hacia la toma de decisión.

De forma general, los datos son la materia prima bruta. En el momento en que el usuario les atribuye algún significado especial pasan a convertirse en información. Cuando los especialistas elaboran o encuentran un modelo, haciendo que la interpretación que surge entre la información y ese modelo represente un valor agregado, entonces se refieren al conocimiento.

Muchas organizaciones han acumulado una enorme cantidad de datos en bases de datos, cuando lo que realmente necesitan es información que les ayude a definir potenciales clientes y mercados, maneras de entregarles un mejor servicio a los mismos, en definitiva, a agregar valor a sus procesos.

<sup>&</sup>lt;sup>20</sup> Molina Félix, Luis Carlos. Data mining: torturando los datos hasta que confiesen, <http://www.uoc.edu/web/esp/uoc/molina1102/molina1102.html> (12/11/2011).

Una de las maneras de lograr estos objetivos (que desde luego no son triviales) es la Minería de Datos, que usa estadística avanzada y algoritmos de inteligencia artificial para descubrir patrones y relaciones escondidas en las bases de datos $^{21}$ .

Los componentes esenciales de la tecnología de Minería de Datos han estado bajo desarrollo por décadas, en áreas de investigación como estadísticas, inteligencia artificial y aprendizaje de máquinas. Hoy, la madurez de estas técnicas, junto con los motores de Bases de Datos relacionales, hicieron que estas tecnologías fueran prácticas para los entornos de data warehouse actuales.

La Minería de Datos es un proceso que invierte la dinámica del método científico en el siguiente sentido:

En el método científico, primero se formula la hipótesis y luego se diseña el experimento para coleccionar los datos que confirmen o refuten la hipótesis. Si esto se hace con la formalidad adecuada (cuidando cuáles son las variables controladas y cuáles las experimentales), se obtiene un nuevo conocimiento.

En la Minería de Datos se coleccionan los datos y se espera que de ellos emerjan hipótesis. Se busca que los datos describan o indiquen por qué son como son. Luego, se valida esa hipótesis inspirada por los datos en los datos mismos, será numéricamente significativa, pero experimentalmente inválida. De ahí que la minería de datos debe presentar un enfoque exploratorio y no confirmador. Usar la minería de datos para confirmar las hipótesis formuladas puede ser peligroso, pues se está haciendo una inferencia poco válida.

## **Fases de un Proyecto de Minería de Datos**

Los pasos a seguir para la realización de un proyecto de minería de datos son siempre los mismos, independientemente de la técnica específica de extracción de conocimiento usada. En la Figura 1.3 se ilustra las Fases del Proyecto de MD.

<sup>21</sup> Kumar Vipin, *Pang-Ning Tan, Steinbach Michel. "Introduction to Data Mining" Addison-Wesley, 2006, ISBN 0321321367.*

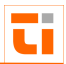

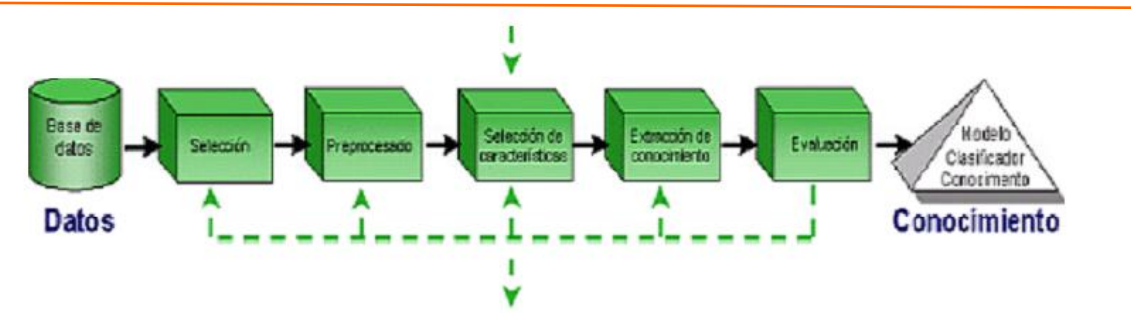

Fig. 1.3 Fases del proyecto de MD

El proceso de minería de datos pasa por las siguientes fases:

- $\triangleright$  Filtrado de datos.
- $\triangleright$  Selección de Variables.
- Extracción de Conocimiento.
- $\triangleright$  Interpretación y Evaluación.

#### **Filtrado de datos (selección y preprocesado)**

El formato de los datos contenidos en la fuente de datos (base de datos, DataWarehouse) nunca es el idóneo, la mayoría de las veces no es posible utilizar ningún algoritmo de minería sobre los datos en bruto. Mediante el preprocesado, se filtran los datos, de forma que se eliminan valores incorrectos según las necesidades y el algoritmo a usar, se obtienen muestras de los mismos en busca de una mayor velocidad de respuesta del proceso o se reducen el número de valores posibles mediante redondeo o clustering.

#### **Selección de variables**

Aun después de haber sido preprocesados, en la mayoría de los casos se tiene una cantidad ingente de datos. La selección de características reduce el tamaño de los datos, eligiendo las variables más influyentes en el problema, sin apenas sacrificar la calidad del modelo de conocimiento obtenido del proceso de minería.

Los métodos para la selección de variables son básicamente dos:

- $\triangleright$  Aquellos basados en la elección de los mejores atributos del problema.
- $\triangleright$  Aquellos que buscan variables independientes mediante tests de sensibilidad, algoritmos de distancia o heurísticos.

#### **Algoritmos de Extracción de Conocimiento**
Se elige el tipo de sistema para minería de datos, esto depende de si el objetivo del proceso es de descubrimiento de conocimiento, clasificación, regresión, agrupamiento o predicción y se selecciona el algoritmo a usar.

Mediante una técnica de minería de datos se obtiene un modelo de conocimiento, que representa patrones de comportamiento observados en los valores de las variables del problema o relaciones de asociación entre dichas variables.

También pueden usarse varias técnicas a la vez para generar distintos modelos, aunque generalmente cada técnica obliga a un preprocesado diferente de los datos.

#### **Interpretación y evaluación**

Una vez obtenido el modelo, se debe proceder a su validación, comprobando que las conclusiones que arroja son válidas y suficientemente satisfactorias. En el caso de haber obtenido varios modelos mediante el uso de distintas técnicas, se deben comparar los modelos en busca de aquel que se ajuste mejor al problema. Si ninguno de los modelos alcanza los resultados esperados, debe alterarse alguno de los pasos anteriores para generar nuevos modelos.

#### **Minería de Datos: Tareas más comunes**

#### **Clustering o Agrupamiento**

El análisis cluster es el estudio formal de los algoritmos y métodos de agrupamiento o clasificación de objetos, consiste en hacer corresponder cada caso a una clase, estas clases se obtienen directamente de los datos de entrada. Un objeto se describe mediante un conjunto de medidas o mediante relaciones entre el objeto y los otros bajo estudio. El análisis cluster no utiliza etiquetas de categoría que señalen una identificación previa de los objetos, sino que el objetivo del análisis cluster es simplemente el encontrar una organización válida y conveniente para los datos e intentar encontrar su estructura subyacente. Dentro de los métodos de clustering, uno de los más extendidos es de clustering particional.

#### **Reglas de asociación**

Hoy en día, la actividad de empresas, centros de investigación y otras organizaciones genera una gran cantidad de datos, que se almacenan en bases de datos y otros depósitos electrónicos. En muchos casos, estos datos se presentan o pueden interpretarse como un conjunto de transacciones. Dado un conjunto I de objetos, que se llaman items, una transacción es un subconjunto no vacío de I. La extracción de reglas de asociación es una

técnica de minería de datos que resulta adecuada cuando los datos se presentan de esta forma.

Una de las principales características de las reglas de asociación es la presencia de incertidumbre, es decir, no siempre son exactas. Se proponen dos medidas para determinar el grado de cumplimiento y el interés de una regla, llamadas confianza y soporte respectivamente.

#### **Clasificación**

Uno de los problemas más importantes en el campo de la Minería de Datos y en el del descubrimiento de conocimiento es el de la clasificación de los valores de un atributo en función de los valores de otros atributos. Consiste en obtener un modelo que permita asignar un caso de clase desconocida a una clase concreta.

Este problema forma parte, en el contexto del Aprendizaje Computacional, de una estrategia básica denominada Aprendizaje Supervisado.

#### **Ventajas del uso de la minería de datos**

- Los modelos son fáciles de entender, las personas pueden interpretar fácilmente el modelo y compararlo con sus propias ideas; se debe recordar que en la organización de hoy, son los mismos ejecutivos los que deben "meter las manos" a las bases de datos para obtener la información que necesitan.
- Enormes bases de datos pueden ser analizadas mediante la tecnología de la minería de datos. Estas bases de datos pueden ser enormes tanto en largo como en ancho.
- La minería de datos descubre información que no se esperaba obtener. Como muchos modelos diferentes son validados, algunos resultados inesperados tienden a aparecer. En muchos estudios se ha descubierto que combinaciones particulares de factores entregan efectos inesperados que son de gran valor y utilidad a las empresas.
- Los modelos son confiables, son probados y comprobados usando técnicas estadísticas antes de ser usados, luego las predicciones que se obtienen por el modelo son válidas y confiables.
- $\triangleright$  Los modelos se construyen de manera rápida, la minería de datos permite construir y generar modelos en sólo minutos u horas. El modelado se torna mucho más fácil, puesto que muchos algoritmos son probados y sólo el mejor modelo es entregado al usuario.

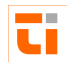

## \_\_\_\_\_\_\_\_\_\_\_\_\_\_\_\_\_\_\_\_\_\_\_\_\_\_\_\_\_\_\_\_\_\_\_\_\_\_\_\_\_\_\_\_\_\_\_\_\_\_\_\_\_\_\_\_\_\_\_\_\_\_\_ **1.4 Conclusiones del capítulo**

De los aspectos abordados en este capítulo se puede concluir que:

- El módulo propuesto estará orientado fundamentalmente a los directivos de Servicios Aeronáuticos, con la finalidad de contribuir al apoyo de toma de decisiones.
- Se pretende aplicar un mantenimiento correctivo y perfectivo que mejorará el rendimiento y la seguridad del sistema e incluirá la creación de un nuevo módulo.
- $\triangleright$  Teniendo en cuenta las clasificaciones definidas anteriormente se puede afirmar que el módulo propuesto puede catalogarse como un Sistemas de Información para Ejecutivos (SIE) y como un Sistema de nivel estratégico para altos ejecutivos.
- Se decidió utilizar las mismas tecnologías en que fue desarrollado el TI inicialmente; PHP que se integra con el servidor Web APACHE que a su vez se conecta con el Sistema de Gestión de BD PostgreSQL. Se incluye al AJAX que es un acrónimo de *Asynchronous JavaScript + XML*, que se puede traducir como "JavaScript asíncrono + XML y se utilizará la minería de datos para descubrir información o conocimiento potencialmente útil y previamente desconocido a partir de datos almacenados en la Base de Datos.

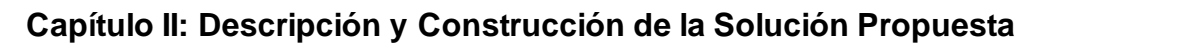

## **2.1 Introducción**

En el presente capítulo se tratan los temas relacionados con el análisis y construcción del módulo web propuesto, basado en las políticas que se deben cumplir en la Unidad Territorial de Servicios Aeronáuticos y en sus objetivos. Para ello se utiliza la metodología RUP y los artefactos que ella proporciona.

# **2.2 Descripción del Sistema propuesto**

Para cumplimentar el objetivo propuesto al inicio de la investigación y teniendo en cuenta los requerimientos planteados se diseñó un módulo que está constituido por 6 paquetes que hacen uso del paquete de seguridad del TI, el cual asegura la integridad y confiabilidad de los datos almacenados, ya que es el encargado de garantizar que los usuarios accedan y actualicen la información en dependencia de los privilegios que posea. En la Fig 2.1 se muestra la distribución de estos paquetes y las relaciones entre ellos.

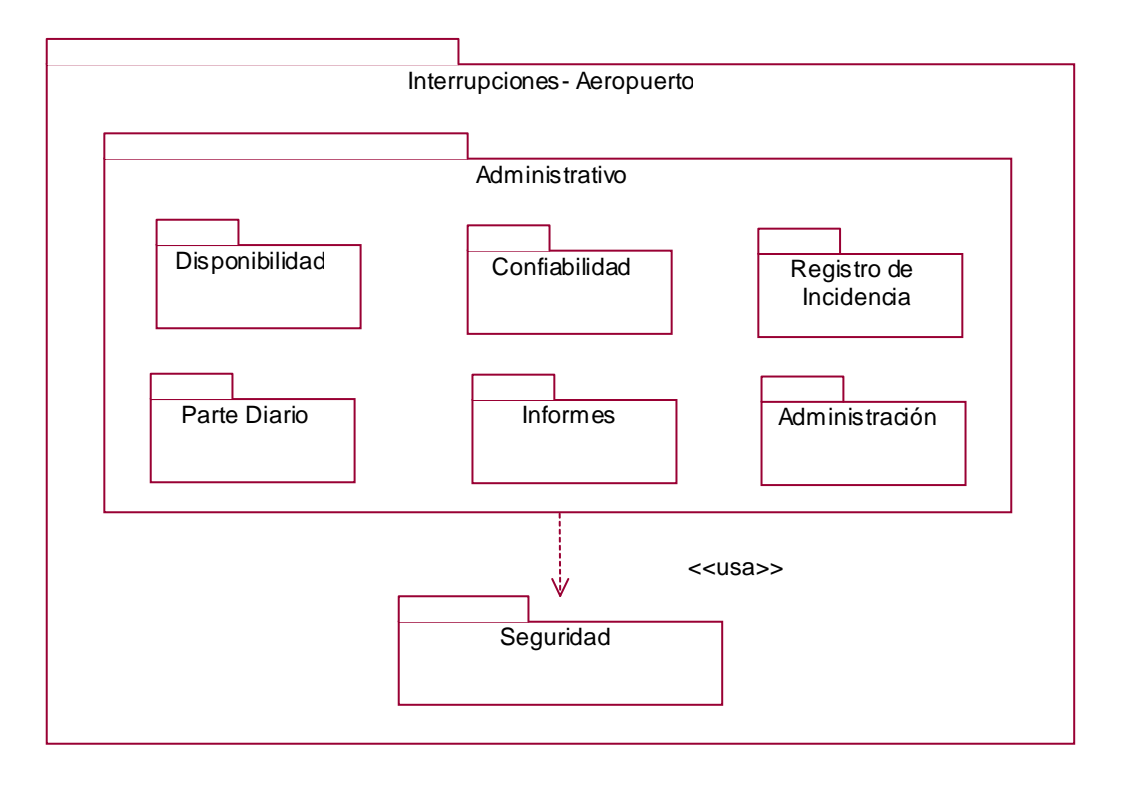

Fig. 2.1 Diagrama de paquetes.

u

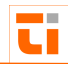

# \_\_\_\_\_\_\_\_\_\_\_\_\_\_\_\_\_\_\_\_\_\_\_\_\_\_\_\_\_\_\_\_\_\_\_\_\_\_\_\_\_\_\_\_\_\_\_\_\_\_\_\_\_\_\_\_\_\_\_\_\_\_\_ **2.3 Requerimientos del sistema**

Los requerimientos son las condiciones o capacidades que un sistema debe satisfacer. El módulo que se propone cumple con una serie de requerimientos determinados por el funcionamiento de la ECASA y las características especiales que esta tiene. El propósito fundamental del flujo de trabajo de los requisitos es guiar el desarrollo hacia el sistema correcto<sup>22</sup>. Los requerimientos se clasifican en funcionales y no funcionales, se describen a continuación.

#### **Requerimientos no funcionales**

Son propiedades o cualidades que el producto debe tener. Estas propiedades son las características que hacen al producto atractivo, usable, rápido o confiable. En muchos casos los requerimientos no funcionales son fundamentales en el éxito del producto**.** Describen atributos del sistema o del ambiente del sistema.

Apariencia o interfaz externa

 $\triangleright$  Las opciones para calcular la disponibilidad, confiabilidad y eficacia de los sistemas deben ser similares a los formatos tradicionales utilizados por los trabajadores.

#### Usabilidad

- El módulo puede ser usado por trabajadores con poca experiencia que tengan conocimientos básicos de informática ya que es muy intuitivo.
- El módulo debe estar disponible las 24 horas del día y debe ser accesible desde todos los puntos de la empresa que cuenten con conectividad.

#### Rendimiento

 El módulo debe tener un tiempo de respuesta de 60 segundos en el procesamiento de la información.

#### Portabilidad

- El módulo puede ser usado en diferentes plataformas. Linux, Windows.
- $\triangleright$  Software

<sup>22</sup> Booch, G., Rumbaugh, J., Jacobson, I. El Lenguaje Unificado de Modelado. Addison-Wesley. 1999.

- > Se debe disponer de un navegador Web instalado en las máquinas clientes de la \_\_\_ aplicación, con soporte para javascript.
	- El servidor debe contar con un sistema gestor de base de datos PostgreSQL y servidor Web Apache.
	- La resolución de pantalla debe ser 800x600.

#### **Hardware**

- > Las computadoras clientes deben estar conectadas en red.
- Las computadoras clientes deben ser Pentium II o superior.

#### **Seguridad**

- El sistema garantizará que los usuarios puedan acceder a la información que les es permitida de acuerdo a los roles definidos para cada uno, el nivel de acceso debe ser restringido.
- La información debe ser actualizada por el personal autorizado.
- $\triangleright$  Identificar el usuario antes de ejecutar cualquier acción y verificar que tiene permiso para llevarla a cabo.
- Guardar las trazas de las acciones ejecutadas por cada usuario.

#### **Requerimientos funcionales**

Los Requerimientos funcionales especifican acciones que el sistema debe ser capaz de realizar, sin tomar en consideración ningún tipo de restricción física. Especifican el comportamiento de entrada y salida del sistema y surgen de la razón fundamental de la existencia del producto<sup>23</sup>.

#### **Disponibilidad**

- R1) Crear informe de disponibilidad por Zona
- R2) Crear informe de disponibilidad General
- R3) Crear gráfico de disponibilidad por Zona
- R4) Crear gráfico de disponibilidad General

<sup>&</sup>lt;sup>23</sup> Booch, G., Rumbaugh, J., Jacobson, I. El Lenguaje Unificado de Modelado. Addison-Wesley. 1999.

- ū
- R5) Crear informe PDF de disponibilidad
- \_\_\_ R6) Enviar correo de disponibilidad
- R7) Crear informe de Eficacia (disponibilidad) por Zona.
- R8) Crear informe de Eficacia (disponibilidad) General
- R9) Crear gráfico de Eficacia (disponibilidad) por Zona
- R10) Crear gráfico de Eficacia (disponibilidad) General.
- R11) Crear informe PDF de Eficacia (disponibilidad).
- R12) Enviar correo de informe de Eficacia (disponibilidad)
- R13) Crear informe de tendencia Eficacia (disponibilidad) por Zona.
- R14) Crear informe de tendencia Eficacia (disponibilidad) General.
- R15) Crear gráfico de tendencia disponibilidad por Zona.
- R16) Crear gráfico de tendencia disponibilidad General

#### Confiabilidad

- R17) Crear informe de confiabilidad por Zona
- R18) Crear informe de confiabilidad General
- R19) Crear gráfico de confiabilidad por Zona
- R20) Crear gráfico de confiabilidad General
- R21) Crear informe PDF de confiabilidad
- R22) Enviar correo de confiabilidad
- R23) Crear informe de Eficacia (confiabilidad) por Zona.
- R24) Crear informe de Eficacia (confiabilidad) General.
- R25) Crear gráfico de Eficacia (confiabilidad) por Zona.
- R26) Crear gráfico de Eficacia (confiabilidad) General.
- R27) Crear informe PDF de Eficacia (confiabilidad).
- R28) Enviar correo de informe de Eficacia (confiabilidad).
- R29) Crear gráfico de tendencia Eficacia (confiabilidad) por Zona.
- R30) Crear informe de tendencia Eficacia (confiabilidad) General.
- R31) Crear gráfico de tendencia confiabilidad por Zona.
- R32) Crear gráfico de tendencia confiabilidad General.

#### Parte diario

R33) Crear informe de parte diario por Zona

- R34) Crear informe de parte diario General
- R35) Crear informe de parte enviado por Zona
- R36) Crear informe de parte enviado General
- R37) Enviar correo de parte diario
- R38) Enviar correo de parte enviado
- R39) Crear informe PDF de parte diario
- R40) Crear informe PDF de parte enviado

#### Informes

- R41) Crear informe de reportes abiertos por Zona
- R42) Crear informe de reportes abiertos General
- R43) Crear informe de reportes cerrados por Zona
- R44) Crear informe de reportes cerrados General
- R45) Crear informe de reportes por fecha de la Zona
- R46) Crear informe de reportes por fecha General
- R47) Graficar reportes por Zona
- R48) Graficar reportes General
- R49) Crear informe PDF de reportes abiertos por Zona
- R50) Crear informe PDF de reportes abiertos General
- R51) Crear informe de Inventario de Equipos Existentes por Zona
- R52) Crear informe de Inventario de Equipos Existentes General.
- R53) Crear informe PDF de Inventario de Equipos Existentes
- R54) Crear informe de las Quejas Inconsistentes General
- R55) Crear informe de las Quejas Inconsistentes por Zona
- R56) Crear informe PDF de las Quejas Inconsistentes
- R57) Crear informe de los Tiempos Empleados en atender y solucionar las interrupciones Generales
- R58) Crear informe de los Tiempos Empleados en atender y solucionar las interrupciones por Zona
- R59) Crear informe PDF de los Tiempos Empleados en atender y solucionar las interrupciones
- R60) Crear registro de incidencias de redes informáticas

 $\blacksquare$ 

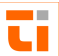

- R61) Imprimir en formato PDF el registro de incidencias de redes informáticas
- R62) Enviar por correo electrónico registro de incidencias de redes informáticas
- R63) Crear registro de Incidencias de Software
- R64) Imprimir en formato PDF el registro de incidencias de Software
- R65) Enviar por correo electrónico registro de incidencias de Software
- R66) Mostrar reglas
- R67) Crear gráficos asociados a las reglas

## Registros de Incidencia

- R68) Crear registro de incidencia
- R69) Crear informe de registros de incidencia por Zona
- R70) Crear informe de registros de incidencia General
- R71) Enviar correo de registros de incidencia
- R72) Crear informe en PDF de Registro de Incidencia

# Administración

- R73) Configurar parámetros del sistema
- R74) Confeccionar logs de trazas del sistema
- R75) Realizar backup automático y salva cruzada de la Base de Datos
- R76) Obtener nueva contraseña

# **2.3.1 Actores del sistema**

Un actor del sistema no es parte del mismo, puede intercambiar información o puede ser un recipiente pasivo de información. Representa a un ser humano, a un software o a una máquina que interactúa con el sistema $^{24}$ . Los actores del sistema se encuentran relacionados en la Tabla 2.1.

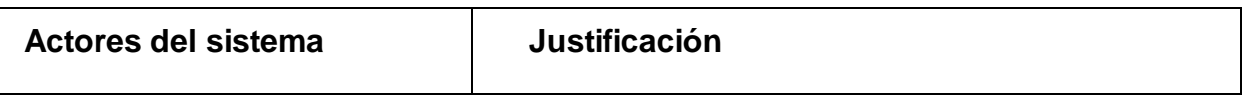

<sup>&</sup>lt;sup>24</sup> Rumbaugh, J. Ivar Jacobson, I. Grady, B (2000). El Proceso Unificado de Desarrollo de Software. Addison Wesley.

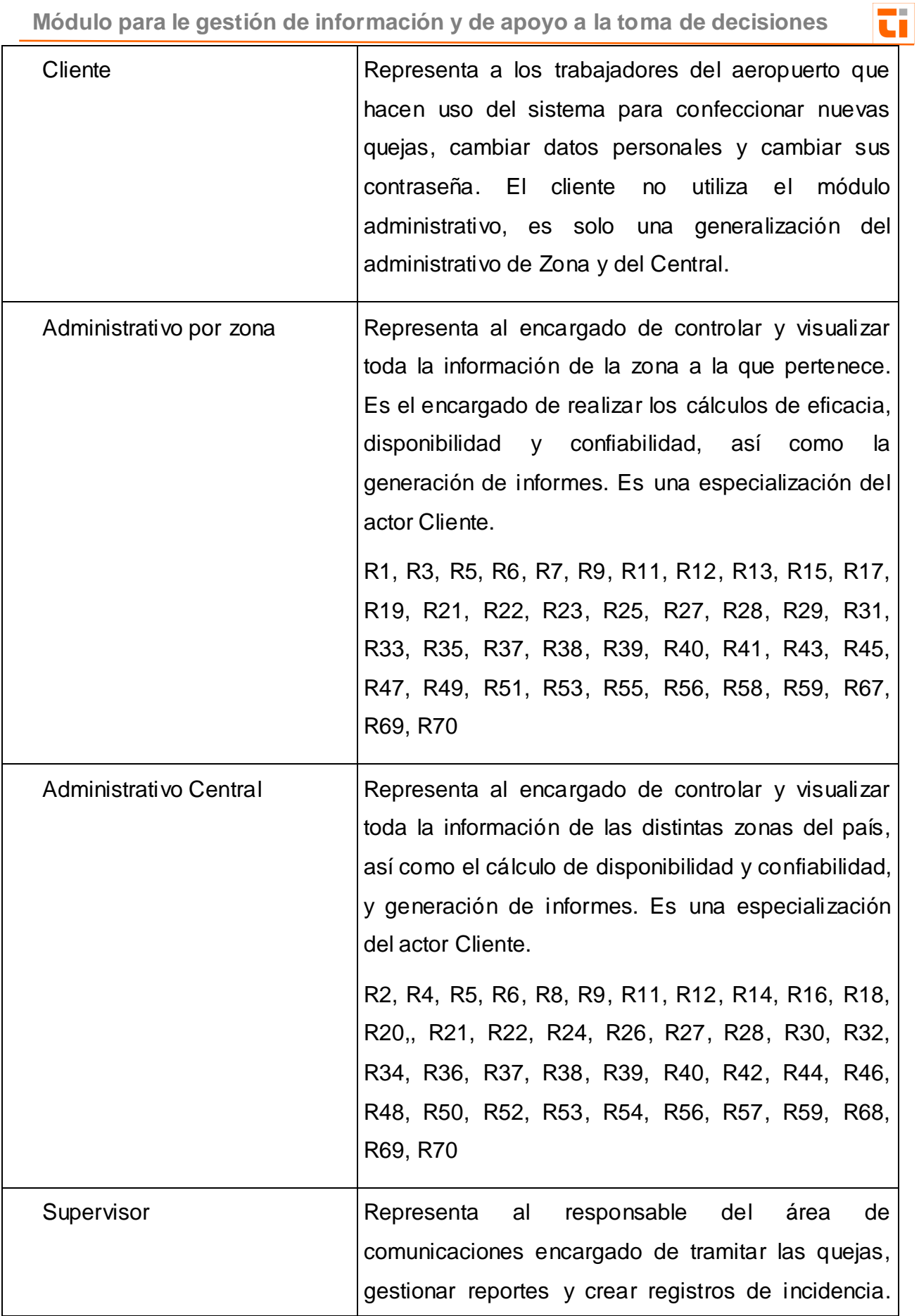

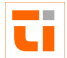

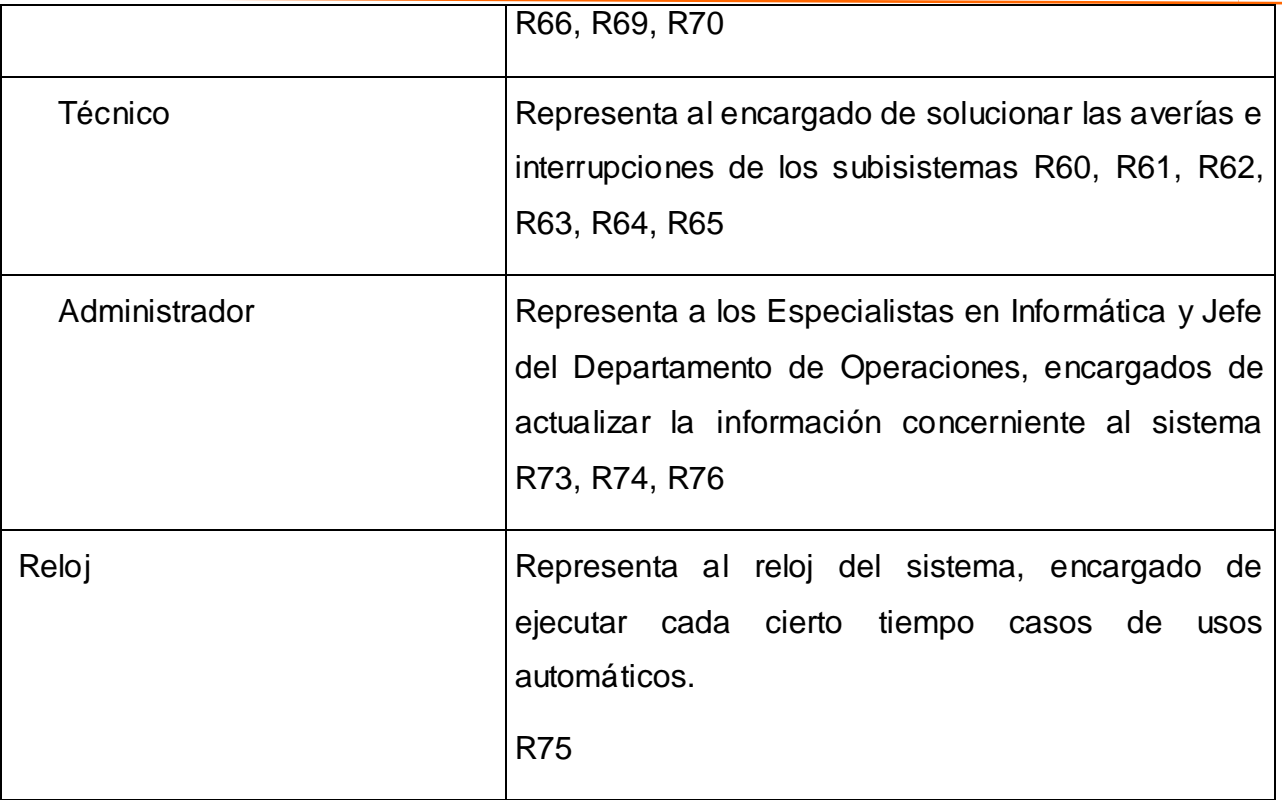

Tabla 2.1 Actores del sistema

La Figura 2.2 muestra el diagrama de los actores del sistema, en la cual se evidencia que el administrativo de zona, el administrativo central, el supervisor, el técnico y el administrador son una especialización del cliente.

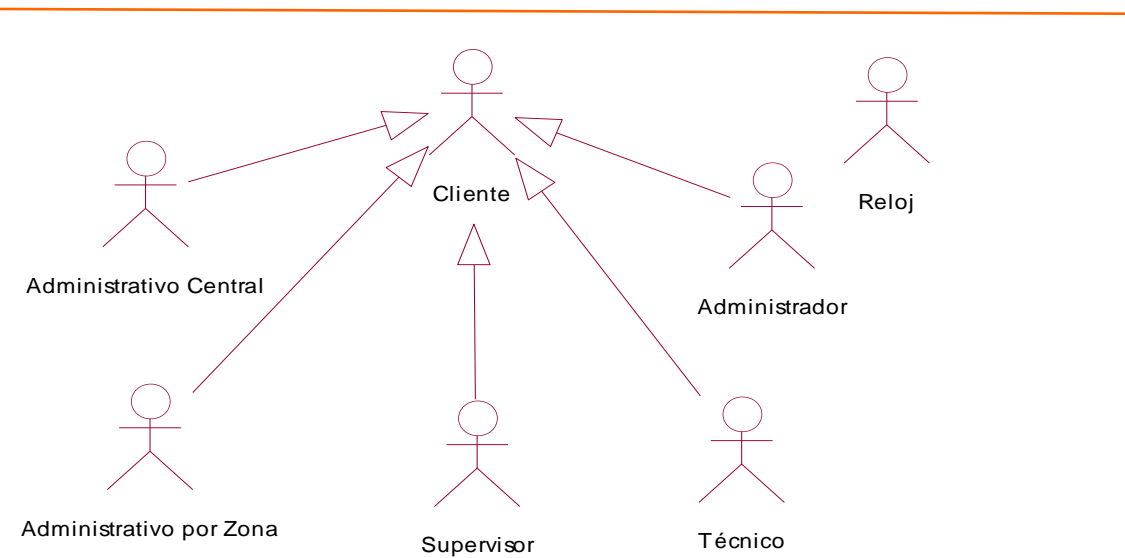

#### Fig. 2.2 Actores del sistema

## **Diagramas de casos de uso del sistema**

Los casos de uso del sistema describen el comportamiento del sistema desde el punto de vista del usuario. Permitieron establecer una comunicación más efectiva entre los investigadores y los trabajadores, estableciendo un acuerdo entre el usuario y los investigadores sobre las condiciones y requisitos que debe cumplir el sistema.

Una muestra representativa de los casos de uso del sistema y sus descripciones, correspondientes a los procesos de negocio que fueron mejorados con el sistema, se pueden consultar en el Anexo 3.

#### **2.4 Construcción de la solución propuesta**

A continuación se tratan aspectos de las etapas de diseño e implementación del módulo web propuesto para dar solución a la situación problémica planteada. Se muestran artefactos que propone RUP para la descripción de las funcionalidades de la aplicación, el diseño de datos y se describen los algoritmos utilizados para la extracción de patrones en el proceso de minería de datos.

## **2.4.1 Diagramas de clases y patrones de diseño**

**Diagramas de clases**

#### **Módulo para le gestión de información y de apoyo a la toma de decisiones**

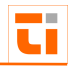

Se utilizaron diagramas de clases para representar la estructura estática del sistema. Como bien expresa su nombre, un diagrama de clases contiene clases, sus estructuras internas, ya sean atributos u operaciones, y relaciones con otras clases. Se representaron también aquellas clases de larga vida dentro de la aplicación y las relaciones de estas con el resto de las clases. Los diagramas de clases con estas características han sido especialmente útiles para representar qué se almacena dentro del sistema y su estructura.

Las clases cuyo estereotipo es Client Page se nombran clases clientes, las clases cuyo estereotipo es Server Page se nombran clases servidoras, las clases cuyo estereotipo es HTML Form se nombran clases formularios y las clases cuyo estereotipo es Entity se nombran clases entidades.

Para ayudar a identificar las clases se le añadió a los nombres de las clases clientes, servidoras y formularios los prefijos CL, SRV y FRM respectivamente. Las clases entidades se nombraron anteponiendo al nombre un prefijo que indicara el módulo al que pertenece.

Existen dos clases servidoras que contiene la información necesaria para establecer las conexiones a las BD y la aplicación web. Se incluyó además, dentro de las clases clientes, mm menu.js, cuyo objetivo es mostrar un menú principal y md5.js, donde se realiza la encriptación de las contraseñas.

Estas clases no fueron representadas en el diagrama para facilitar su comprensión y están incluidas en todas las clases servidoras y clientes respectivamente.

Una muestra representativa de los diagramas de clases que ilustran la estructura de la solución propuesta puede ser consultada en el Anexo 4.

#### **Patrones de diseño**

Este módulo fue diseñado para facilitar la gestión de la información de las interrupciones de los sistemas de comunicaciones de la Zona Oriente Norte de la ECASA de forma dinámica y con una interfaz agradable al usuario. Para lograrlo se emplearon algunos principios de diseño visual en las páginas que la conforman.

El diseño visual tiene un logo que identifica al sistema, se utilizan colores con tonalidades tenues: gris, anaranjado, blanco y negro, el fondo es gris. Se mantiene el diseño inicial del sistema, ya que ha tenido gran aceptación por parte de los usuarios logrando un sello único y distintivo.

Para los gráficos de disponibilidad y confiabilidad se escogieron además otros colores como el violeta, azul, gris, rojo y verde con el objetivo de diferenciar los elementos a graficar.

Es escaso el uso de imágenes para evitar la sobrecarga a la hora de refrescar las páginas y el largo tiempo de espera.

La letra utilizada en todos los textos de las páginas es Verdana, la cual facilita la lectura fácil y sugerente. Todo el diseño se encuentra soportado por las hojas de estilo en cascada (Cascading Style Sheets, CSS) lo que permite realizarle cambios sin afectar la programación.

Para la implementación del software se tuvieron en cuenta algunos estándares de código:

textfield\_ para nombrar los edits en PHP.

textarea\_ para nombrar los textareas en PHP.

button\_ para nombrar los botones.

select\_ para nombrar los list / menú

bd\_ para nombrar la base de datos en PostgreSQL

tb\_ para nombrar las tablas de las base de datos.

t\_ para nombrar los tipos de datos definidos por los usuarios.

sp\_ para nombrar las funciones creadas en PostgreSQL.

tr\_ para nombrar las funciones disparadoras creadas en PostgrSQL:

# **2.4.2 Librerías Utilizadas**

En el proceso de mantenimiento del sistema **TI** se emplearon librerías que redujeron el tiempo de trabajo. Todas las librerías utilizadas se caracterizan por ser de libre uso y no restringen su modificación. A continuación se describen las utilizadas:

DOJO: Librería JavaScript de componentes, la cual se caracteriza por su alto rendimiento, calidad, y por constar con una gran cantidad de componentes visuales que pueden ser utilizados en las aplicaciones Web aumentando la estética y usabilidad de los sistemas. Esta librería compite con otras de gran uso en la red como MochiKit, Prototype, Scriptaculous y JQuery.

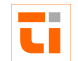

PHPMailer: proporciona un método más completo para el envío de correos electrónicos en aplicaciones Web. Con PHPMailer se pueden enviar email por el protocolo SMTP, además de que aprovecha las características más populares de los servidores de correo, como el envío de ficheros adjuntos.

FPDF: es una librería escrita en PHP que permite generar documentos PDF directamente desde PHP, sin la necesidad de usar la biblioteca PDFlib de pago para usos comerciales. FPDF permite escoger la unidad de medida, formato de páginas, salto de página automático, admisión de imágenes, entres otras características.

Xajax:. AJAX al ser una técnica que utiliza una combinación de tecnologías, como XML y JavaScript, resulta a veces complicada para los programadores, teniendo que realizar diferentes trozos de código en distintos lenguajes de programación y en distintos archivos. Pero Xajax, que se encuentra escrita completamente en PHP, permite reducir el tiempo de desarrollo. Xajax permite utilizar AJAX combinado con PHP para la creación de aplicaciones interactivas, de una manera muy simplificada. Con Xajax se pueden ejecutar fácilmente funciones PHP, cuando el usuario realiza acciones en la página cliente. Xajax es un producto gratuito y compatible con los navegadores más comunes, como Mozilla Firefox, Internet Explorer y Opera.

#### **2.4.3 Diseño de la Base de Datos**

El diseño de la BD incluye la definición de tablas y las relaciones entre estas, procedimientos almacenados y otras estructuras necesarias para almacenar, recuperar y eliminar la información persistente. Con esto se hace posible que la información sea conservada y protegida íntegramente.

Las clases persistentes son aquellas capaces de mantener su valor en el espacio y el tiempo. Son de vital importancia en los diagramas de clases del diseño pues en su interacción con las clases servidoras definen en la aplicación todos los accesos físicos que se realizarán a la Base de Datos.

La Base de Datos del sistema **TI** constaba con 24 tablas para almacenar la información persistente, pero el surgimiento de nuevos requisitos funcionales hizo necesario la incorporación de nuevas tablas producto a la aparición de entidades que no se tenían en cuenta anteriormente, quedando la base de datos del sistema con 31 tablas.

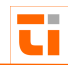

Las tablas añadidas a la Base de Datos fueron:

\_\_\_ 1-tb\_traza: contiene las descripciones de las operaciones realizadas por los usuarios en el sistema

2-tb\_operacion: contiene las operaciones que son de interés registrarlas

3-tb\_grupo: contiene los grupos existentes en los aeropuertos, encargados de atender a los sistemas de comunicaciones

4-tb\_departamento: almacena los departamentos existentes en los aeropuertos

5-tb\_equipo: almacena los equipos que pertenecen a los aeropuertos y subsistemas

6-tb\_administrativo\_zona: contiene a los administrativos de una zona en específico

7-tb\_administrativo\_central: contiene a los administrativos a nivel central de la ECASA

En la presente investigación se modelaron todas las tablas de la base de datos, incluyendo las añadidas, como clases persistentes en el flujo de diseño. El modelo de datos se utilizó para describir la estructura física de la información almacenada en la aplicación. Fue empleado para definir la transformación de las clases persistentes en las estructuras de datos persistentes utilizadas en la aplicación.

#### **2.4.4 Aplicación de la minería de datos**

#### **¿Por qué fue necesario utilizar la Minería de Datos?**

El nivel competitivo alcanzado en las empresas les exige desarrollar nuevas estrategias de gestión de uno de sus recursos más valiosos, el de la información.

En la actualidad, las organizaciones, en sus bases de datos, almacenan electrónicamente datos tanto internos como externos de clientes, productos, servicios, interrupciones, estructura organizativa, canales de distribución, operaciones, personal, proveedores, competencia, mercado, coyuntura socioeconómica, encuestas, etc. Sin embargo, esta enorme y creciente cantidad de datos no se suele corresponder con una mayor accesibilidad a la información de utilidad que apoye la toma de decisiones. En este sentido, el esfuerzo de las organizaciones debe estar en convertir la enorme cantidad de datos que posee en sus bases de datos corporativas en información útil, para finalmente extraer el mayor conocimiento posible.

Antes de seleccionar que técnica aplicar a los datos se debe tener como punto de partida el alcance de los resultados que se quiere obtener. En este caso se decidió utilizar la minería

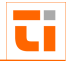

de datos<sup>25</sup> y no otra técnica analítica, debido a que al utilizar métodos analíticos \_\_\_ convencionales como la estadística y el procesamiento analítico en línea se debe asumir la forma del modelo a priori. Al aplicar la minería de datos no se sabe qué patrón o modelo emergerá de los datos contribuyendo a explicar el comportamiento de los mismos, esta es la razón fundamental por la cual se decidió usar esta técnica.

Con la implantación del Sistema de Tramitación de Interrupciones TI, en la Zona Oriente Norte ECASA, en el año 2008 se ha logrado recopilar un volumen elevado de información referente a las interrupciones. Esta información es variada y las tablas tienen numerosos atributos y relaciones, lo que ha provocado que la base de datos crezca a lo ancho y a lo largo, actualmente existen alrededor de 3000 registros almacenados.

Este crecimiento de la base de datos hace muy difícil generar y estudiar los patrones hipotéticos y las relaciones que deben ser refutadas o corroboradas debido al elevado número de variables que se analizan, en esos casos es muy engorroso encontrar buenas hipótesis y puede pasarse por alto información valiosa.

En la UT Servicios Aeronáuticos ha devenido en necesidad analizar los datos almacenados y convertirlos en información útil, para finalmente extraer el mayor conocimiento posible, manifestándose así el verdadero poder de la información en la gestión de las interrupciones y en el apoyo a la toma de decisiones.

Teniendo en cuenta estas necesidades, el crecimiento de la base de datos y las limitaciones de otras técnicas de análisis se decidió utilizar la minería de datos para seleccionar, explorar y modelar los datos guardados y así descubrir patrones, correlaciones, reglas y tendencias ocultas que puedan aportar un beneficio al trabajo que se desarrolla en esta UT.

#### **Selección de atributos y reducción de ejemplos**

Después de hacer un análisis exhaustivo de todas las tablas de la base de datos, así como de las relaciones existentes entre ellas, se seleccionó un grupo de atributos que incluye los más significativos y los que tienen mayor peso en todo el proceso de gestión de interrupciones. Los atributos seleccionados para confeccionar el fichero de datos arff son los siguientes:

#### @attribute zona\_aeroportuaria

<sup>25</sup> Xingquan Zhu, Ian Davidson (2007). *Knowledge Discovery and Data Mining: Challenges and Realities* . Hershey, New Your. pp. 18. [ISBN 978-1-59904-252-7.](http://es.wikipedia.org/wiki/Especial:FuentesDeLibros/9781599042527)

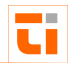

@attribute aeropuerto @attribute sistema @attribute subsistema @attribute equipo @attribute grupo @attribute afecta\_servicio @attribute tipo @attribute cliente @attribute dia\_inicio @attribute mes\_inicio @attribute ano\_inicio @attribute dia\_final @attribute mes\_final @attribute ano\_final

Se debe señalar que todos los atributos son nominales, ya que se seleccionó como tarea a aplicar la asociación y como algoritmo A priori. Se recopilaron 3000 registros que se tomaron como ejemplo.

#### **WEKA: herramienta de aprendizaje automático y de minería de datos**

Existen diferentes aplicaciones comerciales y académicas que se pueden usar para el aprendizaje automático y la minería de datos. Algunas de ellas son: WEKA, MLC, SIPINA, BKD, MOBAL, SAS, CLEMENTINE. Para desarrollar esta investigación se seleccionó a WEKA por estar disponible libremente bajo la licencia pública general de GNU, es muy portable porque está completamente implementado en Java y puede correr en casi cualquier plataforma, contiene una extensa colección de técnicas para preprocesamiento de datos y modelado y es fácil de utilizar por un principiante gracias a su interfaz gráfica de usuario.

WEKA $^{26}$  es una herramienta de aprendizaje automático y de minería de datos, escrita en lenguaje Java, gratuita y desarrollada en la Universidad de Waikato, Nue va Zelanda (WEKA = Waikato Environment for Knowledge Analysis).

Es un entorno para experimentación de análisis de datos que permite aplicar, analizar y evaluar las técnicas más relevantes de análisis de datos, principalmente las provenientes del aprendizaje automático, sobre cualquier conjunto de datos del usuario. Para ello únicamente se requiere que los datos a analizar se almacenen con un cierto formato, conocido como ARFF (Attribute-Relation File Format).

Está constituido por una serie de paquetes de código abierto con diferentes técnicas de preprocesado, clasificación, agrupamiento, asociación, y visualización, así como facilidades para su aplicación y análisis de prestaciones cuando son aplicadas a los datos de entrada seleccionados. Estos paquetes pueden ser integrados en cualquier proyecto de análisis de datos, e incluso pueden extenderse con contribuciones de los usuarios que desarrollen nuevos algoritmos. Con el objetivo de facilitar su uso por un mayor número de usuarios, WEKA además incluye una interfaz gráfica de usuario para acceder y configurar las diferentes herramientas integradas, dispone de 4 interfaces de usuario distintos, los interfaces son:

Simple CLI (command line interface): es una interfaz con una ventana de comandos java para ejecutar las clases de WEKA. La primera distribución de WEKA no disponía de interfaz gráfica y las clases de sus paquetes se podían ejecutar desde la línea de comandos pasando los argumentos adecuados.

Explorer: interfaz gráfico básico. Opción que permite llevar a cabo la ejecución de los algoritmos de análisis implementados sobre los ficheros de entrada, una ejecución independiente por cada prueba.

Experimenter: interfaz gráfico con posibilidad de comparar el funcionamiento de diversos algoritmos de aprendizaje. Esta opción permite definir experimentos más complejos, se pueden ejecutar uno o varios algoritmos sobre uno o varios conjuntos de datos de entrada y comparar estadísticamente los resultados.

KnowledgeFlow: interfaz gráfico que permite interconectar distintos algoritmos de aprendizaje en cascada, creando una red.

<sup>26</sup> http://www.cs.waikato.ac.nz/~ml/weka/index.html

Diferentes tipos de operaciones, en etapas independientes, que se pueden realizar sobre los datos $^{27}$ :

*Preprocesado*: selección de la fuente de datos y preparación (filtrado). Esta es la parte primera por la que se debe pasar antes de realizar ninguna otra operación, ya que se precisan datos para poder llevar a cabo cualquier análisis.

*Clasificación*: proporciona facilidades para aplicar esquemas de clasificación, entrenar modelos y evaluar su precisión. El problema de clasificación se formula como un refinamiento en el análisis, una vez que se han aplicado algoritmos no supervisados de agrupamiento y asociación para describir relaciones de interés en los datos.

*Cluster o Asociación*: permite aplicar algoritmos de agrupamiento de instancias a nuestros datos. Estos algoritmos buscan grupos de instancias con características "similares", según un criterio de comparación entre valores de atributos de las instancias definidos en los algoritmos.

*Asociación*: los algoritmos de asociación permiten la búsqueda automática de reglas que relacionan conjuntos de atributos entre sí. Son algoritmos no supervisados, en el sentido de que no existen relaciones conocidas a priori con las que contrastar la validez de los resultados, sino que se evalúa si esas reglas son estadísticamente significativas.

*Selección de atributos*: búsqueda supervisada de subconjuntos de atributos representativos. *Visualización*: herramienta interactiva de presentación gráfica en 2D.

Teniendo en cuenta el objetivo de esta investigación y el alcance de los resultados que se quieren obtener se decidió aplicar un algoritmo de asociación a un fichero de texto arrf que contiene un grupo de atributos e instancias de la base de datos que almacena la información del TI.

El principal algoritmo de asociación implementado en WEKA es el algoritmo "Apriori". Este algoritmo puede buscar reglas entre atributos simbólicos, razón por la que se requiere haber discretizado todos los atributos numéricos. Para lograr la discretización de estos atributos se les aplica un filtro no supervisado $^{28}$ .

#### **Resultados obtenidos**

<sup>28</sup> HERNÁNDEZ J., RAMÍREZ M. and FERRI C. Introducción a la minería de datos. PEARSON EDUCACIÓN,

<sup>&</sup>lt;sup>27</sup> Stephen Haag et al.. *Management Information Systems for the information age*. pp. 28. **ISBN 0-07-095569-7**.

SA, Departamento de Sistemas Informáticos y Computación, Universidad Politécnica de Valencia, Madrid, 2004.

Después de aplicar la tarea de asociación y el algoritmo de Apriori se obtuvo un grupo de \_\_\_ reglas de gran utilidad, pues describen el comportamiento de diferentes sistemas y ayudan a la predicción de interrupciones. A continuación se detallan las mismas:

1. tipo=interno ==> zona\_aeroportuaria=Zona Oriente Norte

- 2. zona aeroportuaria=Zona Oriente Norte aeropuerto=Aeropuerto Internacional Frank País Garcia ==> tipo=interno
- 3. aeropuerto=Aeropuerto Internacional Frank País Garcia ==> tipo=interno
- 4. afecta\_servicio=no ==> tipo=interno
- 5. ano inicio=2010 ==> ano final=2010
- 6. tipo=interno ano inicio=2010 ==> ano final=2010
- 7. sistema=Telefonía ==> grupo=Radio Aeropuerto
- 8. subsistema=Extensiones ==> sistema=Telefonía
- 9. subsistema=Extensiones ==> grupo=Radio Aeropuerto
- 10. sistema=Telefonía subsistema=Extensiones ==> grupo=Radio Aeropuerto
- 11. grupo=Radio Aeropuerto ano\_inicio=2010 ==> ano\_final=2010
- 12. grupo=Radio Aeropuerto ==> tipo=interno
- 13. grupo=Radio Aeropuerto afecta\_servicio=no ==> tipo=interno
- 14. grupo=Informática afecta\_servicio=no ==> tipo=interno
- 15. grupo=Informática ==> tipo=interno
- 16. grupo=Radio Aeropuerto tipo=interno ==> afecta\_servicio=no
- 17. grupo=Radio Aeropuerto ==> afecta\_servicio=no tipo=interno
- 18. grupo=Informática tipo=interno ==> afecta\_servicio=no
- 19. grupo=Informática ==> afecta\_servicio=no
- 20. sistema=Computadoras Clientes ==> grupo=Informática
- 21. zona\_aeroportuaria=Zona Oriente Norte aeropuerto=Aeropuerto Internacional Frank País

Garcia ==> grupo=Informática

22. zona\_aeroportuaria=Zona Oriente Norte aeropuerto=Aeropuerto Internacional Frank País Garcia ==> grupo=Radioaeropuerto

23. zona\_aeroportuaria=Zona Oriente Norte grupo=Radioayuda ==> afecta\_servicio=si

24. mes=1 ==> afecta\_servicio=si

25. sistema=Radiolocalización ==> afecta\_servicio=si grupo=Radioayuda

26. mes=3 ano\_inicio=2010 ==> afecta\_servicio=si sistema=Computadoras Clientes

27. dia=8 ==> sistema=Doble Control cliente=Osmanis

28. sistema=Sistema Unificado de Información a Pasajeros ==> afecta\_servicio=no ano inicio=2011 mes inicio=diciembre

29. aeropuerto=Aeropuerto Internacional Frank País Garcia sistema=Canales de Telefonía subsistema= Canales VOIP ==> afecta\_servicio=si cliente=Torre Control.

Al realizar un análisis detallado de estas reglas se llega a obtener conocimiento útil para la ejecución del proceso de gestión de interrupciones y que sirve de complemento para el apoyo de toma de decisiones. A continuación se describen algunas de ellas.

 $\checkmark$  Los grupos que atienden mayor cantidad de interrupciones son el de Informática y Radioaeropuerto, los sistemas mas afectados son las Computadoras Clientes y la Telefonía.

 $\checkmark$  De los aeropuertos que pertenecen a la Zona Aeroportuaria Oriente Norte, el "Frank País" es él que se ve afectado por un mayor número de interrupciones.

 $\checkmark$  Las interrupciones de la zona Oriente Norte son generalmente internas y no afectan los servicios.

 $\checkmark$  Los reportes que atiende el grupo de Informática son internos y no afectan los servicios.

 $\checkmark$  Los reportes que atiende el grupo de Radioaeropuerto son internos y no afectan los servicios.

 $\checkmark$  El subsistema más afectado dentro de la telefonía son las extensiones.

 $\checkmark$  Los reportes de los sistemas que pertenecen al grupo de Radioayuda generalmente afectan los servicios.

 $\checkmark$  En el mes de mayo las interrupciones aumentan y afectan los servicios.

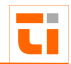

 $\checkmark$  Las interrupciones del sistema Radiolocalización afectan los servicios

\_\_\_ Los días 8 son frecuentes las interrupciones del sistema Doble Control y el cliente que reporta estas averías es Osmanis Sarmiento.

 $\checkmark$  En el mes de marzo del ano 2010 existió un grupo de interrupciones de las Computadoras Clientes que afectaron los servicios.

A partir de esta información, el directivo puede percatarse cuál es el grupo que atiende la mayor cantidad de interrupciones, cuáles son los sistemas que fallan con mayor frecuencia; sabe además que no afectan los servicios y que la solución es interna. Puede entonces investigar el por qué de las fallas tan frecuentes de estos sistemas y reforzar estos grupos de técnicos que atienden una mayor cantidad de averías.

También puede prever que los fallos del sistema radiolocalización van a afectar los servicios y que en el mes de mayo cuando se intensifican las lluvias aumentan las interrupciones y afectan los servicios.

En los primeros días del mes el sistema de Doble Control falla y Osmanis Sarmiento, especialista principal es quien hace las quejas en el TI, se debe tener en cuenta que en ese día el Dpto de Economía/Contabilidad se encuentra en cierre.

Los administrativos pueden utilizar estos patrones para pronosticar determinadas fallas y tomar decisiones oportunas que garanticen la prestación de un servicio eficiente y con calidad.

#### **Informe elaborado**

Tomando como punto de partida las reglas encontradas se elaboró un grupo de informes que ilustran las relaciones existentes entre los atributos. Se utilizaron recursos gráficos con el objetivo de hacer más fácil e intuitiva esta información que va dirigida a los administrativos y de facilitar la interpretación de las reglas. Para ello fue necesario añadir una nueva tabla a la Base de Datos que almacene las reglas obtenidas y programar en PHP nuevas páginas web que les permitan seleccionar diferentes criterios, a partir de los cuales se les mostrará la información solicitada. A continuación se muestran algunos ejemplos.

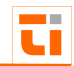

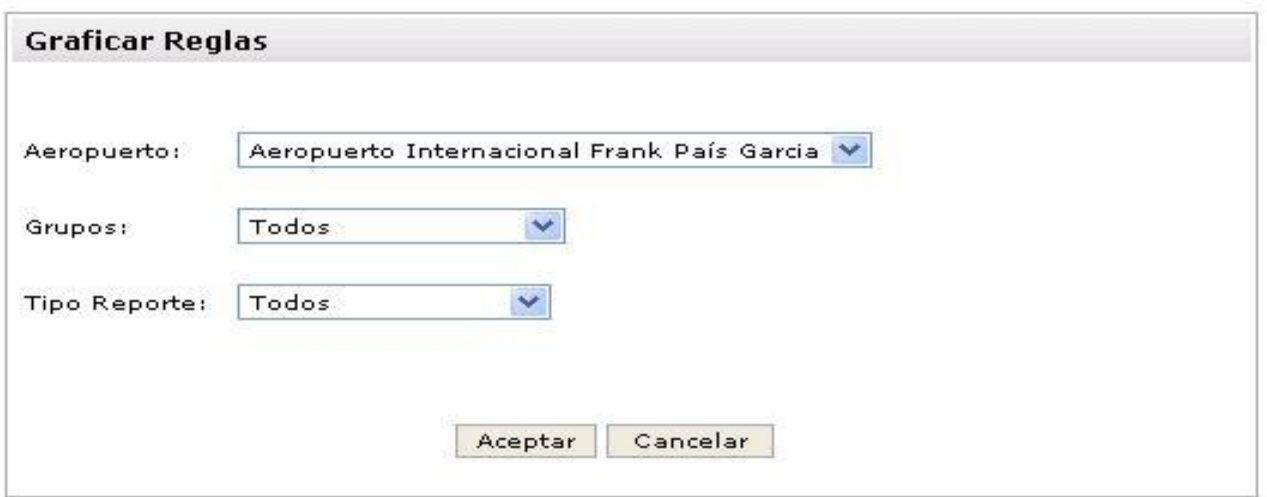

# **Informe que grafica las interrupciones resueltas por grupos**

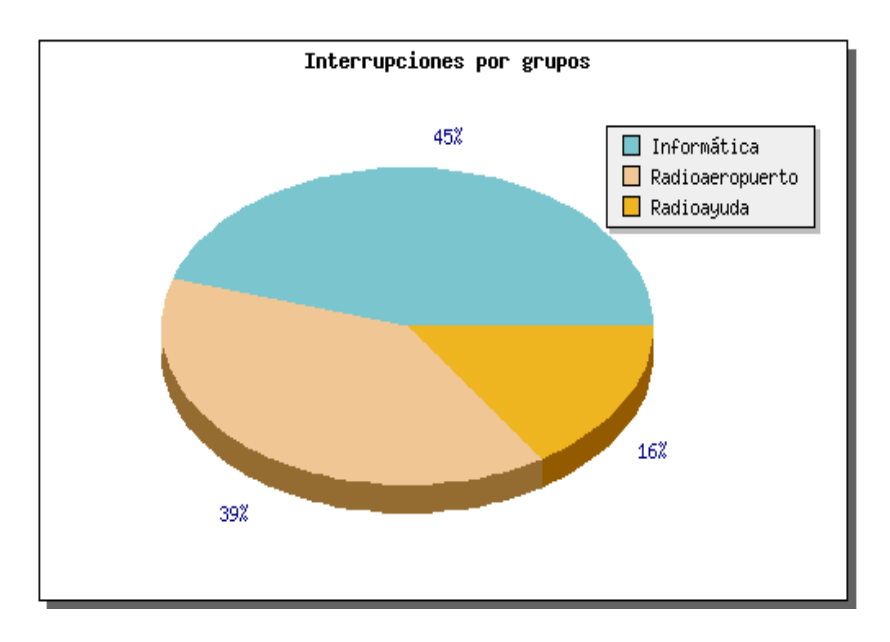

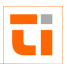

## \_\_\_\_\_\_\_\_\_\_\_\_\_\_\_\_\_\_\_\_\_\_\_\_\_\_\_\_\_\_\_\_\_\_\_\_\_\_\_\_\_\_\_\_\_\_\_\_\_\_\_\_\_\_\_\_\_\_\_\_\_\_\_ **Informe que grafica los sistemas que fallan con mayor frecuencia**

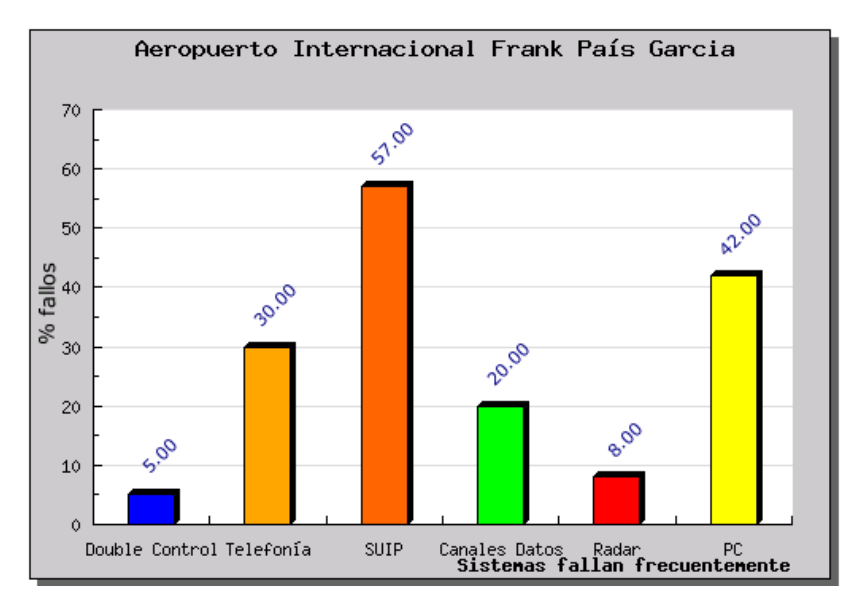

**Informe que grafica los sistemas que fallan con mayor frecuencia en el aeropuerto FranK País, que son internos y del grupo de Radioyuda**

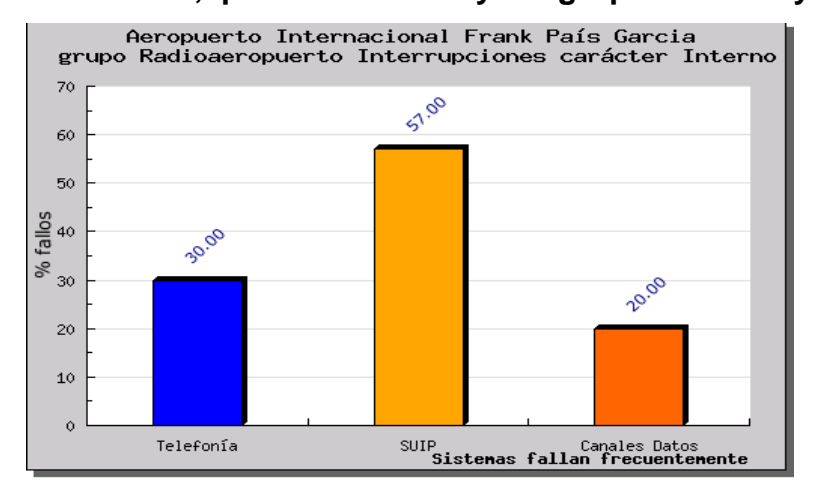

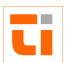

## \_\_\_\_\_\_\_\_\_\_\_\_\_\_\_\_\_\_\_\_\_\_\_\_\_\_\_\_\_\_\_\_\_\_\_\_\_\_\_\_\_\_\_\_\_\_\_\_\_\_\_\_\_\_\_\_\_\_\_\_\_\_\_ **Informe que muestra todas las reglas encontradas**

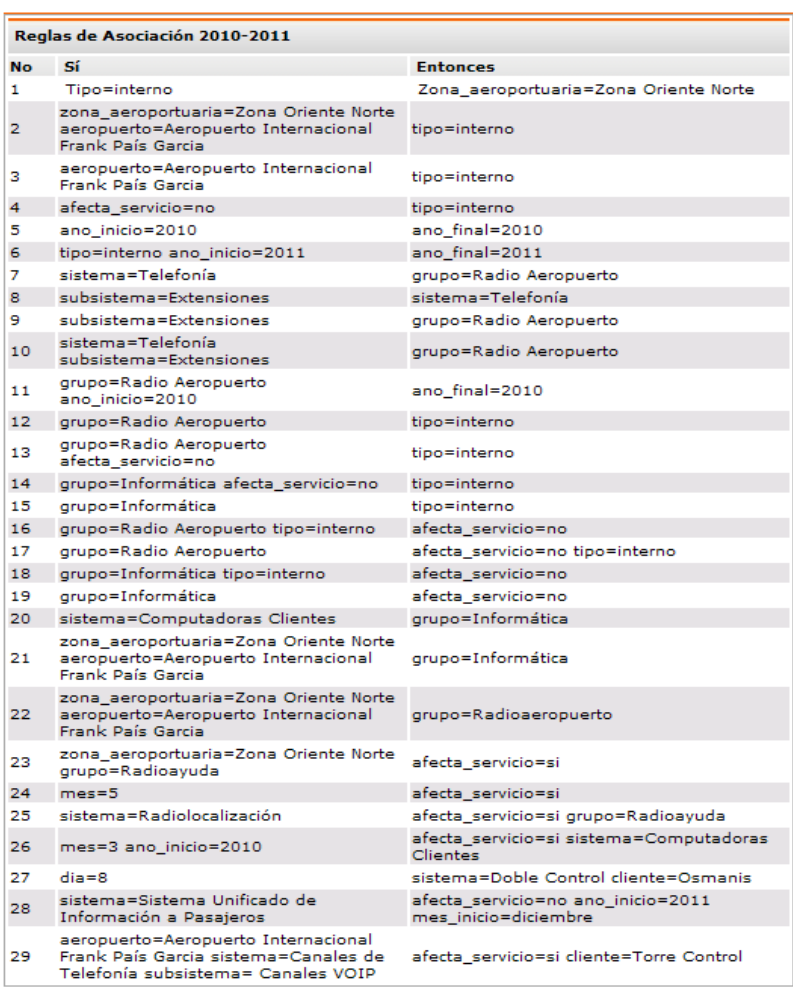

#### **2.4.5 Diagrama de despliegue**

El modelo de despliegue es un modelo de objetos que describe la distribución física del sistema en términos de cómo se distribuye la funcionalidad entre los nodos de cómputo .

El modelo de despliegue representa los objetos físicos que hacen posible el despliegue de las funcionalidades del sistema y la gestión de estas en los diferentes nodos que conforman la aplicación.

Tiene como propósito fundamental la captura de la configuración de los elementos de procesamiento y las conexiones que se establecen entre estos para dar soporte al TI. Se pueden observar en la Figura 2.3 los elementos de procesamiento que son utilizados.

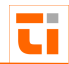

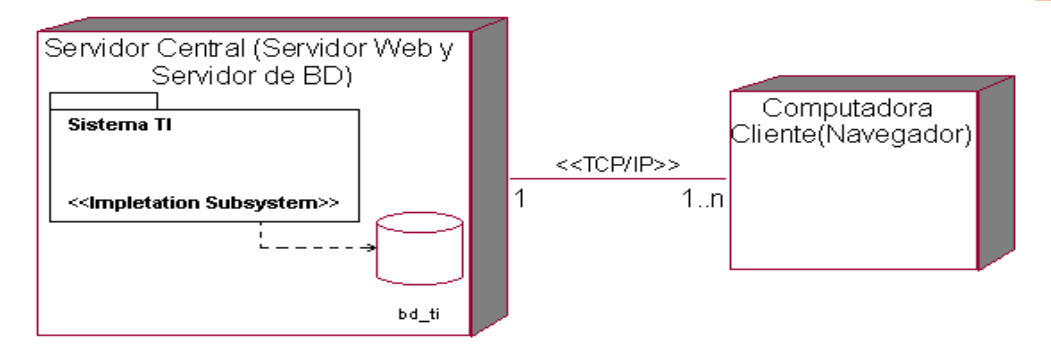

Fig.2.3 Diagrama de despliegue.

El nodo nombrado servidor es una computadora de la Zona Oriente Norte de la ECASA que se utiliza como servidor Web, donde se encuentran todos los componentes del sistema, y como servidor de BD, donde se almacenan los datos que son actualizados y consultados por los usuarios del sistema.

El nodo nombrado cliente representa el conjunto de computadoras a través de las cuales los usuarios pueden actualizar y consultar la información que se encuentra en el Servidor Web. Para acceder al sistema, las Computadoras Clientes utilizan una aplicación cliente, en este caso, el navegador Internet Explorer. La comunicación entre las Computadoras Clientes y el Servidor se establece utilizando el conjunto de protocolos de comunicación TCP/IP.

#### **2.4.6 Funcionalidades del sistema**

Para comenzar a utilizar el sistema para la tramitación de interrupciones de los sistemas de comunicaciones de la Zona Oriente Norte de la ECASA lo primero que se necesita es tener las instalaciones de los siguientes software: PostgreSQL para el servidor de bases de datos, Apache para el servidor Web y un navegador Web. Luego se debe restaurar la base de datos con un backup inicial que contiene información sobre ficheros normativos y que es indispensable para que funcione la aplicación.

Al acceder a la aplicación y comenzar a interactuar con ella lo primero que se debe hacer es autenticarse introduciendo login y contraseña. Si no es usuario del sistema, puede darse alta a través de la opción nueva sesión de cliente. Después de verificados los privilegios del mismo a través de los servicios Web mediante el Sistema de Seguridad Centralizada podrá visualizar y/o actualizar la información correspondiente al rol al que pertenece. En el módulo Administrativo que ya existía se implementaron nuevos requerimientos que permiten

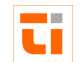

configurar diferentes parámetros del sistema, confeccionar el log de trazas del sistema y \_\_\_ realizar salvas automáticas de la Base de Datos.

## **Interfaz del usuario: rol administrativo**

Haciendo uso de los roles implementados en este nuevo módulo; *Administrativo de Zona* y *Administrativo del Nivel Central*, se puede confeccionar informes y gráficos de disponibilidad, confiabilidad y eficacia, los registros de incidencia, la generación de manera automática de los partes diarios y la creación de diferentes reportes.

# **Formato de salida de los reportes**

Para la salida de los informes estos se muestran en HTML, pero se le brinda la opción al usuario de imprimir los informes en formato PDF, para ello se empleó la clase escrita en PHP conocida como FPDF.

FPDF es una clase escrita en PHP que permite generar documentos PDF directamente desde PHP es decir sin usar la biblioteca PDFlib. La ventaja es que mientras PDFlib es de pago para usos comerciales la F de FPDF significa Free gratis y libre: puede usted usarla para cualquier propósito y modificarla a su gusto para satisfacer sus necesidades.

Los reportes en PDF son hoy en día una excelente alternativa a los reportes HTML tradicionales, manejar reportes PDF tiene unas ventajas significativas:

- $\triangleright$  Un documento PDF encapsula las fuentes que necesite para que su documento se vea tal y como se diseñó.
- Las márgenes tamaños y tipos de papel son más fáciles de manipular para que al realizar la impresión se vea tal y como se espera.
- $\triangleright$  Ideal cuando se quiere que los reportes generados no sean modificados por los usuarios de las aplicaciones.

A continuación se muestra un ejemplo del informe de Disponibilidad en formato PDF:

t.

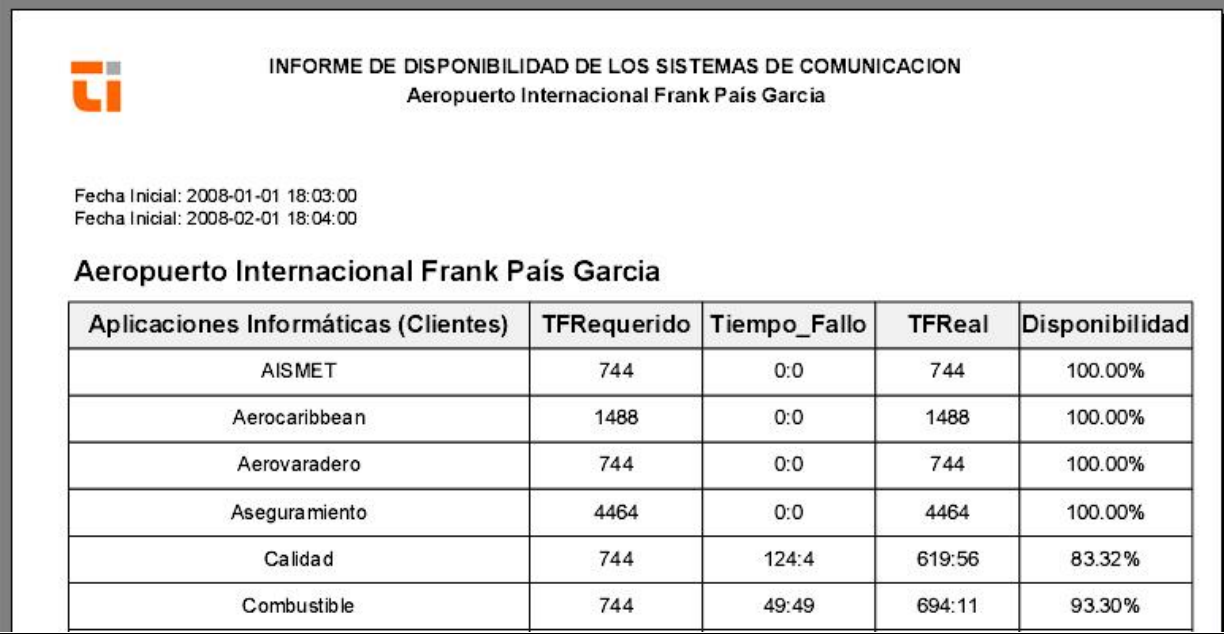

## **Fig. 2.4 Informe en formato PDF**

Otro formato de salida de los informes de gran aporte visual lo constituyen los gráficos, muy empleados hoy en día en los sistemas para el apoyo a la toma de decisiones.

Es por ello que en el módulo administrativo se empleó la librería JPGraph, que incluye una serie de clases -código orientado a objetos- que sirven para crear imágenes con todo tipo de gráficas, dinámicamente desde PHP. La librería está muy depurada y soporta multitud de funcionalidades. Además, la mayoría de las configuraciones de las gráficas vienen con opciones por defecto, así que resulta bastante sencillo obtener resultados rápidamente. Algunas de las características de la librería son:

- Reducido peso en bytes de las imágenes resultado. Habitualmente unas pocas KB.
- Uso de la Interpolación matemática para obtener curvas a partir unos pocos valores.
- Diversos tipos de gráficas 2D o 3D, como de puntos, líneas, tartas, barras y cajas.
- $\triangleright$  Escalas flexibles tanto en el eje X como el Y, que se ajustan al juego de datos que se tenga que representar.
- Soporte para generar gráficas con varios juegos de valores a la vez.

Configurable con distintos tipos de colores, leyendas, tipografías e imágenes de fondo.

A continuación se muestra un ejemplo del gráfico de confiabilidad por Zona:

**Módulo para le gestión de información y de apoyo a la toma de decisiones**

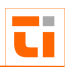

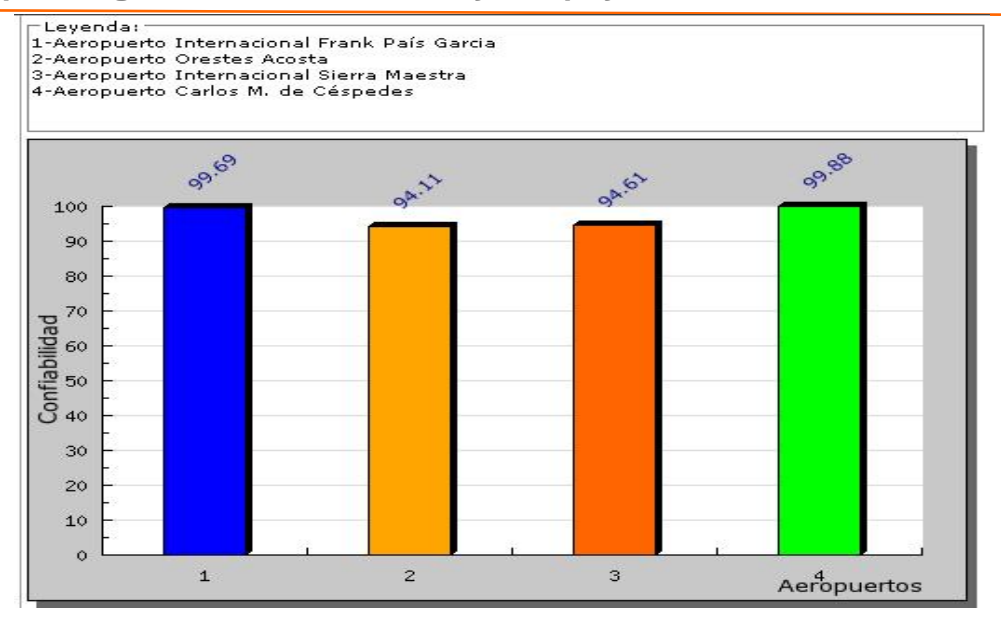

## **Fig. 2.5 Gráfica de Confiabilidad**

## **Apoyo a la toma de decisiones**

Este módulo apoya la toma de decisiones de los administrativos y directivos de la ECASA al brindarles información oportuna que les ayude a comparar, evaluar y elegir las a lternativas más atractivas y funcionales en dependencia de la situación actual de la entidad.

A partir de la información arrojada por las reglas se trazó como estrategia destinar recursos financieros para conectar el sistema de radiolocalización con el aeropuerto a través de fibra óptica, obteniéndose una información radar más confiable y libre de errores. También se propuso dar un mantenimiento preventivo en el mes de abril a los canales de datos que quedarían como vía alternativa para transportar esta información.

Se oriento que al Especialista en Ciencias Informáticas que atiende los sistemas contables no se le pueden planificar guardias técnicas del 1-10 de cada mes, pues en este período se hace el cierre contable de la empresa y estos sistemas fallan con mayor frecuencia.

También se incrementó el apoyo al trabajo del grupo de Informática, pues es el que atiende un mayor número de quejas y reportes hechos por los clientes y supervisores.

Permite controlar y planificar el trabajo de los técnicos, así como los tiempos empleados en atender y solucionar las interrupciones y los mantenimientos dados a los sistemas.

Además, se obtiene un grupo de informes que ayudan a determinar los sistemas más confiables, eficaces y a conocer la disponibilidad de cada uno de ellos.

Con la información que ofrece este módulo se han logrado prever interrupciones de los sistemas que puedan afectar los servicios, ha contribuido a determinar cuáles son los que

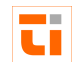

fallan con mayor frecuencia y a investigar las causas de estas averías. Ha servido como base \_\_\_ para solicitar la compra de piezas necesarias para el correcto funcionamiento de equipos que han fallado a causa de algún elemento defectuoso y para la aprobación de inversiones en áreas donde ha sido necesario modernizar o cambiar algún sistema.

## **2.5 Evaluación de la propuesta de solución**

Se hizo necesario hacer una evaluación del módulo web propuesto como solución a la situación problémica planteada inicialmente. Para realizar esta evaluación se utilizó el Método Delphi para el procesamiento de los resultados de encuestas a expertos y especialistas en los sistemas para la tramitación de interrupciones de los sistemas de informática y comunicaciones.

## **2.5.1 Método Delphi**

El método Delphi fue creado en la década de los 60 del pasado siglo por Olaf Helmer y Dalkey Gordon con el objetivo de elaborar pronósticos a largo plazo, referentes a posibles acontecimientos en varias ramas de la ciencia, la técnica, la política y en las investigaciones.

El método Delphi es la utilización sistemática del juicio intuitivo de un grupo de expertos para obtener un consenso de opiniones informadas, o también la utilización sistemática del criterio práctico de un grupo de usuarios para conseguir un consenso de opiniones sobre la posible aplicabilidad de una propuesta determinada.

La esencia del método está dada en la organización de una comunicación anónima entre los expertos o usuarios consultados individualmente, mediante encuestas, con vistas a obtener un consenso general o al menos los motivos de las diferencias. La confrontación de las opiniones se lleva a cabo mediante una serie de encuestas sucesivas, entre cada una de las cuales la información es sometida a un procesamiento estadístico $^{29}$ .

Las tres características principales de este método son las siguientes:

 $\checkmark$  Anonimato.

 $\checkmark$  Retroalimentación controlada.

<sup>&</sup>lt;sup>29</sup> Rodríguez Expósito, Félix y Concepción García, Rita. El Método Delphi para el procesamiento de los resultados de encuestas a expertos o usuarios en estudios de mercado y en la investigación educacional.

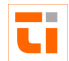

 $\checkmark$  Respuesta estadística de grupo.

#### **2.5.2 Evaluación del módulo Web**

Para evaluar los resultados de la aplicación Web "Sistema para la tramitación de interrupciones de los sistemas de comunicaciones" de la Zona Oriente Norte de la ECASA lo primero fue seleccionar al grupo de expertos capaces de emitir valoraciones específicas del producto informático y hacer recomendaciones que contribuyan a perfeccionarlo.

Para seleccionar los expertos se aplicó una encuesta que se encuentra en el Anexo 6. A partir del análisis de ella se seleccionan los expertos más capacitados para emitir criterios acerca del tema teniendo en cuenta principalmente la competencia del experto, parámetro que se mide utilizando la autovaloración de la misma por el propio experto.

En esta metodología la competencia de los expertos se determina por el coeficiente  $K_{c}$ , el cual se calcula de acuerdo con la opinión del experto sobre su nivel de conocimiento acerca del problema que se está resolviendo y con las fuentes que le permiten argumentar sus criterios. El coeficiente de competencia se calcula por la siguiente fórmula:

 $K_c = \frac{1}{2} (k_c + k_a)$ 

#### donde

 $K_c$ : Es el coeficiente de competencia.

 $k<sub>c</sub>$ : Es el coeficiente de conocimiento o información que tienen el experto acerca del problema, calculado sobre la valoración del propio experto en una escala de o a 10 y multiplicado por 0,1, de esta forma, la evaluación 0 indica que el experto no tiene absolutamente ningún conocimiento de la problemática correspondiente, mientras que la evaluación de 1 significa que el experto tienen pleno conocimiento del problema planteado, existiendo entre estas dos evaluaciones extremas nueve posibilidades intermedias.

En la práctica esto se investiga por medio de una pregunta que le indica marcar con una x en la tabla que se muestra el grado de conocimiento que tiene sobre un tema X, considerando que el conocimiento sobre el tema referido va creciendo desde 0 hasta 10.

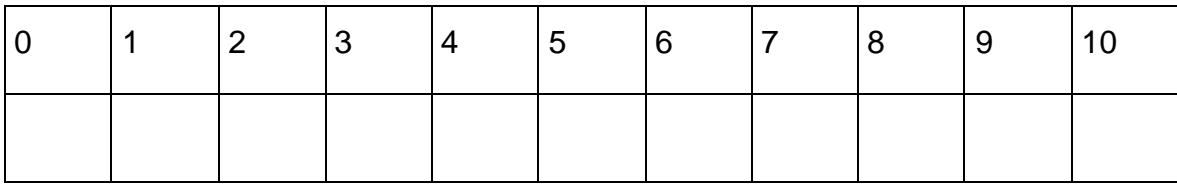

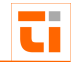

k<sub>a</sub>: Es el coeficiente de argumentación de los criterios del experto, obtenidos como resultado de la suma de los puntos obtenidos a través de una tabla patrón.

Tabla patrón:

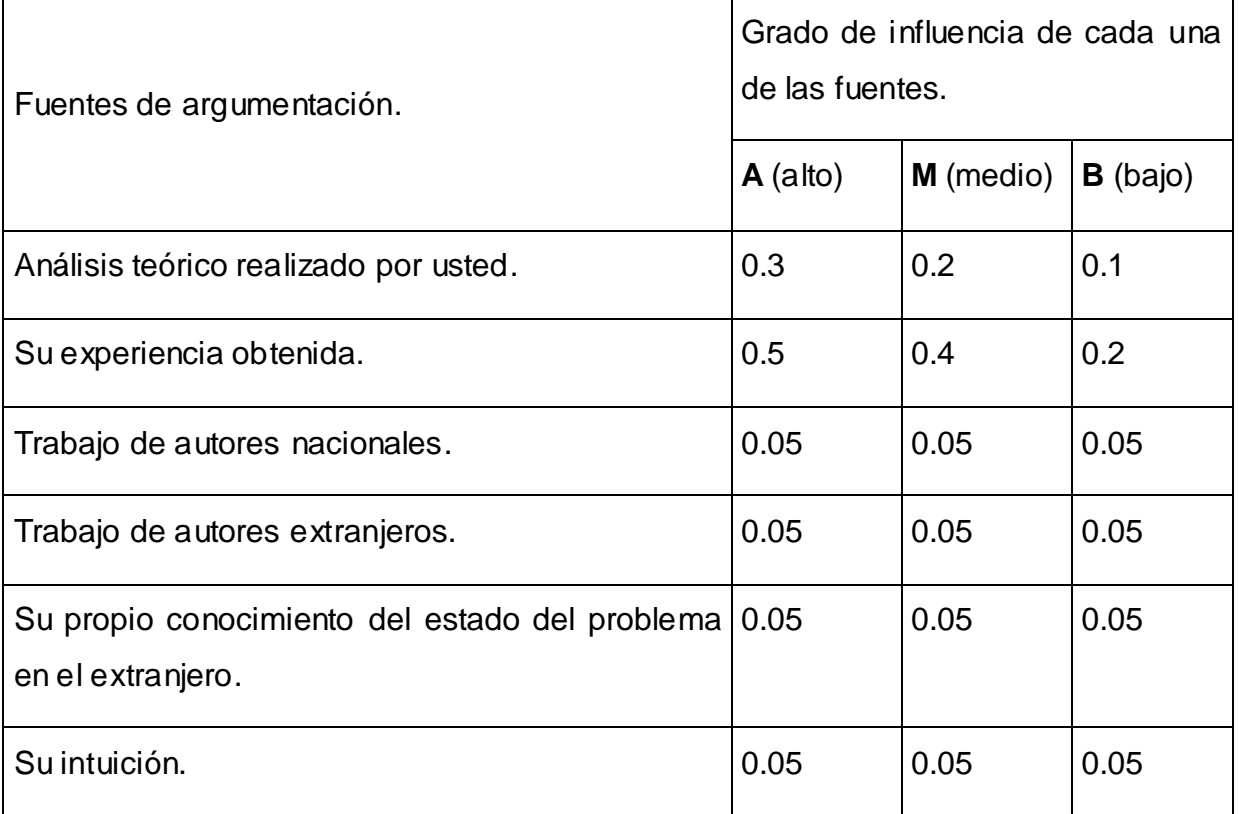

Luego de calcular el coeficiente de competencia del experto se procede a la clasificación del mismo de a siguiente forma:

Si  $0.8 \le K_c \le 1$ , el coeficiente de competencia del experto es alto

Si  $0.5 \le K_c < 0.8$ , el coeficiente de competencia del experto es medio

Si  $K_c < 0.5$ , el coeficiente de competencia del experto es bajo.

Se sugiere trabajar con expertos que tengan un coeficiente de competencia alto, pero en ocasiones en la práctica no todas las personas a las que se está procesando como experto obtienen un coeficiente de competencia alto, por lo que en estos casos se pueden seleccionar algunos expertos con coeficiente de competencia medio, pero cuidado que el coeficiente de competencia promedio de los expertos siempre sea alto. Se sugiere no trabajar nunca con expertos de de bajo coeficiente de competencia.

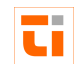

Por lo anteriormente expuesto se escogieron sólo los de alta (25) y mediana (5) competencia \_\_\_ resultando 30 expertos seleccionados de los 35 encuestados.

En la caracterización de los 30 expertos seleccionados se destaca el nivel de conocimientos que poseen sobre la tramitación de interrupciones y el Procedimiento Específico PE-2086-02 Revisión 1.0. Los seleccionados tienen una alta preparación académica, todos son graduados de nivel superior, en su mayoría Ingenieros Informáticos, en Telecomunicaciones, en Automática y licenciados en Ciencias de la Computación. Han cursado posgrados, diplomados y cursos que los acreditan para dar su valoración sobre el sistema. Muchos han sido capacitados con cursos en el exterior y el promedio de años de experiencia laboral es 6.

Luego de seleccionados los expertos, el módulo Web se sometió a evaluación a través de una encuesta que cuenta con 20 indicadores sobre el funcionamiento del sistema informático. El experto puede además hacer una valoración general de la aplicación Web y sugerir algún cambio o inclusión que crea necesaria. La encuesta puede ser consultada en el Anexo 6.

Después de aplicada la encuesta se procedió al procesamiento estadístico de la misma. Las preguntas se sometieron a la valoración del modelo de actuación para el trabajo con sistemas de tareas, en este caso se confeccionó una tabla de doble entrada donde se reflejó el total de respuestas por aspectos consultados y categorías señaladas y se obtuvo una tabla de frecuencia absoluta y se elaboró la tabla de frecuencia acumulada.

Luego de este, un tercer paso que consistió en construir la tabla de inverso de la frecuencia absoluta acumulada, para la confección de la misma se dividió al valor de cada celda de la tabla anterior entre el número de expertos consultados, en este caso 30. El cociente de esta división debe aproximarse hasta las diez milésimas. Luego se elimina la última columna, pues como se trata de cinco categorías se buscan 4 puntos de corte.

En este cuarto paso se buscan las imágenes de cada uno de los valores de las ce ldas de la tabla anterior, por la inversa de la curva normal.

Después de realizados todos estos cálculos se pasó a comparar los resultados obtenidos en cada una de los ítems que se consultaron con los respectivos puntos de cortes para llegar a conclusiones sobre en la categoría que los expertos coinciden en ubicar el ítems sometido a su criterio. A continuación se presentan las conclusiones del procesamiento de la encuesta.

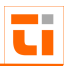

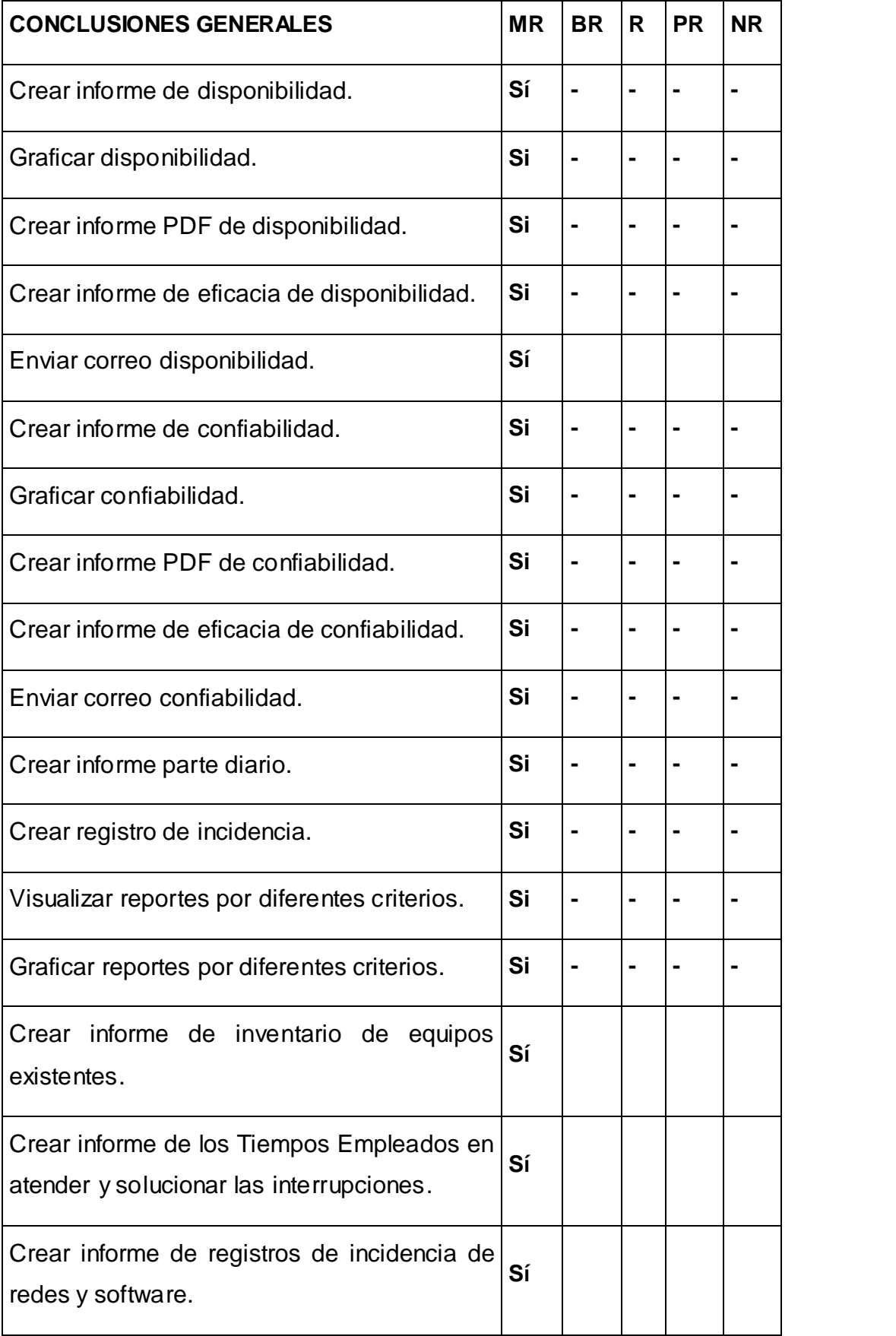

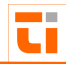

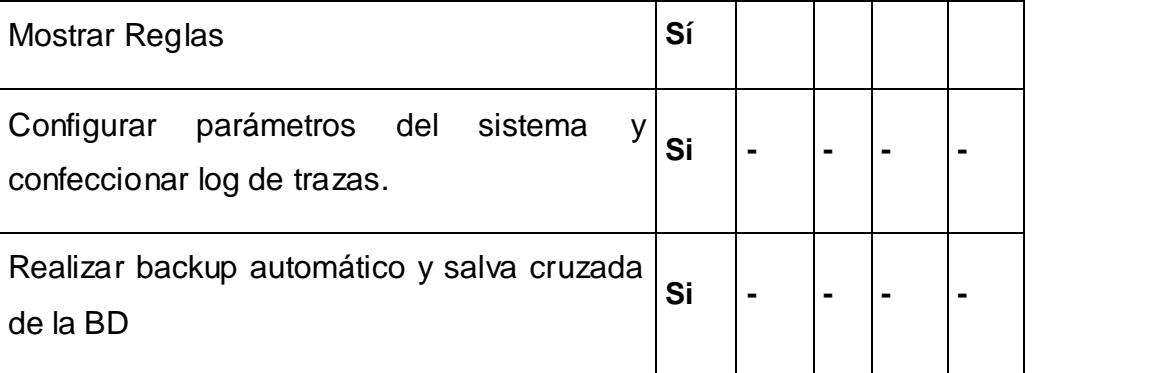

Como se puede constatar, el módulo web brinda opciones muy factibles desde el punto de vista funcional, de navegabilidad y de gestión.

Posteriormente se desarrolló una entrevista con los especialistas que son los directivos de la zona que ya se han familiarizados con la Aplicación Web "Sistema para la tramitación de interrupciones de los sistemas de comunicaciones" y que ahora serán los usuarios finales de este nuevo módulo. Se escogieron 27 especialistas para una entrevista cuyas características pueden ser consultada en el Anexo 6. En esta entrevista se evaluaron 14 parámetros que abarcan desde el punto de vista funcional las necesidades esenciales de los usuarios, las particularidades que distinguen el módulo web y las ventajas que proporciona. El especialista puede hacer una valoración general del módulo web y señalar cambios o sugerencias. Las conclusiones obtenidas son las siguientes:

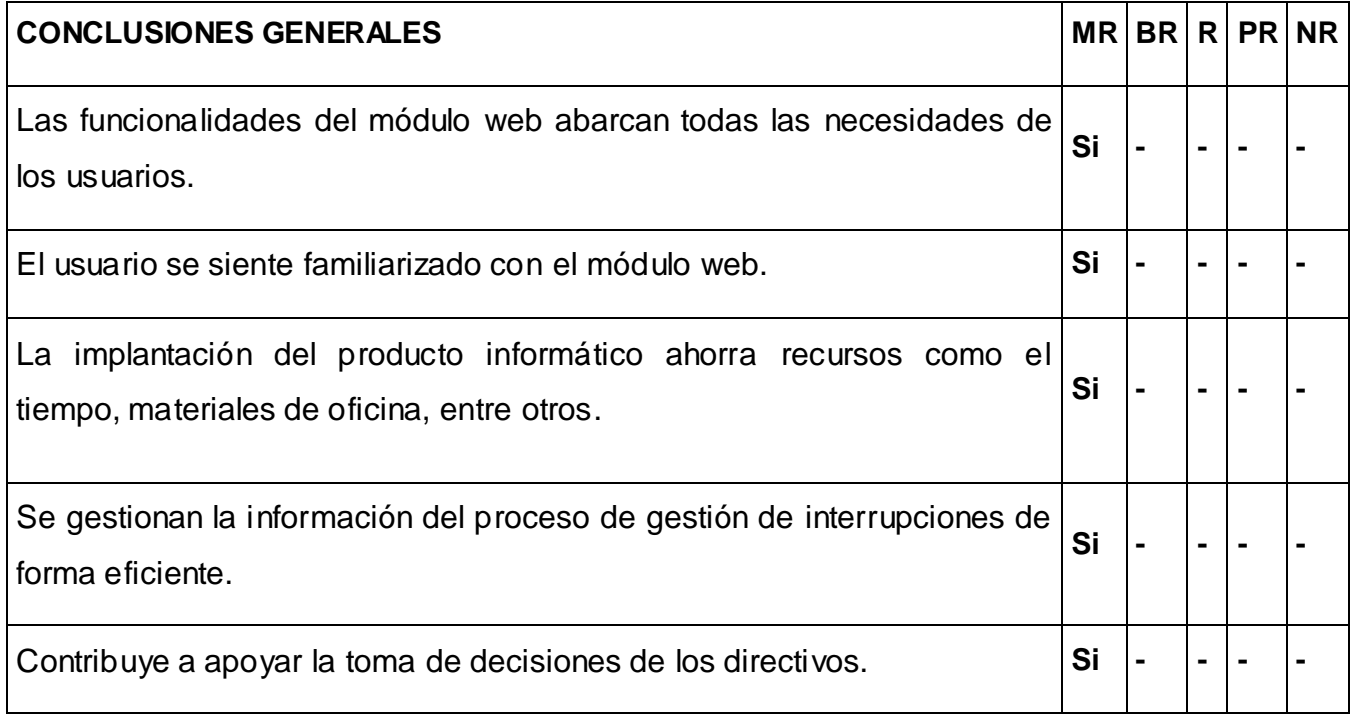
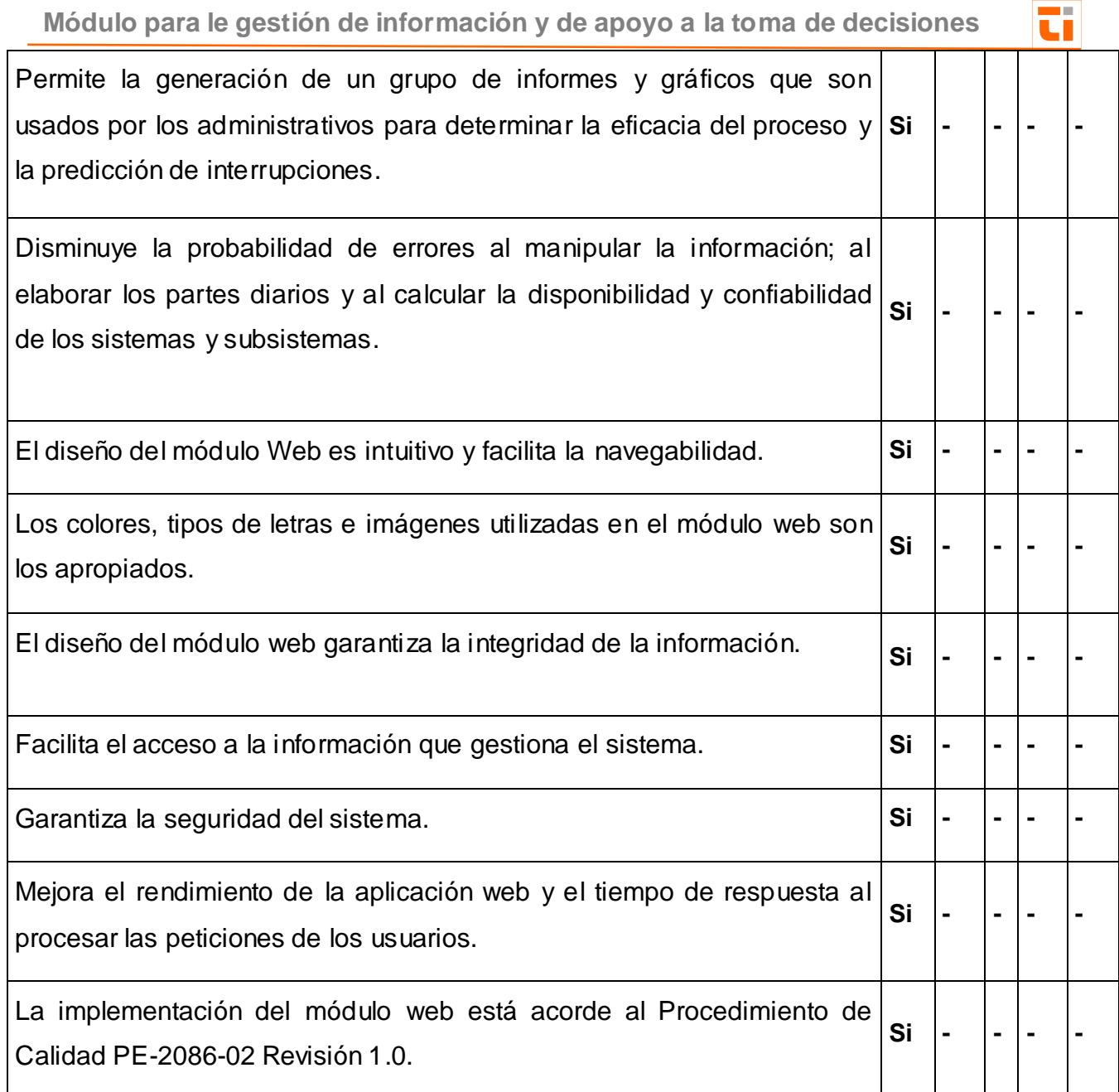

Luego de aplicadas y procesadas las encuestas y entrevistas utilizando para ello el método Delphi se define que el módulo Web contribuye a facilitar la gestión de información referente a las interrupciones y a apoyar la toma de decisiones. Tanto los expertos como los especialistas han arribado ha conclusiones muy similares, aun cuando el enfoque de sus cuestionarios es diferente. Algunos criterios emitidos por los especialistas y expertos pueden ser consultados al final del Anexo 6.

#### **2.6 Conclusiones del capítulo**

A través de los artefactos que propone la metodología RUP se determinaron las características fundamentales del módulo web, qué personas y entidades deben tener

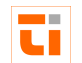

acceso a él y con qué finalidad. También fue posible determinar los niveles de seguridad \_\_\_ necesarios para mantener la información confiable y segura.

Se utilizó la minería de datos para descubrir las relaciones que existen entre los atributos y poder utilizarlas para el apoyo a la toma de decisiones.

Se integra a la estructura general del "Sistema para la tramitación de interrupciones de los sistemas de comunicaciones de la Zona Oriente Norte de la ECASA" (TI). Esto contribuyó a la evolución sólida de su arquitectura y a la adaptación del diseño al ambiente de implementación, para poner en marcha su funcionamiento e implantación en la UT Servicios Aeronáuticos.

A partir de los resultados obtenidos, después de aplicar el criterio de expertos y procesar la información que proporcionaron las encuestas y entrevistas, se arribó a la conclusión de que el módulo web para los administrativos es una solución efectiva para el problema planteado inicialmente.

El módulo garantiza la integridad, consistencia, confiabilidad y disponibilidad de la información y favorece el proceso de gestión de interrupciones de los sistemas de comunicaciones en la Zona Oriente Norte de la ECASA.

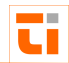

# $\blacksquare$  Conclusiones

 $\mathbb{Z}$ Con el desarrollo e implantación del Módulo para la gestión de información del proceso de Tramitación de Interrupciones de los Sistemas de Informática y Comunicaciones y de apoyo a la toma de decisiones en la Zona Oriente Norte ECASA se cumplió con el objetivo propuesto inicialmente en este trabajo.

Se gestiona la información del proceso de gestión de interrupciones de forma eficiente, garantizando la integridad, consistencia y confiabilidad de los datos, disponiendo según el nivel de acceso, de una herramienta útil para el apoyo a la toma de decisiones. Permite la generación de un grupo de reportes y gráficos que son usados por los administrativos para determinar la eficacia del proceso y la predicción de interrupciones.

Aumentan los métodos de seguridad del sistema, facilitando su recuperación ante cualquier falla y permitiendo tener un registro detallado de las operaciones críticas ejecutadas por los usuarios. También se ha mejorado el rendimiento de la aplicación con la introducción del AJAX y se ha logrado perfeccionar y adaptar las funcionalidades existentes a las nuevas necesidades de los usuarios con el mantenimiento correctivo.

Se favorece el proceso de gestión de interrupciones y se contribuye al apoyo de toma de decisiones. Esta aseveración está sustentada con los argumentos expuestos en el presente documento, para arribar a esta conclusión se empleó el método Delphi, entrevistas a especialistas y encuestas a expertos que permitieron evaluar y valorar este módulo.

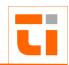

## $Re{\bf connectiones}$

A partir de la investigación realizada en la Zona Oriente Norte de la ECASA y para continuar el desarrollo de trabajos relacionadas con los sistemas para la gestión de información de apoyo a la toma de decisiones en la Aviación Civil en Cuba se recomienda:

- $\checkmark$  Continuar generalizando la aplicación Web al resto de las zonas aeroportuarias del país.
- $\checkmark$  Continuar capacitando a los directivos y administrativos de la UT, de forma que se relacionen con las nuevas tecnologías de la información y las comunicaciones y aprovechen las ventajas que brinda el este nuevo módulo del TI.
- $\checkmark$  Darle continuidad a esta investigación a través de otros proyectos que incluyan la generación de reportes de interrupciones de los sistemas de comunicaciones de forma automática, así como el diagnóstico y pronóstico de las interrupciones o averías a partir de los registros de disponibilidad, confiabilidad y eficacia.
- $\checkmark$  Aplicar otras tareas de la minería de datos, tales como: clasificación o agrupación, para investigar nuevos patrones o tendencias que expliquen el comportamiento de los datos en un determinado contexto.

## \_\_\_\_\_\_\_\_\_\_\_\_\_\_\_\_\_\_\_\_\_\_\_\_\_\_\_\_\_\_\_\_\_\_\_\_\_\_\_\_\_\_\_\_\_\_\_\_\_\_\_\_\_\_\_\_\_\_\_\_\_\_\_ **Glosario de Términos**

**ACC:** Centro del área de control.

**Aeropuerto Internacional**: Todo aeropuerto designado por el Estado contratante en cuyo territorio esté situado, como puesto de entrada o de salida para el tráfico aéreo internacional, donde se llevan a cabo los trámites de Aduanas, Inmigración, Sanidad pública, Reglamentación veterinaria, fitosanitaria, y procedimientos similares.

**Aeronave**: Toda máquina que puede sustentarse en la atmósfera por reacciones del aire que no sean las reacciones del mismo contra la superficie de la tierra.

**AFTN:** Redes de telecomunicaciones aeronáuticas.

**AISMET:** Servicios de Información Aeronáutica y Meteorológica brindados en los aeropuertos.

**ATC:** Control de tráfico aéreo.

**CIA**: Compañía.

**Controlador de tránsito aéreo:** Controlador encargado de brindar los servicios de Transito Aéreo en un espacio aéreo determinado.

**Controlador de ATC aproximación:** Controlador encargado de brindar los servicios de Transito Aéreo en la fase de aproximación a un aeropuerto.

**CSS:** Las hojas de estilo en cascada (Cascading Style Sheets, CSS) son un lenguaje formal usado para definir la presentación de un documento estructurado escrito en HTML o XML.

**ECASA:** Empresa Cubana de Aeropuertos y Servicios Aeronáuticos.

**Falla de la instalación:** Cualquier acontecimiento inesperado que pueda dar lugar a un período operacionalmente importante, durante el cual una instalación, equipo o sistema no facilite servicio dentro de las tolerancias especificadas.

**FIR:** Región de información de vuelo.

**HOG**: Código de tres letras que identifica al Aeropuerto Internacional "Frank País García" de Holguín, en formato SITA.

**HTML**: Es el Lenguaje de Marcado de Hipertexto (HyperText Markup Language), que se utiliza para crear los documentos a los que se accede a través de navegadores WWW.

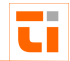

HTTP: Es el Protocolo de Transferencia de Hipertexto (HyperText Transfer Protocol), un \_\_\_ protocolo Web que controla las peticiones y servicios de documentos HTML.

**IACC:** Instituto aeronáutica civil de cuba.

**JAVA**: Es un lenguaje de programación diseñado para ser utilizado en la red, no está instalado localmente y se utiliza para dar a las páginas Web características extras no disponibles en HTML.

**Página Web**: Es un documento escrito en formato HTML que es visible en un navegador.

**Protocolo**: Es una serie de reglas que utilizan dos computadoras para comunicarse entre sí. Cualquier producto que utilice un protocolo dado puede funcionar con otros productos que utilicen el mismo protocolo.

**RADCOM:** Sistema de comunicaciones de radares.

**Reporte de interrupción:** Queja acerca de un servicio de comunicaciones (se entiende por comunicaciones cualquier sistema de la infraestructura aeronáutica) tramitada por un cliente, una autoridad de la ECASA o del IACC o por los propios técnicos de comunicaciones, recogida por los responsables de la prestación del servicio.

**SQL**: Lenguaje de Consultas Estructurado (Structured Query Language). Lenguaje de consultas y programación de BD que desarrolló originalmente IBM para grandes sistemas. Se utiliza ampliamente para tener acceso a datos, consultar, actualizar y administrar sistemas de bases de datos relacionales. En la actualidad hay una definición de SQL de estándar ANSI para todos los sistemas.

**TCP/IP**: Protocolo de Control de Transmisión/Protocolo de Internet (Transmission Control Protocol/Internet Protocol), es el conjunto de protocolos que rigen las comunicaciones entre las computadoras en Internet.

**TI:** Sistema para la tramitación de las interrupciones de los sistemas de comunicaciones.

**UEB:** Unidad empresarial de base.

**UET:** Unidad empresarial territorial.

**UT:** Unidad territorial.

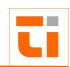

# \_\_\_\_\_\_\_\_\_\_\_\_\_\_\_\_\_\_\_\_\_\_\_\_\_\_\_\_\_\_\_\_\_\_\_\_\_\_\_\_\_\_\_\_\_\_\_\_\_\_\_\_\_\_\_\_\_\_\_\_\_\_\_ **Bibliografía**

\_\_\_ 1. Álvarez Cárdenas, Sofía. Metodología para el desarrollo de aplicaciones para medios ambientes visuales estructurados, Versión 1.2. ISPJAE.

2. Aplicaciones Intranet

[http://www.ts.es/soluciones/sol\\_ip/Aplicaciones%20Intranet.PDF](http://www.ts.es/soluciones/sol_ip/Aplicaciones%20Intranet.PDF) (20/3/2010).

3. ASP Vs PHP [http://www.businesscreatorpro.com](http://www.businesscreatorpro.com/) (20/mayo/2010).

4. Berzal, Fernando. Fundamentos de Minería de Datos. Springer-Verlag. 2001.

5. Boehm. Prentice Hall . SW Cost Estimation with COCOMO II. 2000.COCOMO II. Model Definition Manual.

6. Booch, G., Rumbaugh, J., Jacobson, I. El Lenguaje Unificado de Modelado. Addison-Wesley. 1999.

7. Brown Charles E, Asp Vs PHP Which one is the right for you? [http://www.pointafter.com](http://www.pointafter.com/) (20/mayo/2011).

8. Carmona, Isidoro A. Operaciones Aeroportuarias.-- Madrid: Editorial Fundación AENA, 2000.-- 536p.

9. Carrasquel, Aguilera Yanier*. Sistema integral para el control de las operaciones.* Trabajo para optar por el título de máster en Matemática Aplicada e Informática para la Administración, Universidad de Holguín "Oscar Lucero Moya". Junio del 2006.

10.Cervantes Martín, Enid. La metodología métrica: Una herramienta para el desarrollo de intranets corporativas.-- En Ciencias de la información.-- Vol. 31, No1-2.-- La Habana, marzojunio, 2000.

11.Clientes delgados: El advenimiento de la computación en red.

[http://www.mordecki.com/Otros\\_Temas/clientesdelgados/clientesdelgad](http://www.mordecki.com/Otros_Temas/clientesdelgados/clientesdelgad�os.shtml) os.shtml (1/3/2011).

12.Cliente Servidor.

<http://www.galeon.com/epymes/enlaces760614.html> (21/4/2011).

13.Colectivo de autores CEIS-ISPJAE. "Metodología estructurada de análisis y diseño de sistemas informativos de entornos visuales(MetVisual)", ciudad de la Habana.1990.

14.Conceptos básicos sobre Intranet y Extranet. Aplicaciones y ejemplos.

15. Curso de ASP [http://www.ciberaula.com/curso/asp/que\\_es/curso.htm](http://www.ciberaula.com/curso/asp/que_es/curso.htm) (26/3/2011).

16.Douglas Korry, Douglas Susan. PostgreSQL: *The comprehensive guide to building, programming, and administering PostgreSQL databases.* Second Edition. Sams Publishing. julio, 2005.

17. Fayyad, Usama. From Datamining to knowledge discovery in Database. [http://info.get.com](http://info.get.com/) (14/11/2011).

18.Flores Tirado, Luis Felipe. *Importancia de los sistemas de información para ejecutivos como apoyo a la toma de decisiones en las organizaciones – Monografías.* [http://www.monografias.com/](http://www.monografias.com/trabajos16/importancia-informacion-ejecutivos/importancia-informacion-ejecutivos.shtml) (abril 2011).

19.Forrester, J. Dinámica industrial.-- Buenos Aires: Edit. El ateneo, 1972.

20.Franco, Jean Michel. El dataWarehouse, El Datamining. Edición Gestión 2000-97.

21.Fuentes, Rodrigo. Intranet. [http://ar.geocities.com/sui\\_tec/red/intranet.htm](http://ar.geocities.com/sui_tec/red/intranet.htm) (6/4/2011).

22.Gilfillan Ian, Postgres Vs MySql: Which is better, [http://www.databasejournal.com/features/mysql/article.php/3288951\(](http://www.databasejournal.com/features/mysql/article.php/3288951)220mayo/2007).

23.Gómez Wong, Sandra. Intranet corporativa: Herramienta para la gestión de información. Estudio de caso (Intranet del IDICT).-- p.21- 31.-- En Ciencias de la Información.-- Vol. 29, No 3.-- La Habana, septiembre, 1998.

*24.*Han Jiawei, Micheline Camber. *"Data Mining: Concepts and Techniques". Morgan Kaufmann, 2006, ISBN 1558609016.*

25.Jacobson Booch, Rumbaugh: El Proceso Unificado de desarrollo de Software.-- España: Edit. Madrid, 2000.

26. Kruchten Philippe, The Rational Unified Process and Introduction, 2a.ed, Addison Wesley,2004.

27. Kruchten Philippe, Per Kroll, The Rational Unified Process made easy: A Practitioner's Guide to the RUP, Addison Wesley,2003.

*28.*Kumar Vipin, *Pang-Ning Tan, Steinbach Michel. "Introduction to Data Mining" Addison-Wesley, 2006, ISBN 0321321367.*

ū

**Módulo para le gestión de información y de apoyo a la toma de decisiones**

29. La dirección estratégica de la empresa: Un enfoque innovador del management.-- 441p.

\_\_\_ 30.Lavandero García, José. Cómo dejar la huella: Utilización de las Tecnologías de la Información para la Gestión de Conocimiento en las organizaciones / José Lavandero García, Alejandro Grabiel Machado.-- En Telemática.-- Año 1, No. 3.-- La Habana, marzo 2002.

31.Leyton, Eduardo. Ingeniería de Software con UML. Auditorias de tecnologías de la información.<http://www.eduardoleyton.com/Uml.pdf> (4/2010)

32.Los Servidores Web.<http://sipan.inictel.gob.pe/users/hherrera/servwebe.htm> (24/2/2011).

33.Matthew, Niel y Stone, Richard. Beginning Databases with PostgreSQL, 2006.

34.Metodologías ágiles, [http://programacionextrema.org/articulos\(](http://programacionextrema.org/articulos)10/08/2011)

35.Michelena Silvio, Tramitación de interrupciones. Cálculo de la disponiilidad y confiabilidad. PE-2086-02.0.1, 2007.

36.Molina Félix, Luis Carlos. Data mining: torturando los datos hasta que confiesen, <http://www.uoc.edu/web/esp/uoc/molina1102/molina1102.html> (12/11/2011).

37.Pressman, R. Ingeniería del Software. Un enfoque práctico. McGraw-Hill/Interamericana de España, 2002.

38.Quatrany Ferry, Visual Modeling with Rational Rose 2002 and UML, Addison Wesley, 2002.

39.Ramírez Quintana, María Joséy Hernández Orallo, Jose. Extracción Automática de Conocimiento en Bases de Datos e Ingeniería del Software. España, 2003.

40.Rodríguez Expósito, Félix y Concepción García, Rita*.* Rol del profesor y sus estudiantes en el proceso de enseñanza aprendizaje, Ediciones Holguín, 2005.

41.Rodríguez García, Jose Luis. Resolución 16 108, 2004.

42.RUP, http://informatizate.net/articulos/metodologias de desarrollo de software (18/09/2011).

43.Servidor Web,<http://es.wikipedia.org/servidor> (10/09/2011)

44. Sistemas de apoyo para la toma de decisiones. Técnicas y herramientas de apoyo, http://es.wikipedia.org/wiki/Sitio\_web (03/09/2011).

46.Una década de desarrollo del turismo en Cuba. Revista Economía y desarrollo. Vol. 131, No. 2.-- La Habana jul.-dic, 2002.

47.Wiley Simon, Jonh . Data Warehouse, Data Mining and OLAP. USA, 1997.

White J Colin. IBM Enterprise Analytics for the Intelligent e-Business.IBM Press, USA, 2001

# **Anexos**

### **Anexo1 Flujograma del proceso de tramitación de interrupciones**

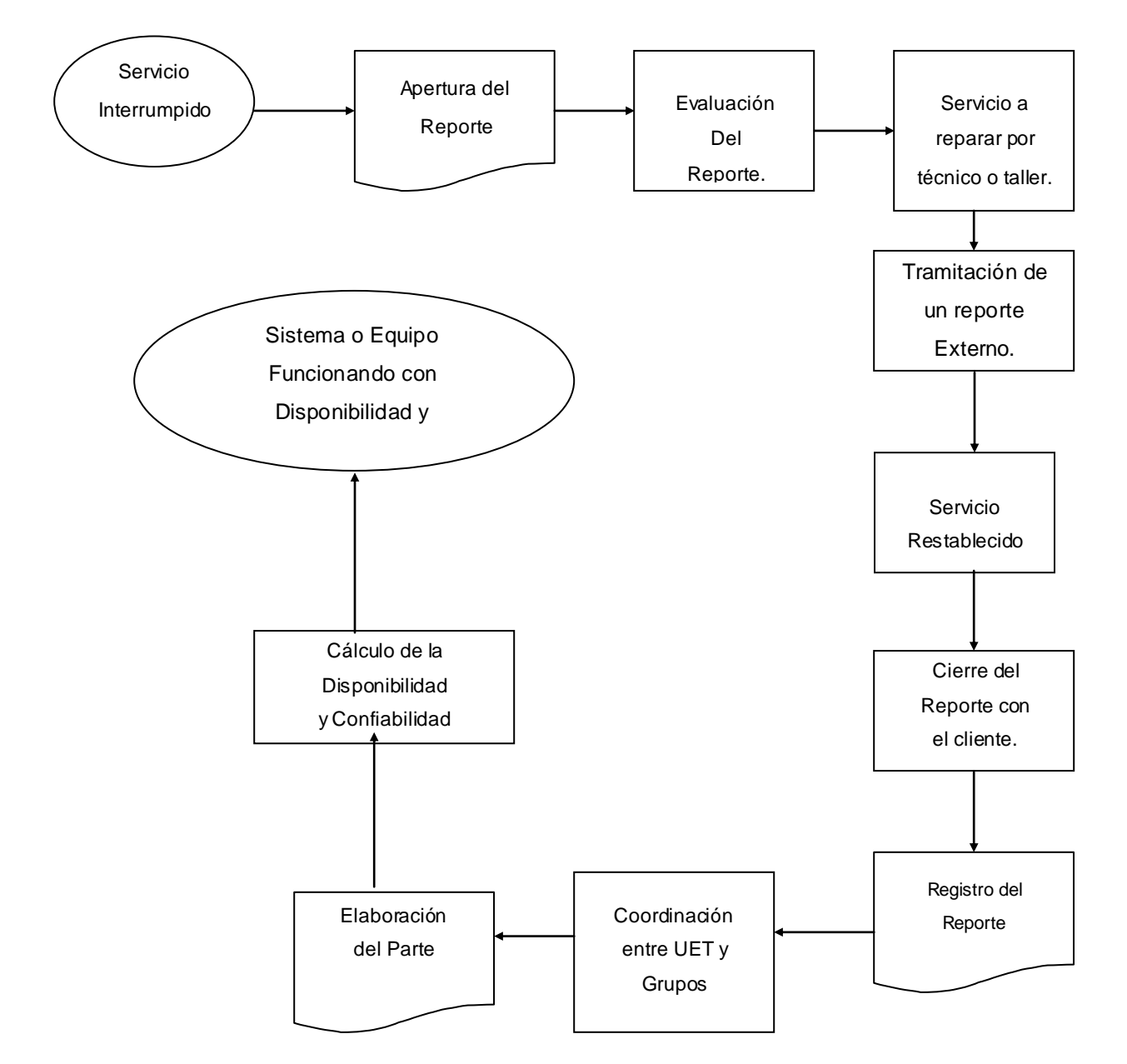

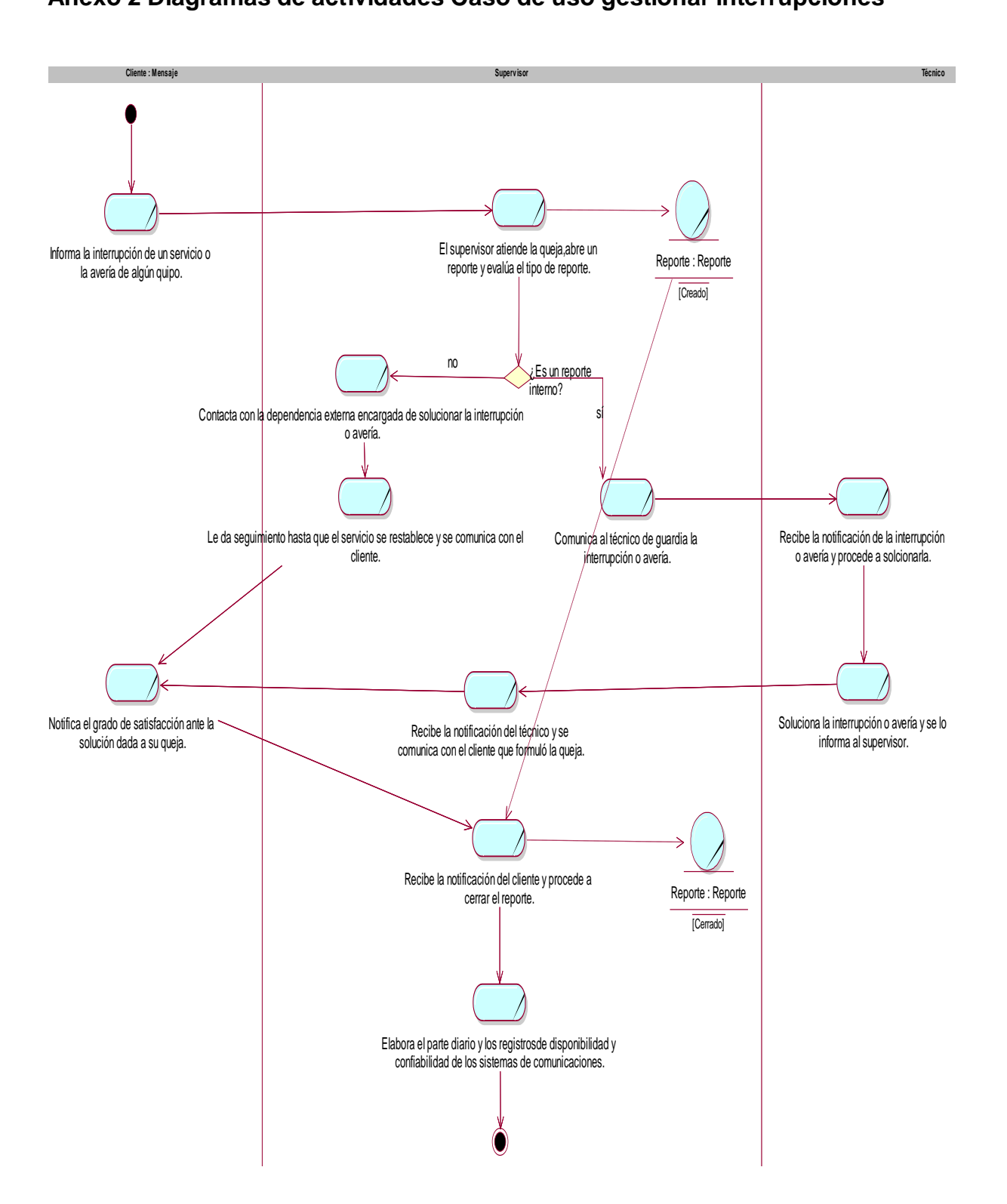

**Anexo 2 Diagramas de actividades Caso de uso gestionar interrupciones**

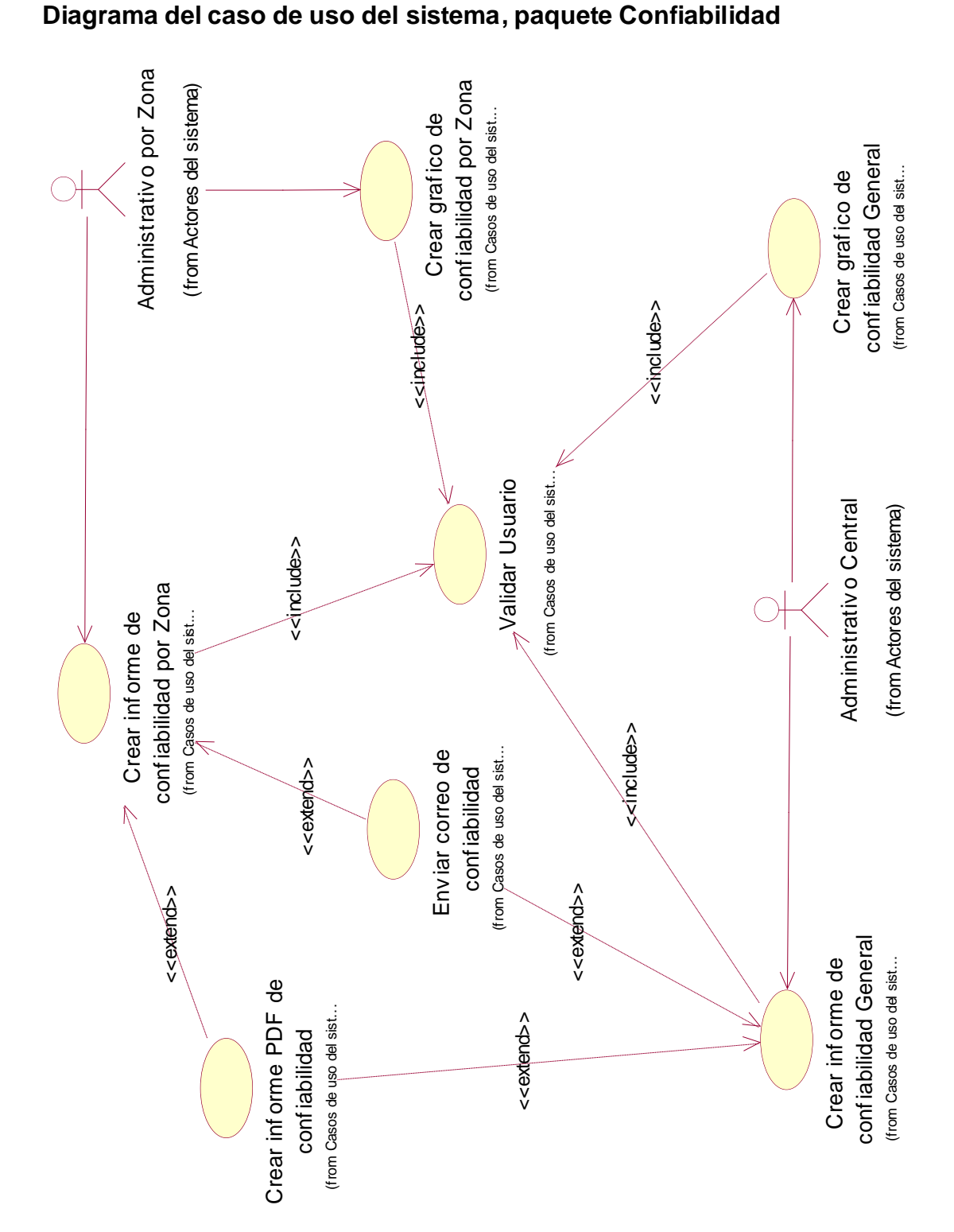

# **Anexo 3 Diagramas de casos de uso del sistema**

## **Diagrama del caso de uso del sistema, paquete Disponibilidad**

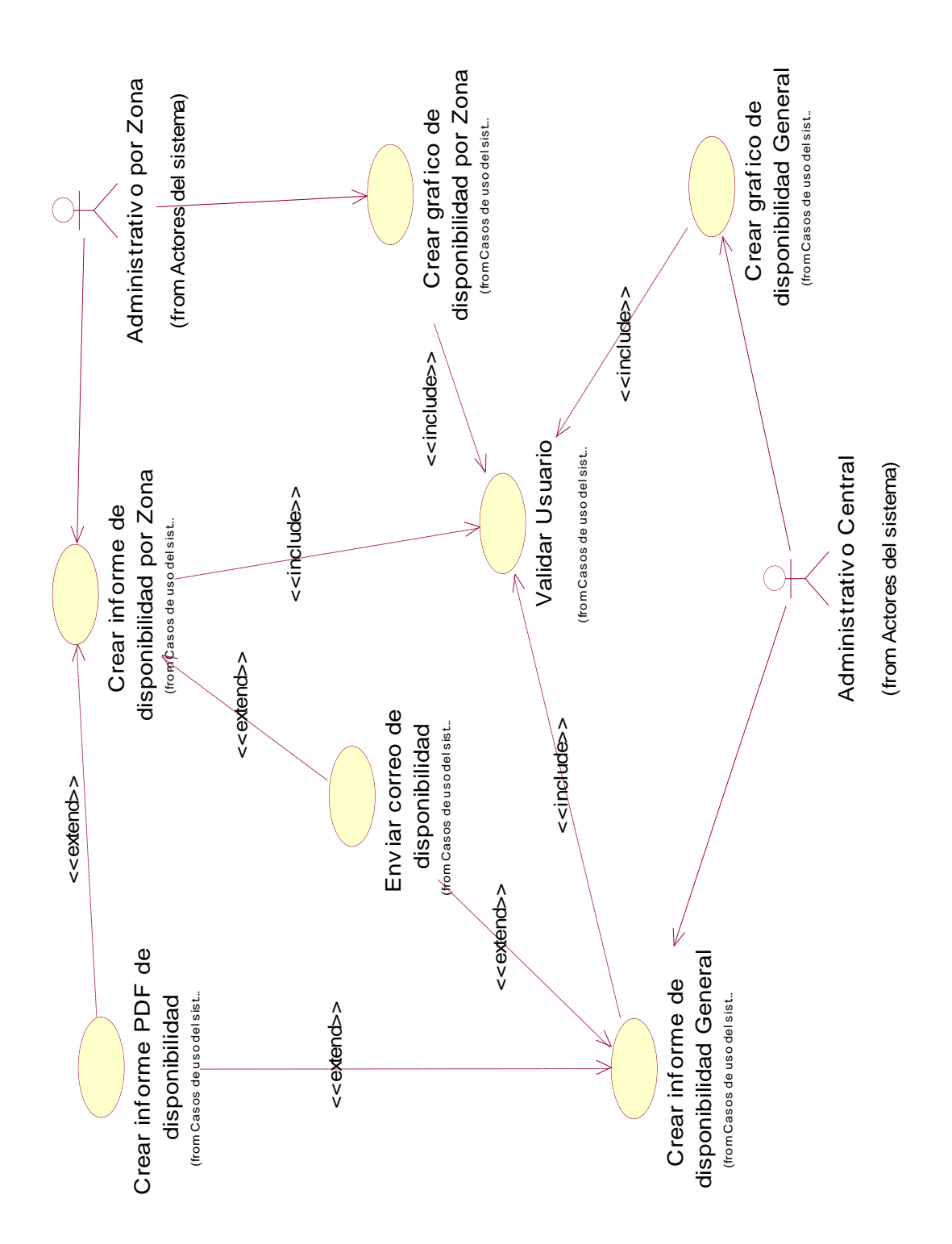

#### **Anexo 4 Diagrama de clases del diseño**

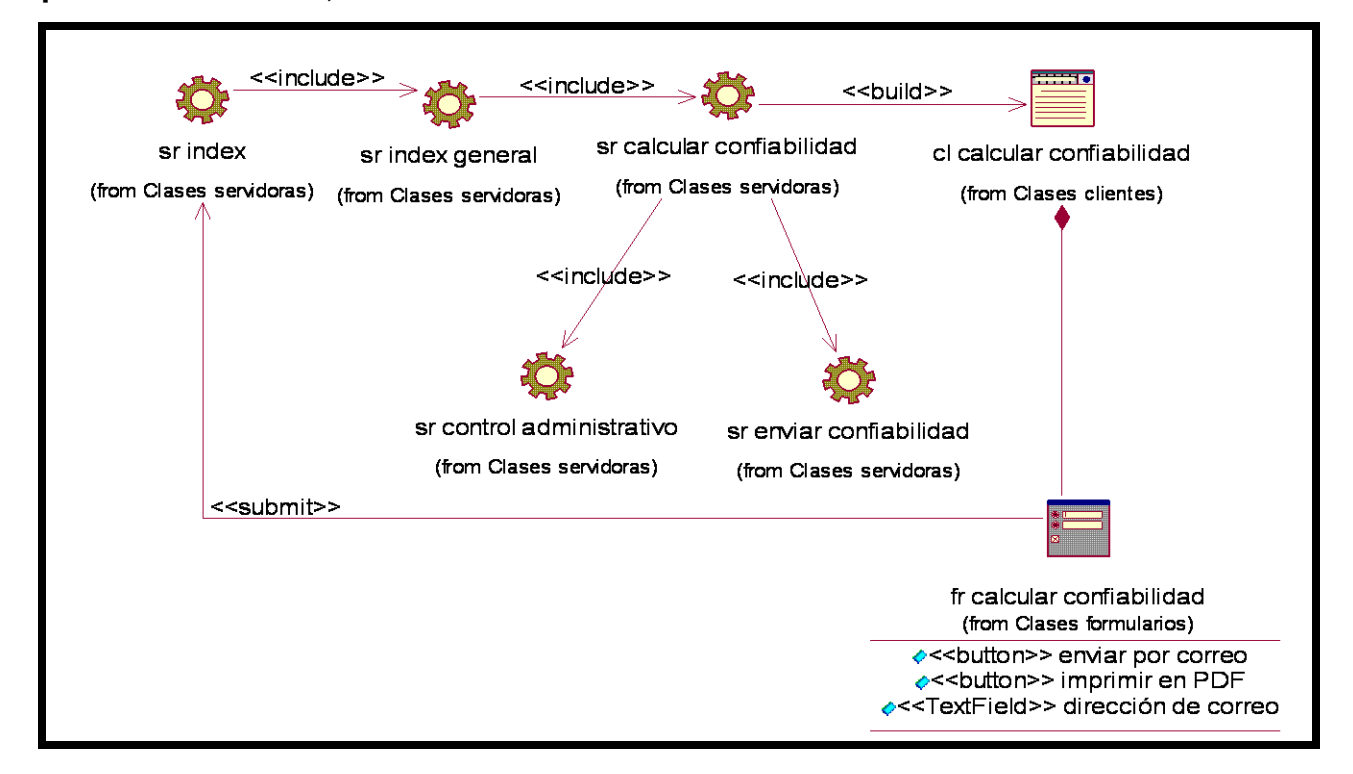

#### **Paquete Confiabilidad, Caso de uso: Enviar correo de confiabilidad**

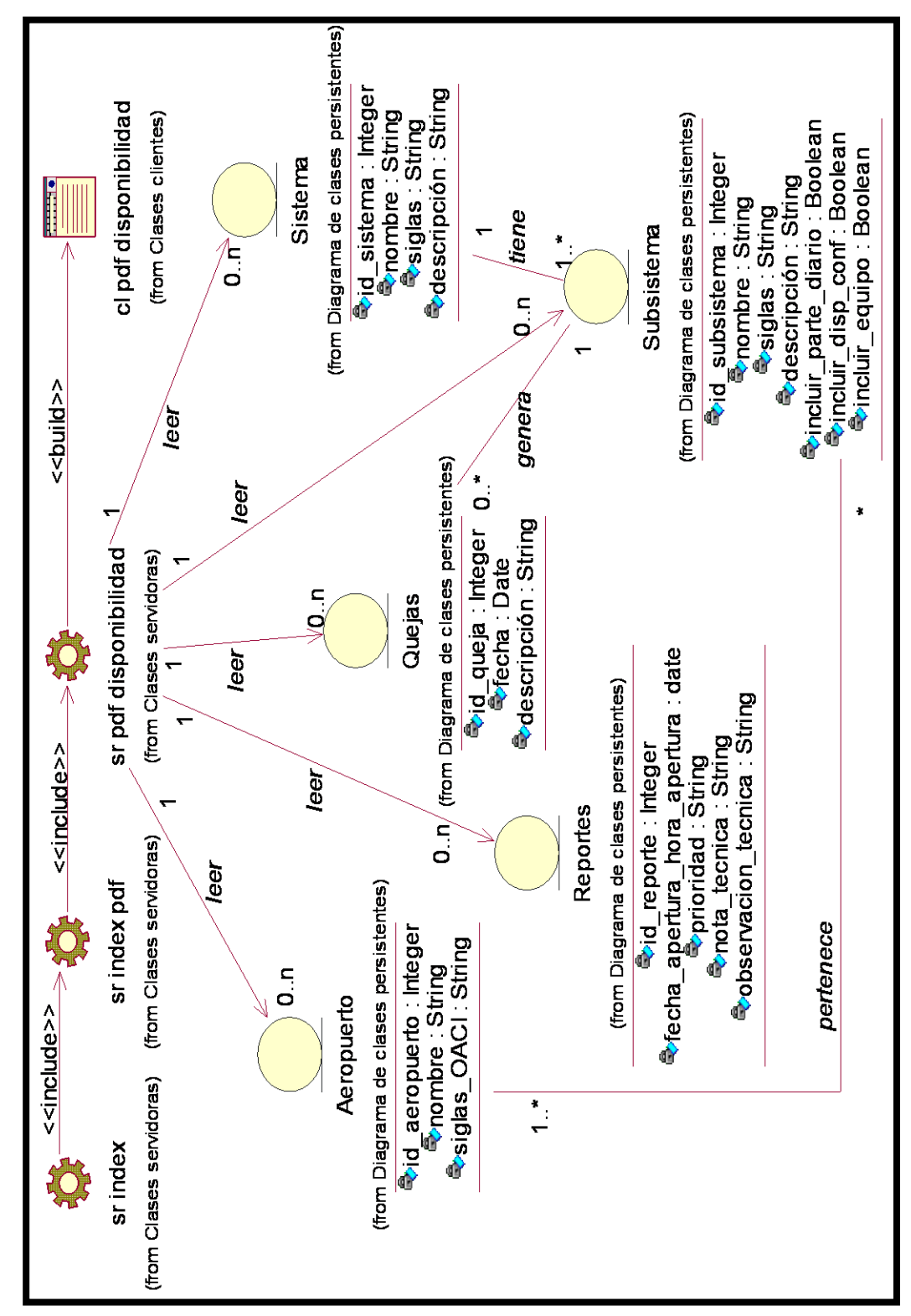

**Paquete Disponibilidad, Caso de uso: Crear informe PDF de disponibilidad**

#### **Anexo 5 Modelo de datos**

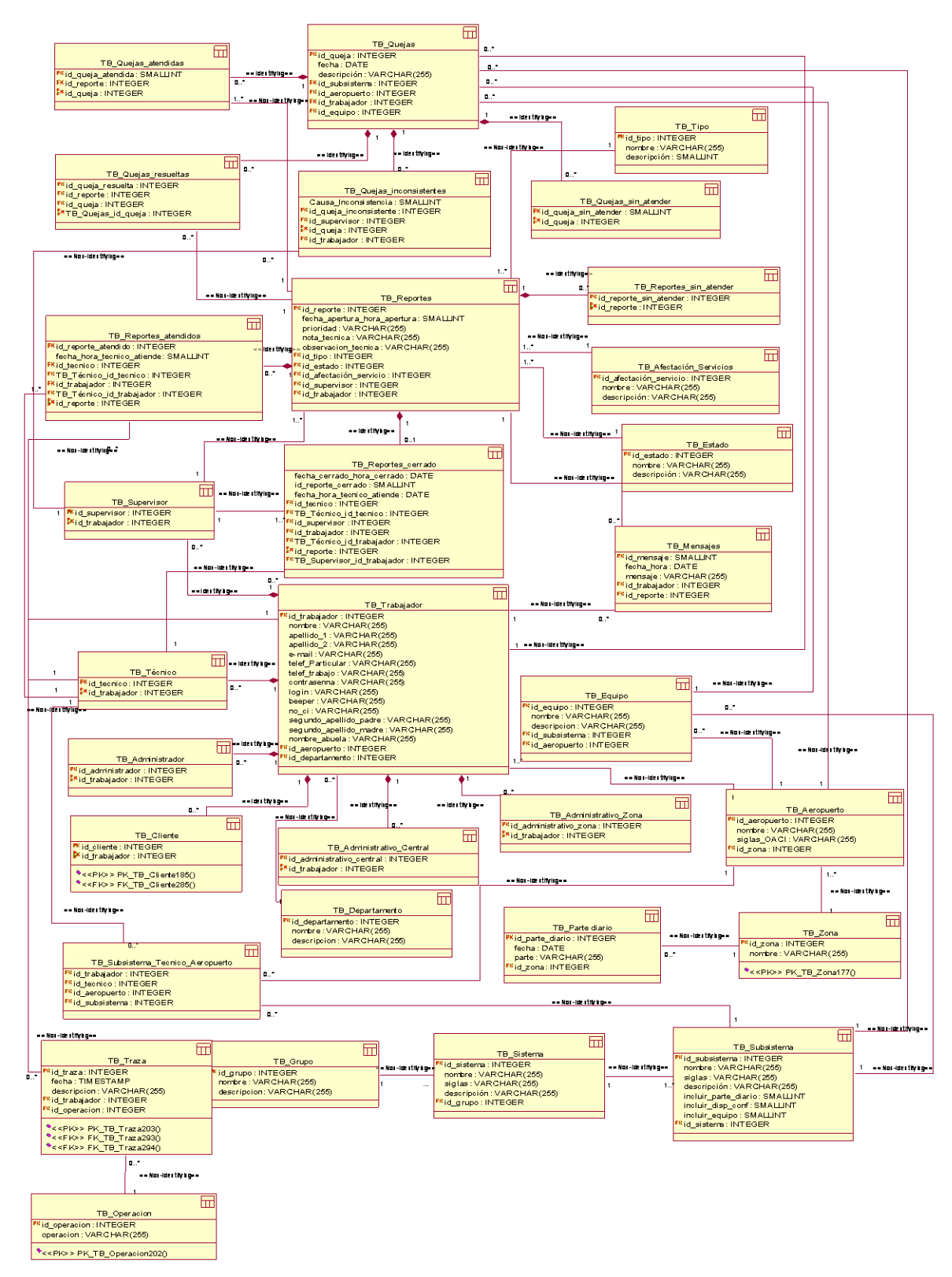

#### **Anexo 6 Encuestas, entrevistas y opiniones**

#### **ENCUESTA PARA DETERMINAR EL COEFICIENTE DE COMPETENCIA DEL EXPERTO.**

Nombre y apellidos:

Usted ha sido seleccionado como posible experto para ser consultado respecto al funcionamiento del "Módulo administrativo del Sistema para la tramitación de interrupciones de los sistemas de comunicaciones". Necesitamos, antes de realizarle la consulta correspondiente como parte del método empírico de investigación "consulta a expertos", determinar su coeficiente de competencia en este tema, a los efectos de reforzar la validez del resultado de la consulta que realizaremos. Por esta razón le rogamos que responda las siguientes preguntas de la forma más objetiva que le sea posible.

1.- Marque con una cruz (X), en la tabla siguiente, el valor que se corresponde con el grado de conocimientos que usted posee sobre el tema: funcionamiento del "Módulo administrativo del Sistema para la tramitación de interrupciones de los sistemas de comunicaciones". Considere que la escala que le presentamos es ascendente, es decir, el conocimiento sobre el tema referido va creciendo desde 0 hasta 10.

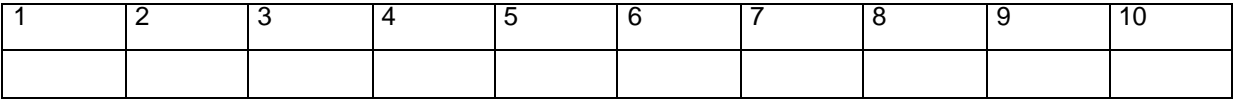

2.- Realice una auto valoración del grado de influencia que cada una de las fue ntes que le presentamos a continuación, ha tenido en su conocimiento y criterio sobre el funcionamiento del "Módulo administrativo del Sistema para la tramitación de interrupciones de los sistemas de comunicaciones". Para ello marque con una cruz (X), según corresponda, en **A** (alto), **M** (medio) o **B** (bajo).

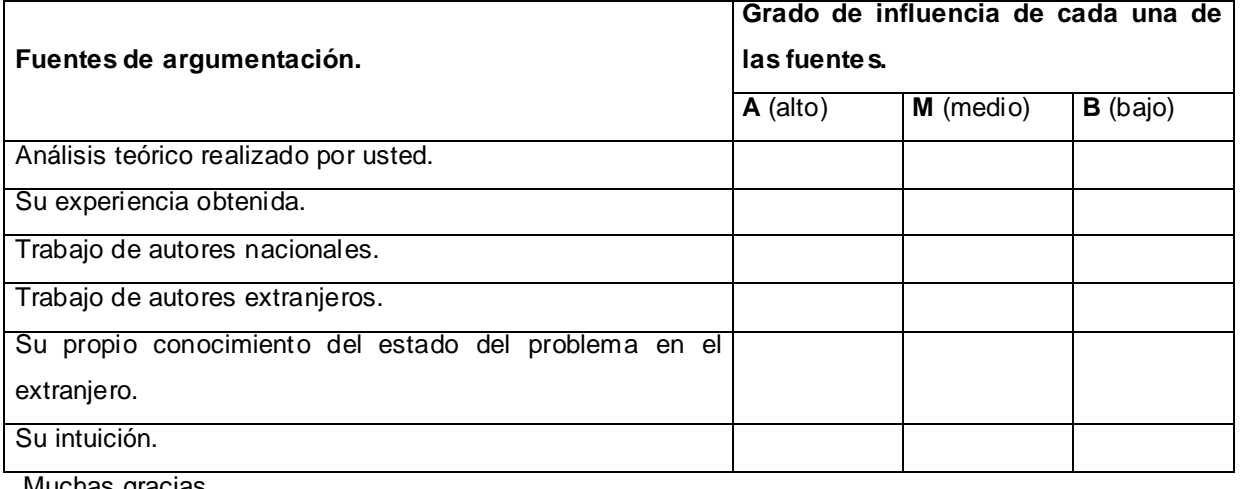

Muchas gracias

#### **Encuesta a expertos**

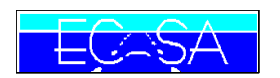

Empresa Cubana de aeropuertos y Servicios Aeronáuticos. Aeropuerto Internacional "Frank País García" Zona Norte Oriental

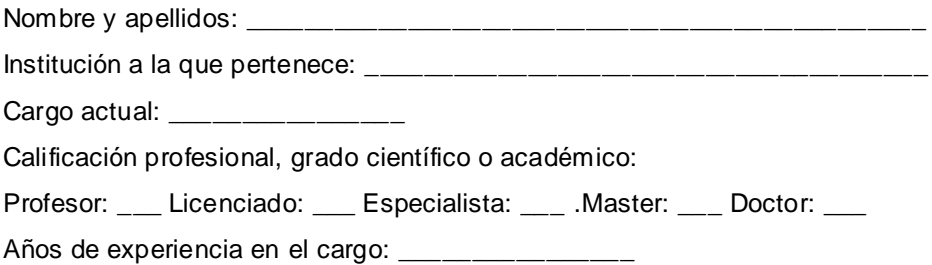

Dada la importancia que tiene el procedimiento PE-2086-02 Revisión 1.0 aplicado a la tramitación de Interrupciones, se está realizando una investigación que tiene como objetivo desarrollar un módulo web orientado a los administrativos de la zona; el cual gestionará toda la información referente a las interrupciones, contribuirá al apoyo de toma de decisiones y se integrará a la aplicación Web "Sistema para la tramitación de las interrupciones de los sistemas de comunicaciones".

Para validar los resultados de la investigación realizada desde el punto de vista funcional y con escala NR: no relevante PR: poco relevante, R: relevante, BR: bastante relevante y MR: muy relevante, evalúe y valore los aspectos siguientes:

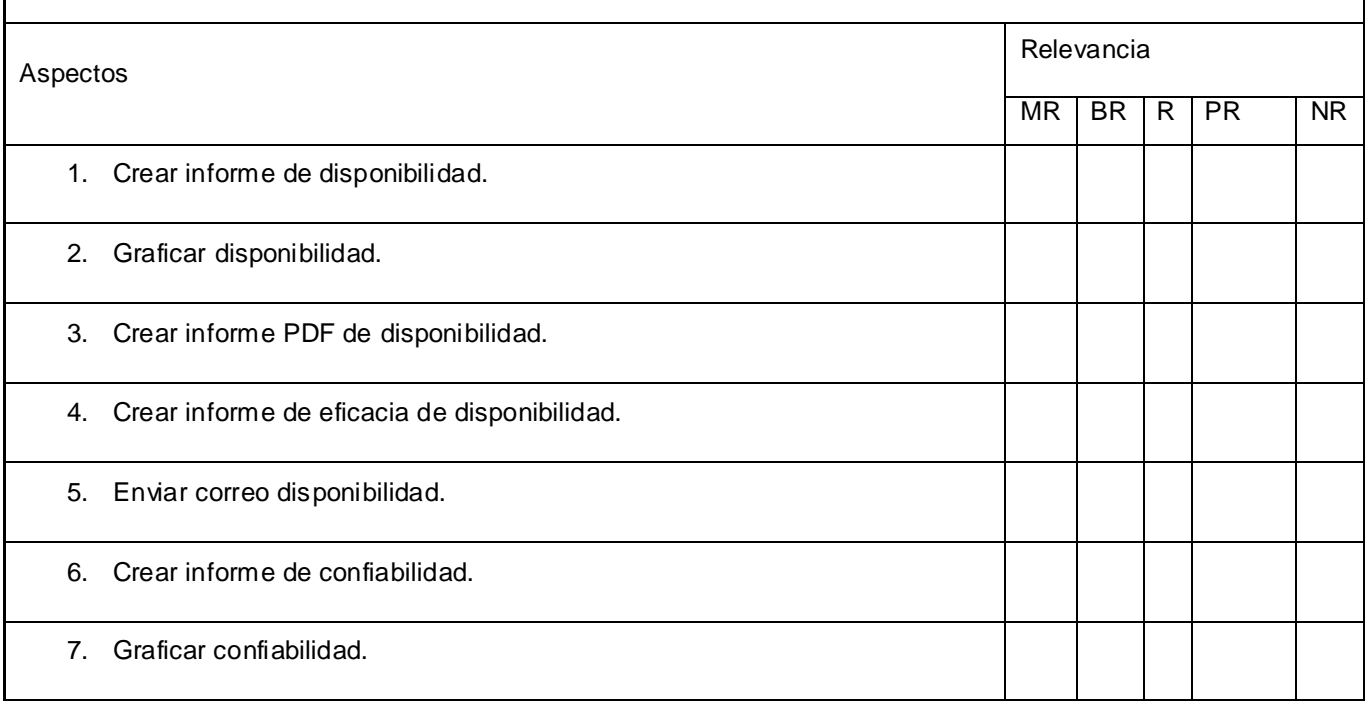

Acerca del Módulo Administrativo del Sistema para la tramitación de interrupciones de los sistemas de comunicaciones.

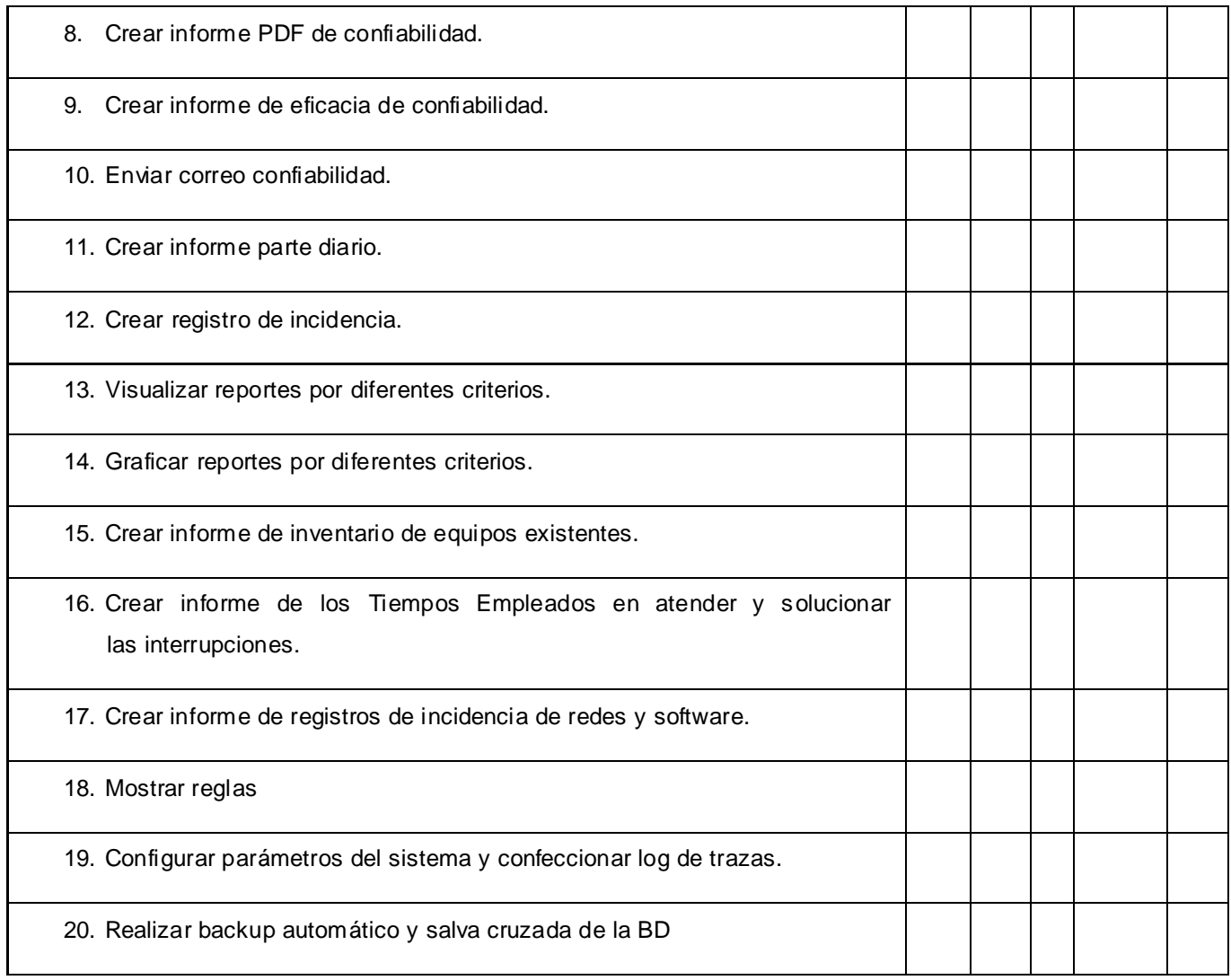

Evalúe de forma general la aplicación Web con una escala de:

MR: \_\_\_ BR: \_\_\_ R: \_\_\_ PR: \_\_\_ NR: \_\_\_

Por favor, emita una valoración general de la aplicación Web y señale cualquier cambio o sugerencia que considere necesario.

Muchas gracias.

#### **Entrevista a especialistas**

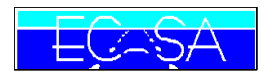

Empresa Cubana de aeropuertos y Servicios Aeronáuticos. Aeropuerto Internacional "Frank País García" Zona Norte Oriental

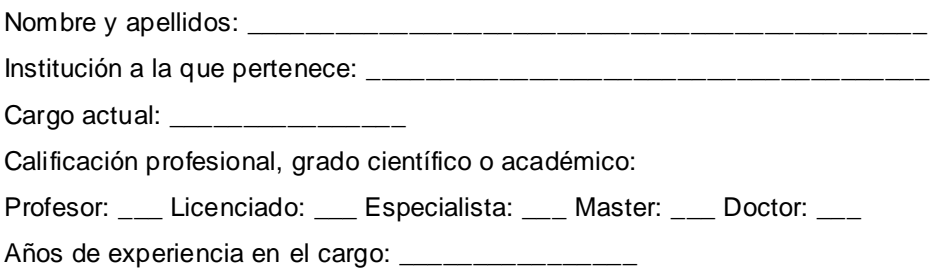

La gestión de información tiene como uno de sus aspectos más relevantes el apoyo a la toma de decisiones. Dada la importancia que tiene el procedimiento PE-2086-02 Revisión 1.0 aplicado a la tramitación de Interrupciones se está realizando una investigación que tiene como objetivo desarrollar un módulo web orientado a los administrativos de la zona; el cual gestionará toda la información referente a las interrupciones, contribuirá al apoyo de toma de decisiones y se integrará a la aplicación Web "Sistema para la tramitación de las interrupciones de los sistemas de comunicaciones".

Para validar los resultados de la investigación realizada desde el punto de vista funcional y con escala NR: no relevante PR: poco relevante, R: relevante, BR: bastante relevante y MR: muy relevante, evalúe y valore los aspectos siguientes:

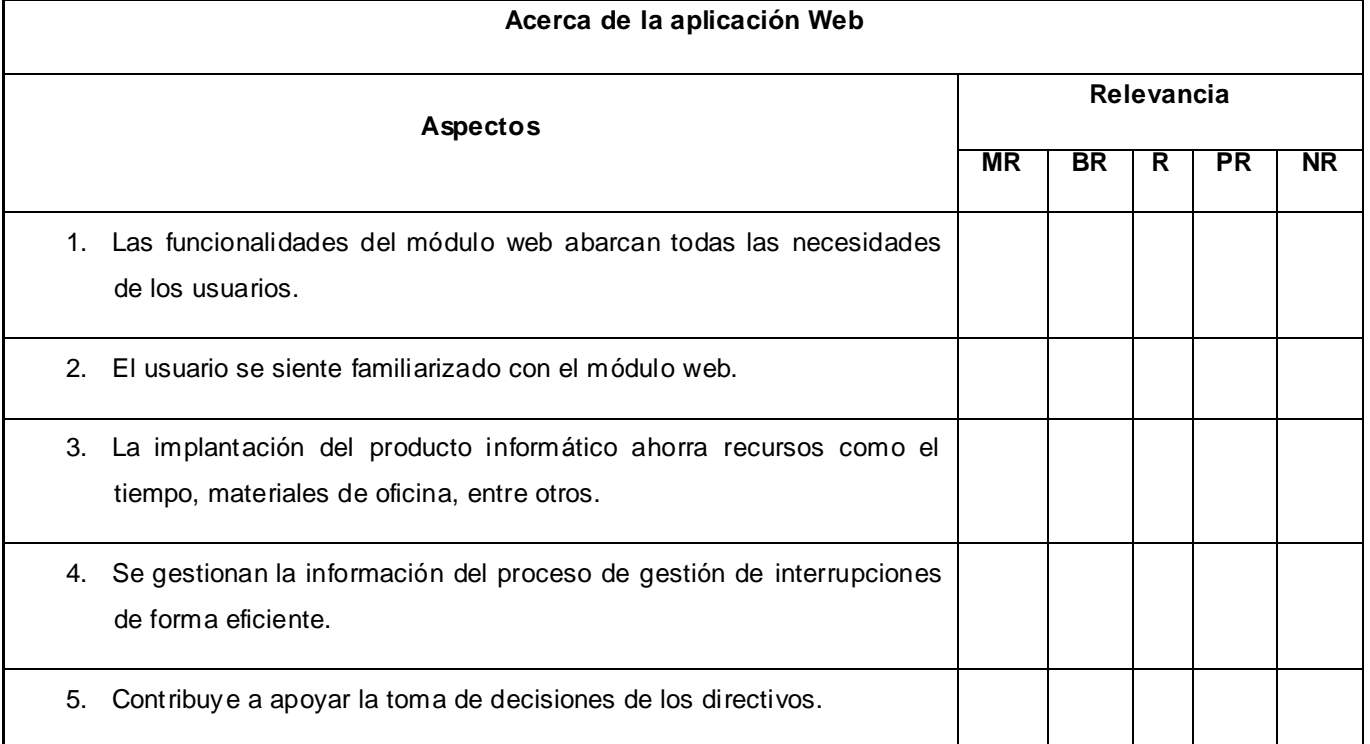

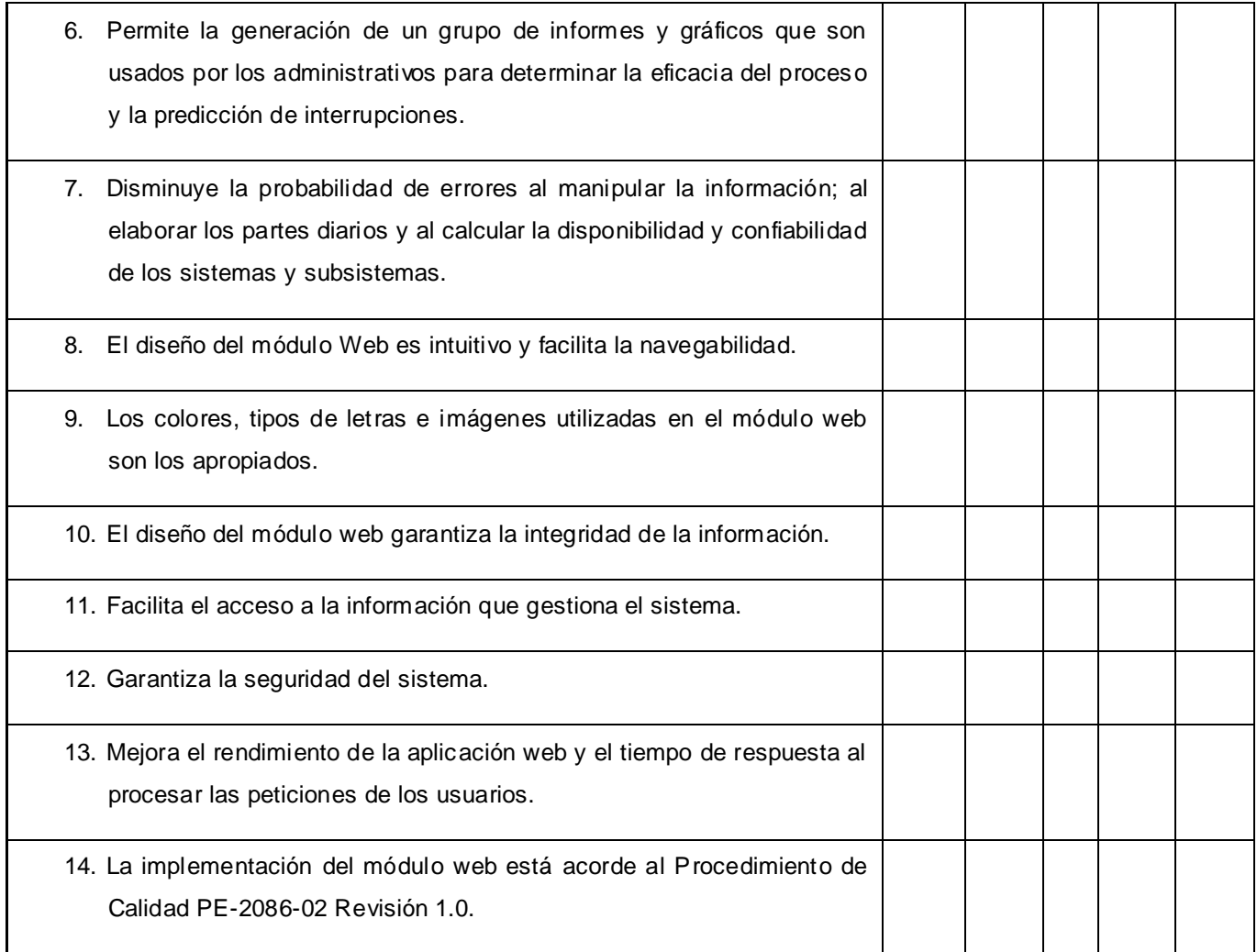

Evalúe de forma general la aplicación Web con una escala de:

MR: \_\_\_ BR: \_\_\_ R: \_\_\_ PR: \_\_\_ NR: \_\_\_

Por favor emita una valoración general del módulo web y señale cualquier cambio o sugerencia que considere necesario.

Muchas gracias.

#### **Opiniones Generales de especialistas y expertos**

La aplicación Web desarrollada por Glenis permite automotizar el La aplicación Web desarrollada por Génis permite automotizar el<br>proceso de gestión de las interrapiones y Calculo de Disfonibilidad<br>y Confiabilidad de los Sistemas de Comunicaciones e Informatica<br>de l Aeropuerto, completam y Confinsitional de los concerte acorde a la Normado en el del Aenprerto, completamente non el Revisión 1.0 del Sistema e<br>Procedimiento Específico PE-2806-02 Revisión 1.0 del Sistema e<br>Calidad de la Empresa ELASA.SA. Esta aplica agilizar el proc<br>Calidad de la Empresa Gidadez que p de l'Assignation de la Casa de la Galissine de la Granda<br>le celimiento Especifico PE-2806-02 Revision nos brindas<br>le Galidad de la Empresa ELASA sa Esta aplicar agilizar el proceso<br>la Galidad de la Funcionalidade que permi una serve nomento que un usuar el procesamiento de musicional que el personal que el personal que el personal que el personal que el personal que el personal que el personal que el personal que el personal que el personal o a feutrain en determinants payanto así a la toma de<br>Lion estrelistica a periodidades contribuyanto así a la toma de<br>dirige estos aspecialidades necursos.<br>decisiones y a la trava de vecursos.<br>decisiones decir que q diseño Services<br>io. July Ioke<br>Efren erry Ioke forme que se han en

El sistema pana la transitación de las interpopiones en los Siterages de Convivicacionnes de la Poul Dien le Norte ECASA, representa una herranienta Agril, exiciente y seguna gl garantiza la grestión y disponibilidad de la inversion cion de los servicios de comunicaciones intermagnidas por alguna Avevin, Asi como racilita su rápida solución. Ademais este sort avril brinda un conporto de reportes nuy utiles prova el los diectius de la Vuidad fanitaire de Servicios Aronnoteios

La aplicación Web para la tramitación de las interrupédones de los distenus de concumicaciones as muy novedosa, muy actual, ya que de una forma funcional y facil de entender par el usuario, apliga el processo de transtación y solución de las interrupciones, asi como permite, de una forma diteeta, calcular la disponibilidad y confiabilidad de contentes sistentes de convenicaciones, y a su voz garantigar la más insportante para los vouas 185, que seitar un ser parte de  $\mathcal{Z}(\mathcal{G})$ y ale ealidad. Aga Marif Ulteriens Toiran